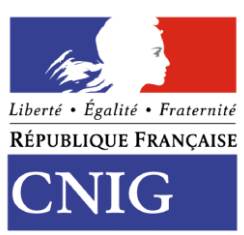

Conseil national de l'information géographique

# **Guide de saisie des éléments de métadonnées INSPIRE** *Appliqué aux données*

**Groupe de travail « Métadonnées » Version 2.0 – xxx 2019**

# **Remerciements**

# **Historique du document**

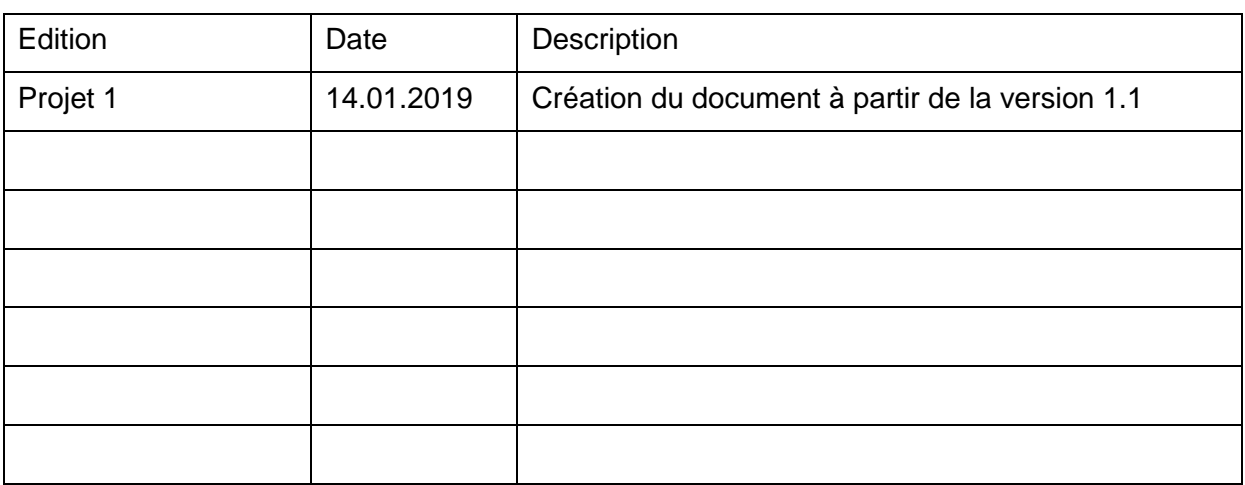

# **Table des Matières**

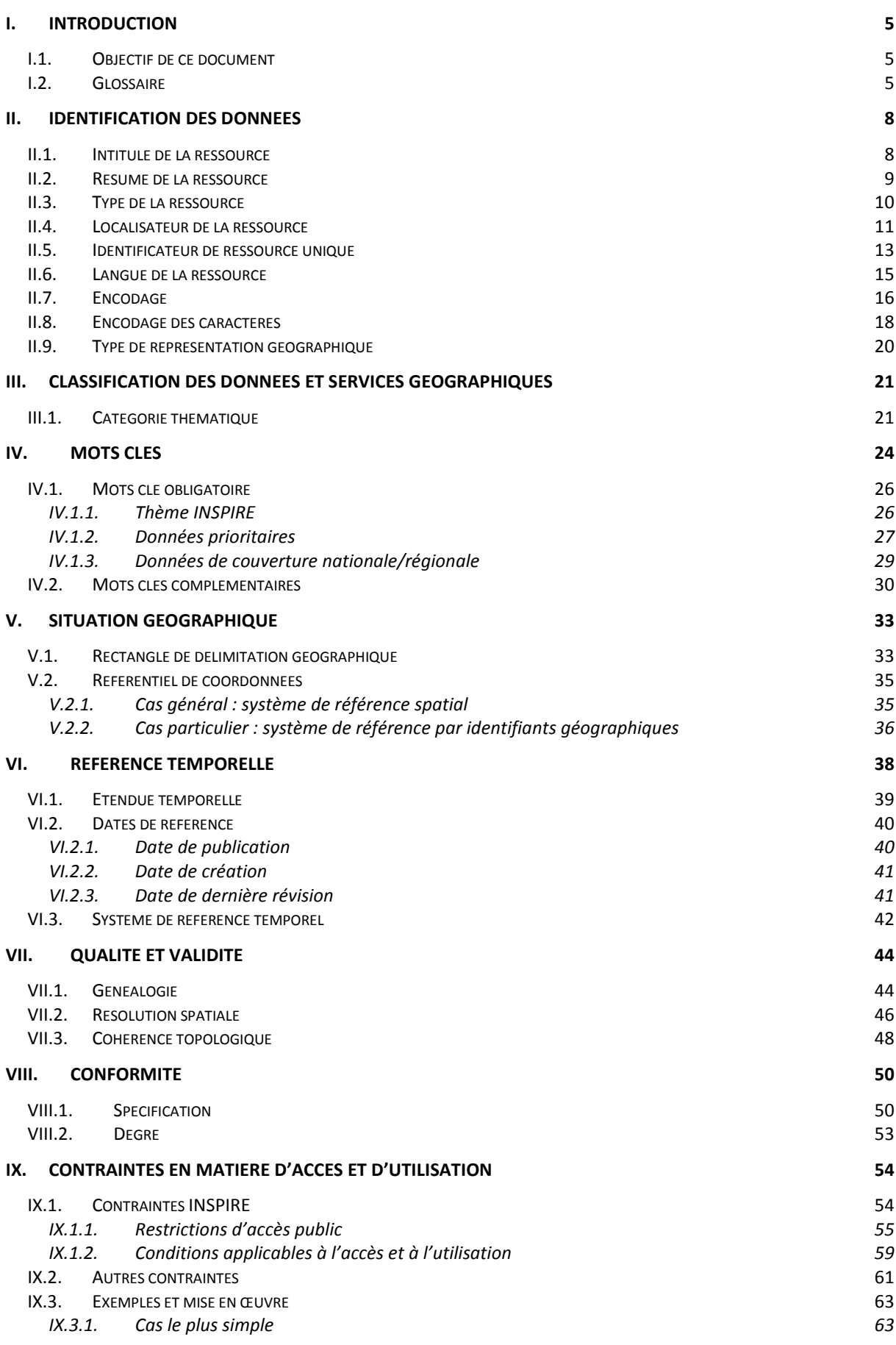

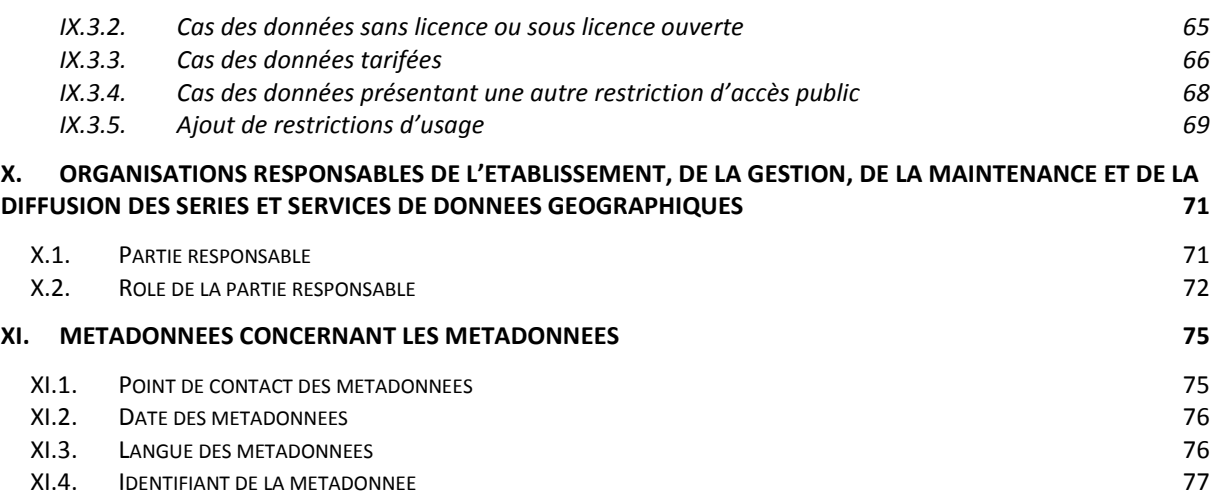

# <span id="page-4-1"></span><span id="page-4-0"></span>**I. Introduction**

## **I.1. Objectif de ce document**

Ce document établit les recommandations nationales en ce qui concerne les Métadonnées INSPIRE pour les séries et ensemble de séries. Les recommandations nationales en ce qui concerne les métadonnées de service sont fournies dans le « Guide de saisie des métadonnées de service INSPIRE » du CNIG.

Par la mise en œuvre à grande échelle de la saisie des métadonnées, la directive INSPIRE fait sortir l'activité de catalogage d'un cercle restreint d'administrateurs de données localisées et fait ainsi apparaître un besoin d'explications et d'accompagnement. Ce guide a l'ambition de répondre à ce besoin. Il a été établi par un groupe d'experts d'origines variées, sous l'égide du CNIG.

Son périmètre est strictement celui d'INSPIRE, c'est-à-dire que ce guide doit permettre de répondre aux obligations posées par la règlementation relative aux Métadonnées<sup>1</sup>. Pour cela, il passe en revue chacun des champs, en présentant les exigences réglementaires, un commentaire pédagogique, et les recommandations nationales.

Enfin, ce document est d'abord destiné à ceux qui doivent saisir des métadonnées, qu'ils soient administrateurs de données ou thématiciens. Son vocabulaire souhaite être le plus clair possible, et des exemples l'illustrent autant qu'il se peut. Des parties plus techniques permettent de fournir un exemple XML et le Xpath ISO 19115 pour chacun des éléments INSPIRE. Ces parties seront ôtées pour constituer une "version allégée" d'un abord plus simple.

Ce document est accompagné du « Guide de gestion des catalogues de métadonnées INSPIRE » à destination des administrateurs de catalogue, précisant et détaillant certaines notions utiles pour la définition de la « politique métadonnées » d'une organisation.

Une annexe définit les correspondances entre les éléments de Métadonnées INSPIRE et les normes ISO 19115/19139 (métadonnées).

## <span id="page-4-2"></span>**I.2. Glossaire**

## **SERIE DE DONNEES (OU JEU DE DONNEES)**

[INSPIRE] Compilation identifiable de données géographiques.

[Recommandation nationale] Un ensemble de données géographiques diffusées selon un thème dominant.

Exemple : la BD Ortho sur un département est une série de données. Le PLU d'une commune valide sur une période bien définie est une série de données.

## **ENSEMBLE DE SERIES DE DONNEES GEOGRAPHIQUES**

[INSPIRE] Une compilation de séries de données géographiques partageant la même spécification de produit.

-

<sup>1</sup> [Règlement \(CE\) no 1205/2008 de la Commission du 3 décembre 2008 portant modalités](http://eur-lex.europa.eu/LexUriServ/LexUriServ.do?uri=OJ:L:2008:326:0012:0030:FR:PDF)  [d'application de la directive 2007/2/CE du Parlement européen et du Conseil en ce qui concerne les](http://eur-lex.europa.eu/LexUriServ/LexUriServ.do?uri=OJ:L:2008:326:0012:0030:FR:PDF)  [métadonnées](http://eur-lex.europa.eu/LexUriServ/LexUriServ.do?uri=OJ:L:2008:326:0012:0030:FR:PDF) (PDF), et [Règlement \(UE\) n°1253/2013 de la Commission du 21 octobre 2013 modifiant](http://eur-lex.europa.eu/LexUriServ/LexUriServ.do?uri=OJ:L:2013:331:FULL:FR:PDF)  [le règlement \(UE\) n°1089/2010 portant modalités d'application de la directive 2007/2/CE en ce qui](http://eur-lex.europa.eu/LexUriServ/LexUriServ.do?uri=OJ:L:2013:331:FULL:FR:PDF)  [concerne l'interopérabilité des séries et des services de données géographiques](http://eur-lex.europa.eu/LexUriServ/LexUriServ.do?uri=OJ:L:2013:331:FULL:FR:PDF) (PDF).

Exemple : la BD Ortho est un ensemble de séries de données, tout comme les PLU successifs d'une commune.

Contre-exemple : l'ensemble des zonages des PLUs au niveau national n'est pas un ensemble de série de données puisqu'ils ne partagent pas la même spécification de données.

Note : Le « Guide de gestion des catalogues de métadonnées INSPIRE » du CNIG précise les notions de séries et d'ensemble de séries.

## **GABARIT DE SERIES DE DONNEES,** ou modèle

Traduction d'un modèle de données associé à des règles (topologie, qualité). L'intérêt est, par exemple, de permettre à une autorité organisatrice de transport de fournir un modèle à ses transporteurs.

Exemple : Gabarits du géostandard CNIG PLU.

## **DONNEES**

Dans ce document, le terme « données » est un terme générique désignant à la fois les séries et les ensembles de séries.

#### **RESSOURCE**

Dans ce document, le terme « ressource » inclut les séries, ensembles de séries et services de données géographiques.

## **CONFORMITE**

État de deux ou plusieurs choses semblables entre elles ; ressemblance, similitude : La conformité de deux objets (Larousse). La conformité d'une série de données à une spécification signifie la pleine mise en œuvre de cette spécification. Cette conformité peut connaître des degrés dans le cas de mise en œuvre partielle.

## **THESAURUS,** ou dictionnaire de mots-clés

Ensemble de mots clés organisés de façon synonymique et hiérarchique permettant de classer ou relier des ressources.

## **METADONNEES**

[INSPIRE] Informations descriptives des données ou des services sur les données, et rendant possibles leur recherche, leur inventaire et leur utilisation.

## **GABARIT DE FICHE DE METADONNEES**

Fiche type associée à un gabarit de séries de données. Elle permet de définir les éléments de métadonnées à remplir. Dans le monde des normes, on appelle cela « vue utilisateur », terme qui paraît être moins évident à comprendre.

Exemple : Les gabarits de la COVADIS contiennent des fiches de métadonnées.

#### **ELEMENT DE METADONNEES REPETABLE**

Il s'agit d'un élément de métadonnées qui peut apparaître plusieurs fois dans une fiche de métadonnées.

Exemple : Le point de contact pour la ressource est un élément répétable : ce peut être le gestionnaire du site internet institutionnel et le service administrateur de la donnée. De même, il peut y avoir plusieurs mots-clés. En revanche, l'élément de métadonnées « intitulé de la ressource » ne peut pas être répété.

## **MILLESIME**

Nombre désignant une année, concerne des données mise à jour régulièrement (ex : AdminExpress(R))

## **VERSION**

Donnée mise à jour irrégulièrement (par exemple, relativement à une version de spécification)

# <span id="page-7-0"></span>**II. Identification des données**

Les outils informatiques disponibles sont basés sur la norme ISO 19115, dont les exigences ne suffisent pas à répondre complètement aux exigences de la directive INSPIRE. Les recommandations visent ainsi à être à la fois conformes à la directive et à la norme.

## <span id="page-7-1"></span>**II.1. Intitulé de la ressource**

## **EXIGENCE INSPIRE :**

- L'intitulé (ou le titre) de la ressource doit être un nom caractéristique et souvent unique sous lequel la ressource est connue.
- Cet élément est une chaîne de caractères obligatoire (texte libre) et ne peut pas être répété.

## *Commentaire*

Le titre doit viser à être **caractéristique** et **unique.** Ceci signifie qu'il doit être suffisamment précis pour décrire le contenu des données. Il ne faut pas oublier que des milliers de métadonnées provenant d'organisations différentes apparaissent sur le Géocatalogue national (et plus globalement à l'échelle européenne). Par exemple, il est recommandé de préciser le territoire concerné par la ressource. En effet, le titre *Plan Local d'Urbanisme* tout seul ne permettra pas à l'internaute de trouver facilement la ressource qu'il recherche. Autre exemple, on trouve sur le Géocatalogue une métadonnée intitulée *Cartes utiles*. Ce titre n'est ni caractéristique ni unique et ne permet pas à l'utilisateur de comprendre ce dont traite la donnée.

Par ailleurs, les parties responsables étant déjà codées dans le champ "Partie responsable", il n'y a pas lieu de répéter le producteur dans le titre.

## RECOMMANDATIONS NATIONALES :

- 1. Il est recommandé de faire figurer une indication de la zone géographique couverte, notamment si le même type de ressource est proposé sur plusieurs territoires.
- 2. Le recours à une indication de version ou millésime est justifié lorsqu'il existe (ou existera) plusieurs versions qui cohabitent (ou cohabiteront) dans le catalogue.
- 3. Il est recommandé de ne pas faire figurer les parties responsables c'est-à-dire les organisations exerçant une quelconque responsabilité (gestionnaire, propriétaire …).
- 4. Il est attendu un texte significatif désignant la ressource. Tout texte vide (ensemble de caractères d'espacement) ou de type **Rédaction réservée**, **Non renseigné**, … ne permet pas de satisfaire l'obligation INSPIRE.
- 5. Il est recommandé de ne pas indiquer uniquement l'abréviation ou le sigle de la ressource (à moins de l'expliciter dans le résumé). Deux approches sont conseillées et sont potentiellement complémentaires :
- L'abréviation ou le sigle peut être indiqué entre parenthèses dans le titre avec un objectif de partage avec les utilisateurs ;
- L'abréviation ou le sigle peut être exprimé dans le résumé.
- 6. Si la donnée fait partie d'un projet plus large, il est recommandé d'indiquer le projet entre parenthèses à la fin du titre. Les abréviations sont tolérées sur cette partie.
- 7. Afin que les outils puissent afficher correctement le titre, il est fortement recommandé de le limiter à 250 caractères.

## *Exemples :*

Plan de Prévention du Risque Inondation (PPRI) de Paris ; Plan local d'urbanisme de Lyon; Servitudes d'utilité publique de catégorie AC2 sur la région Bretagne

## *Contre-exemples :*

Cartes Utiles, Zonages du PLU, NNDirection Départementale des Territoires20060003 PPRi BrayeAmont.

## Reference technique

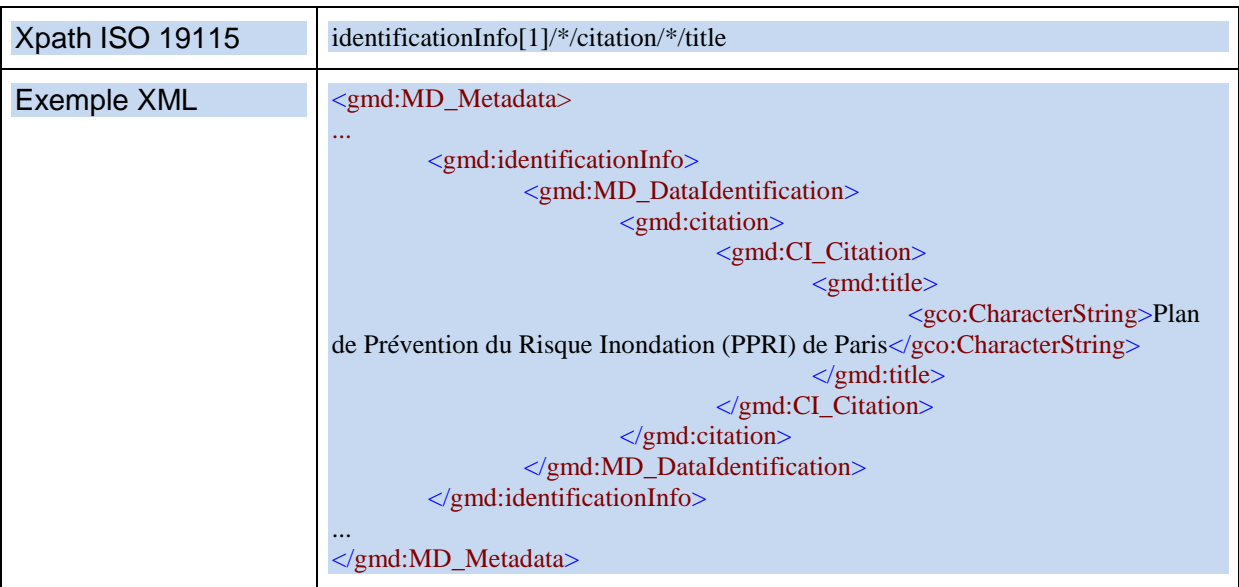

## <span id="page-8-0"></span>**II.2. Résumé de la ressource**

## **EXIGENCE INSPIRE :**

- Cet élément doit fournir un **bref** résumé narratif du contenu de la ressource.
- Cet élément est une chaîne de caractères obligatoire (texte libre) et ne doit pas être répété.

## RECOMMANDATIONS NATIONALES :

- 8. Il est attendu un texte significatif décrivant la ressource. Tout texte vide (ensemble de caractères d'espacement) ou de type « **Non renseigné »**, … ne permet pas de satisfaire l'obligation INSPIRE.
- 9. Le résumé doit décrire la ressource de façon compréhensible par l'utilisateur. Pour un producteur, il s'agit en particulier de définir au mieux l'information ou le phénomène représenté dans la donnée. On va donc y trouver des éléments de définition, mais aussi éventuellement une indication sommaire de la zone couverte ou le cas échéant, des informations sur les particularités de la version de la ressource. Il devrait contenir une définition officielle quand elle existe, ou une définition commune, La simple référence à un texte législatif ou réglementaire n'est pas suffisante.
- 10. Il est recommandé de résumer les éléments les plus importants dans les 256 premiers caractères.

## *Exemple :*

PPRI78\_Mauldre\_Alea est la représentation numérique des aléas hydrauliques du plan de prévention des risques d'inondation (PPRI) concernant 12 communes de la vallée de la Mauldre dans le département des Yvelines (arrêté préfectoral n°B06-0050 du 18 septembre 2006). Cette cartographie numérique n'a pas de caractère réglementaire.

## *Contre-exemple :*

PPRI de Paris PPRi détaillé 1:5000

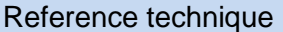

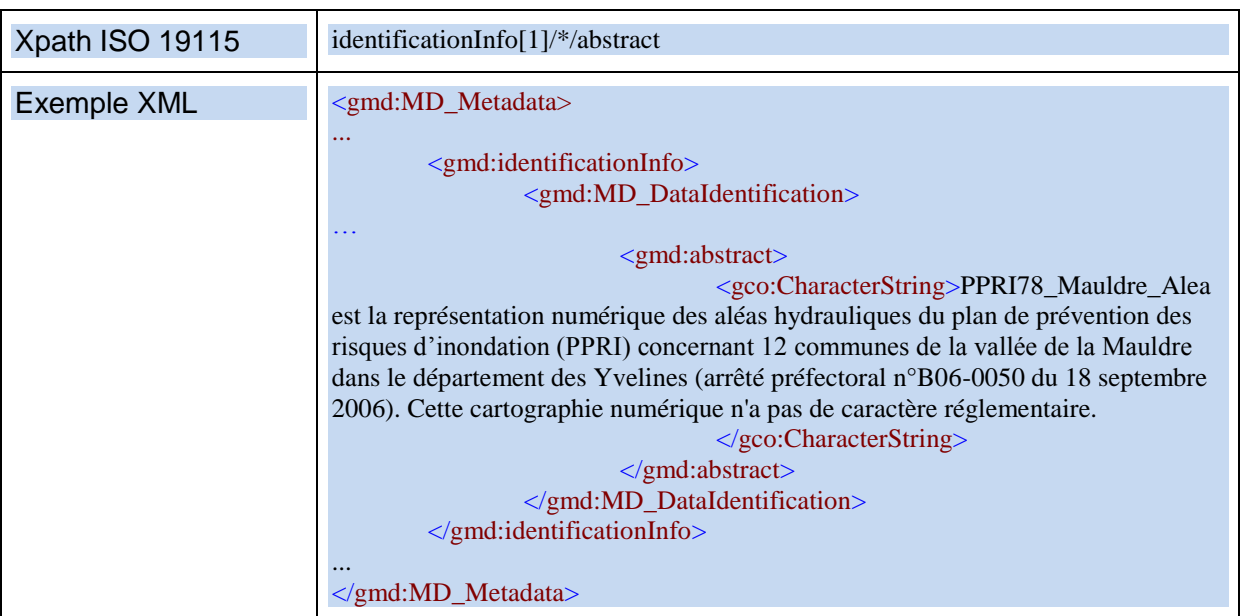

## <span id="page-9-0"></span>**II.3. Type de la ressource**

## **EXIGENCE INSPIRE :**

Cet élément de métadonnées renseigne le *type de ressource décrit par la métadonnée*.

- Seuls trois types de ressources sont dans le champ de la directive INSPIRE (partie D.1 du règlement):
	- o Les *séries de données géographiques,*
	- o Les *ensembles de séries de données géographiques,*
	- o Les *services de données géographiques*.
- Cet élément est obligatoire et ne peut pas être répété.

## *Commentaire*

Dans le cas de métadonnées de données, seuls les deux premiers cas sont applicables (cf. Glossaire pour la définition). La conformité des métadonnées à INSPIRE implique que chaque organisation concernée par la directive ait une réflexion en amont sur les ressources à documenter, et notamment sur le type de chaque ressource à documenter. Il n'est pas interdit d'étendre cette liste de types de ressources pour les ressources qui sortiraient du cadre d'INSPIRE. Dans tous les cas, le type de ressource est une information qui doit être déterminée par l'organisation responsable de la ressource avant d'initier la saisie de la fiche de métadonnées.

Le « Guide de gestion des catalogues de métadonnées INSPIRE » du CNIG précise les notions de séries et d'ensemble de séries et donne des recommandations plus détaillées sur les relations entre ces différents types de données.

## *Exemple :*

La BDOrtho® de l'IGN est un ensemble de séries. Sa réalisation sur un département est une série de données.

## Reference technique

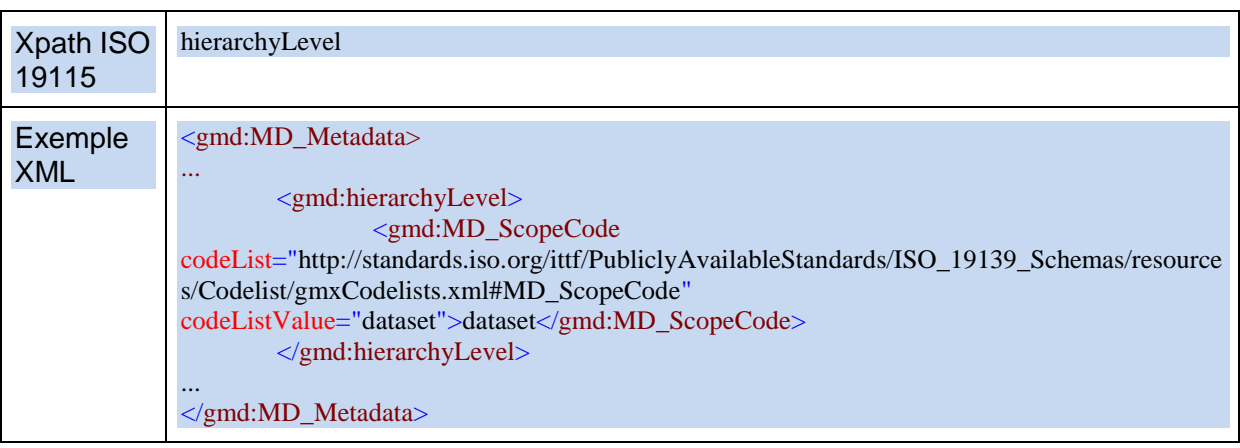

## <span id="page-10-0"></span>**II.4. Localisateur de la ressource**

## **EXIGENCE INSPIRE :**

Cet élément de métadonnée fournit un lien vers la ressource décrite elle-même, et/ou vers des informations complémentaires la concernant.

- Le domaine de valeur de cet élément est une chaîne de caractères couramment exprimée sous forme d'un localisateur uniforme de la ressource (URL).
- Cet élément répétable est obligatoire s'il existe une URL permettant d'obtenir davantage d'informations sur la ressource et/ou un accès à des services connexes.

## *Commentaires*

Ce champ n'est pas optionnel mais conditionnel. Il devrait être considéré comme obligatoire. Un lien vers une page spécifique du site institutionnel de l'organisme responsable est un moyen de permettre d'accéder à plus d'informations sur la ressource si elle n'est pas accessible en ligne, par exemple en application d'une restriction d'accès public. S'il n'existe pas d'information complémentaire spécifique à la ressource accessible en ligne, un lien vers le site institutionnel est un pis-aller.

Il est également possible de fournir ici l'URL vers la série de données en téléchargement simple, ou la requête permettant le téléchargement de la ressource<sup>2</sup>.

RECOMMANDATIONS NATIONALES :

- 1. Au moins un des liens doit être public (et non pointer vers un intranet).
- 2. Il est recommandé de renseigner cet élément avec un lien sur un enregistrement de métadonnées décrivant plus complètement la ressource ou à défaut, avec un lien sur une page dédiée du site institutionnel d'un organisme responsable de la ressource. Les deux types de lien peuvent être fournis en profitant du caractère répétable de l'élément.
- 3. Il est recommandé de fournir un lien vers les services de visualisation et de téléchargement si ces services sont connus.

1

 $2$  Les métadonnées de service sont décrites dans le « Guide de saisie des métadonnées de service INSPIRE » du CNIG.

4. La forme de cette information sera de préférence une URL.

## *Exemples :*

- [https://geobretagne.fr/geoserver/dreal\\_b/wfs?SERVICE=WFS&REQUEST=GetCapa](https://geobretagne.fr/geoserver/dreal_b/wfs?SERVICE=WFS&REQUEST=GetCapabilities) [bilities](https://geobretagne.fr/geoserver/dreal_b/wfs?SERVICE=WFS&REQUEST=GetCapabilities)
- <http://www.geocatalogue.fr/Detail.do?id=1775>

#### *Reference technique*

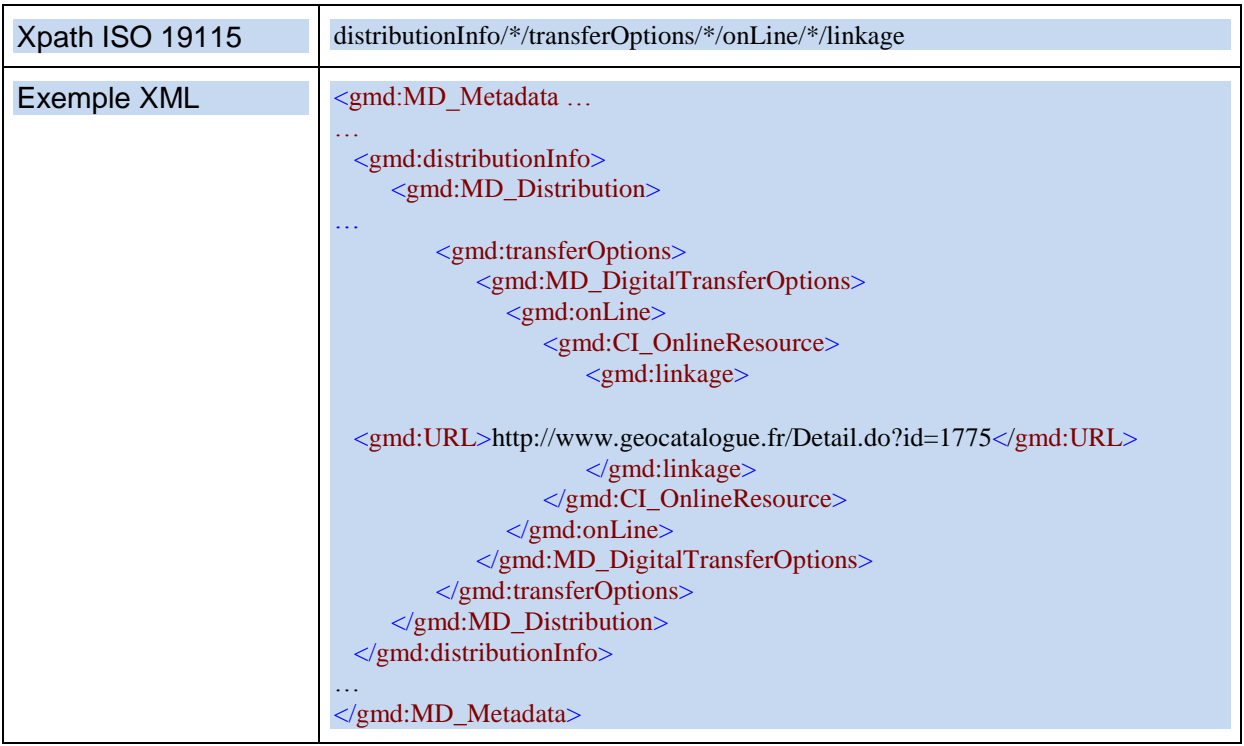

## **→ Cas particulier du lien vers les services**

RECOMMANDATIONS NATIONALES :

Le lien vers le service doit comporter les éléments suivants:

- URL : lien vers les capacités du service (GetCapabilities par exemple)
- protocole : le protocole doit préciser le type de service concerné
- profil d'application : permet de préciser le type de service INSPIRE

## *Exemple de valeurs possibles pour le protocole :*

OGC:WMS-1.3.0, OGC:WMS-1.0.0-http-get-capabilities, WWW:LINK-1.0-http--atom, WWW:DOWNLOAD-1.0-ftp--download

Note une liste INSPIRE sera intégrée au registre

## *Exemple de valeurs possibles pour le profil d'application :*

view, download

Note : une liste INSPIRE sera intégrée au registre

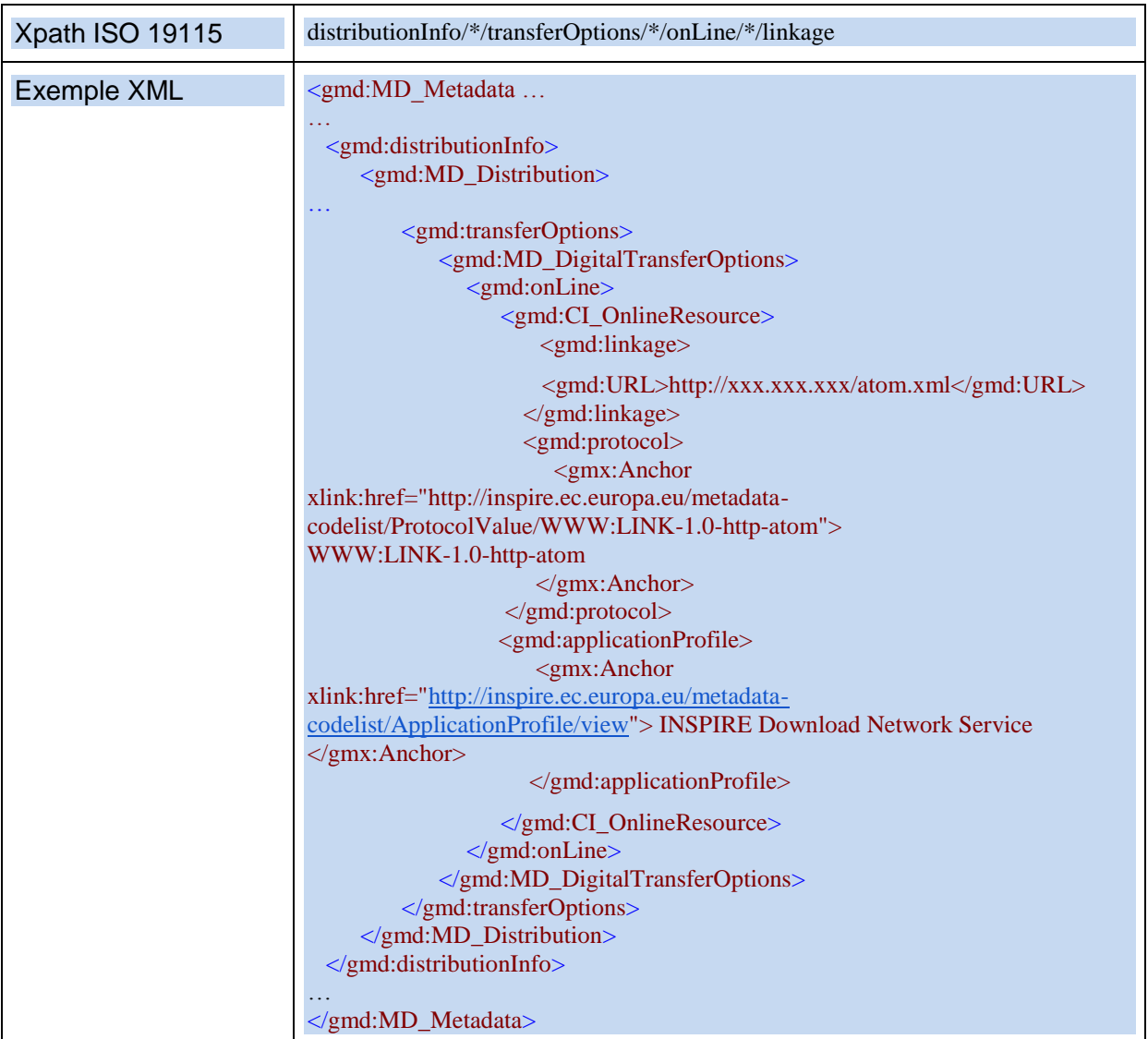

# <span id="page-12-0"></span>**II.5. Identificateur de ressource unique**

Il s'agit d'un identifiant créé pour identifier de manière unique la donnée décrite. Il n'y a qu'une seule ressource liée à cet identifiant. Aucun organisme dans la Communauté européenne ne peut créer un identifiant défini par un autre organisme pour une ressource différente.

Il peut y avoir plusieurs identificateurs de ressource unique pour une donnée particulière. Exemple : évolutions (liées à une fusion) dans le nom de l'organisme.

Quels sont les usages de l'identifiant ? Dans INSPIRE, il sert à la traçabilité des données (l'objet conserve le même identifiant tout le long de son cycle de vie et cet identifiant ne peut jamais être repris pour une autre ressource) et à la mise en place des services. Les gestionnaires de données doivent concevoir et créer cet identifiant dès la création de toute nouvelle ressource.

## **EXIGENCE INSPIRE :**

L'identificateur identifie *la ressource de manière unique*.

- Cet élément répétable est obligatoire.
- Il est constitué d'un {code} obligatoire (chaîne de caractères libre), éventuellement associé à un {espace de noms} (chaîne de caractères libre).

*Note :* L'identificateur de ressource pourra vous être fourni par votre administrateur de catalogue.

#### **Commentaire**

L'importance de ce point est qu'il permet la liaison entre les métadonnées de service et celles de la ressource couplée.

L'identifiant devra être constitué de deux blocs :

- bloc identifiant l'organisme producteur,
- bloc identifiant la donnée.

Il est rappelé que l'identifiant d'objet est hors du périmètre du Groupe de Travail Métadonnées du CNIG.

RECOMMANDATION NATIONALE : UNE ADRESSE INTERNET

L'{espace de noms} permet de s'assurer de l'unicité du {code} en précisant le contexte dans lequel il est donné. (Par exemple : la donnée X de l'organisation Y. « Organisation Y » fait ici office d'{espace de noms}.) Il existe des {code} construits ou calculés de manière à être uniques et qui ne nécessitent pas d'{espace de noms}.

Il est recommandé que :

l'identificateur de la ressource soit fourni sous la forme d'une URI (Uniforme Resource Identifier) au format http ;

cet URI soit également une URL (adresse internet) permettant d'accéder à la ressource (ou à ses métadonnées).

l'ensemble de l'URI sera présente dans la partie {code}.

l'identificateur sera implémenté via un MD\_Identifier.

Exemple : http://www.ig[n.fr/b](http://ign.fr/blablabla)loc\_identifiant\_la\_donnée

Commentaire à la recommandation nationale :

Il s'agit de la fourniture d'une URI au format http, même si le but de l'identificateur n'est pas de localiser la ressource mais de l'identifier.

les gestionnaires de noms de domaine sur l'internet garantissent l'unicité du bloc organisme.

Il est de la responsabilité du producteur de veiller à la permanence de cette URL.

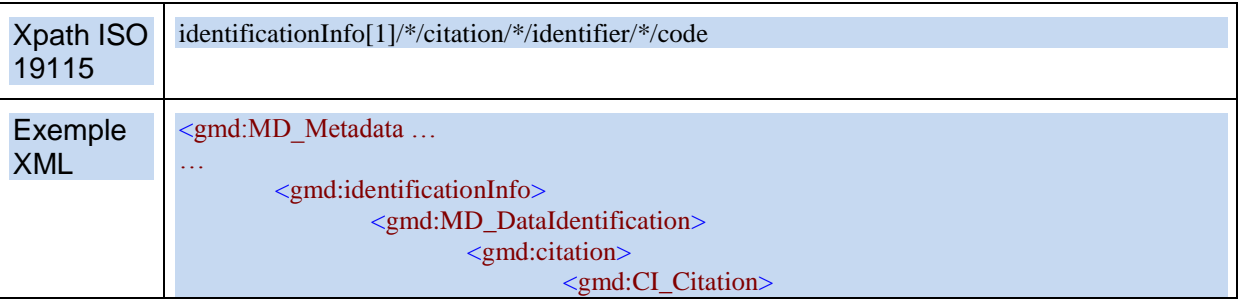

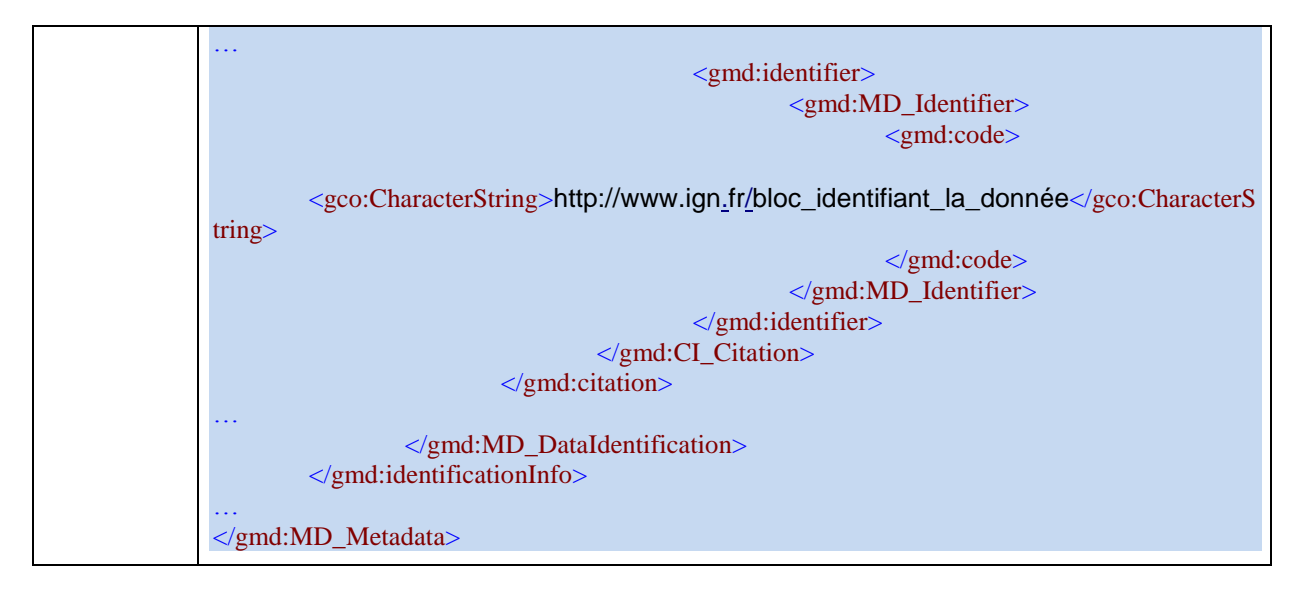

Note : La recommandation de la précédente version du Guide qui préconisait l'usage de codes SIREN est dépréciée.

## <span id="page-14-0"></span>**II.6. Langue de la ressource**

## **EXIGENCE INSPIRE :**

- Ce sont la ou les langues utilisées dans la ressource.
- Les valeurs autorisées sont celles définies dans la norme ISO 639-2 (code à trois lettres).
- Cet élément répétable est obligatoire si la ressource inclut des informations textuelles.

## *Commentaires*

Cet élément décrit factuellement la ou les langues utilisées dans la ressource. Le code à trois lettres provient de la liste normalisée [http://www.loc.gov/standards/iso639-](http://www.google.com/url?q=http%3A%2F%2Fwww.loc.gov%2Fstandards%2Fiso639-2%2Fphp%2Fcode_list.php&sa=D&sntz=1&usg=AFQjCNFDLBj5qyp81VvYAQ2VcRZkAX-ngg) [2/php/code\\_list.php.](http://www.google.com/url?q=http%3A%2F%2Fwww.loc.gov%2Fstandards%2Fiso639-2%2Fphp%2Fcode_list.php&sa=D&sntz=1&usg=AFQjCNFDLBj5qyp81VvYAQ2VcRZkAX-ngg)

RECOMMANDATIONS NATIONALES : VALEUR DE LA LANGUE DE LA RESSOURCE

- 11. Cet élément est fourni sous la forme d'un code à trois lettres.
- 12. La valeur de cet élément est **fre** pour le français.
- 13. Lorsque la ressource n'inclut pas d'information textuelle (par exemple, une orthophoto), il convient de saisir la valeur "**zxx**".
- 14. Si des langues régionales ou étrangères sont concernées, elles peuvent être ajoutées (cf. [http://www.loc.gov/standards/iso639-2/php/code\\_list.php\)](http://www.google.com/url?q=http%3A%2F%2Fwww.loc.gov%2Fstandards%2Fiso639-2%2Fphp%2Fcode_list.php&sa=D&sntz=1&usg=AFQjCNFDLBj5qyp81VvYAQ2VcRZkAX-ngg).

## *Exemples :*

fre, bre, baq, ger

## *Contre-exemples :*

FR, FRA, french, français

## *Note :*

Pour l'usage dans un contexte INSPIRE, seules les langues officielles de l'union sont reconnues (http://ec.europa.eu/languages/policy/linguistic-diversity/official-languages-eu\_en.htm)

## Note technique :

Dans un contexte INSPIRE, l'usage du type LanguageCode et de la codeList **http://www.loc.gov/standards/iso639-2/** est obligatoire.

Reference technique

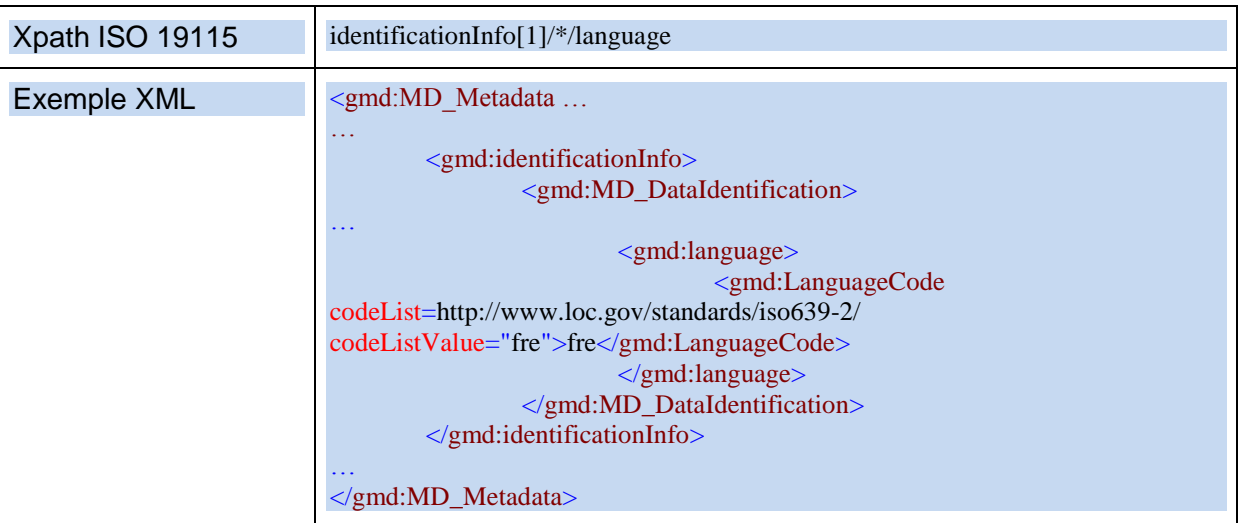

## <span id="page-15-0"></span>**II.7. Encodage**

## **EXIGENCE INSPIRE :**

*Description du ou des concepts en langage machine spécifiant la représentation des objets de données dans un enregistrement, un fichier, un message, un dispositif de stockage ou un canal de transmission.*

● Cet élément est obligatoire et répétable.

## *Commentaire*

Les formats d'encodage par défaut d'INSPIRE sont ISO 19136 (GML 3.2.1) et les formats associés. Les formats d'encodage courants sont Shape, MIF-MID, etc…

Cet élément de métadonnée fait écho des spécifications de données INSPIRE, qui peuvent définir un encodage particulier selon les thèmes.

RECOMMANDATIONS NATIONALES :

- 1. Préciser en priorité le format d'échange (c'est-à-dire le format de distribution).
- 2. Il est obligatoire de fournir le nom et la version du format. Par exemple : nom : GML, version : 3.2.1. Si le numéro de version n'est pas connu, la valeur par défaut sera « inconnue ».
- 3. Des données produites selon les spécifications de données INSPIRE seront par défaut encodées selon ISO 19136 (GML) ou ISO/TS 19139. Les spécifications de données spécifieront si d'autres formats d'encodage sont acceptables selon les thèmes.
- 4. Dans le cadre de la mise en place des métadonnées, il est reconnu que les données décrites ne sont pas nécessairement déjà encodées selon les règles des spécifications de données INSPIRE. Dans ce cas, le format utilisé doit être décrit selon la recommandation 2.
- 5. Si la version est inconnue ou n'existe pas, utiliser les mots-clé "inapplicable" et "unknown".

## *Exemples :*

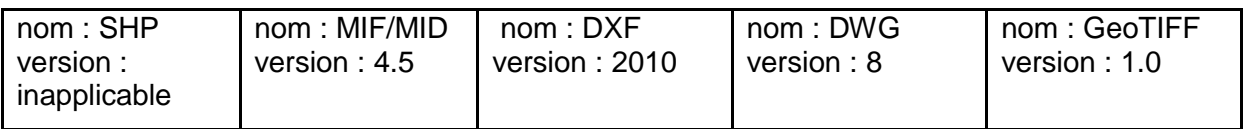

## Reference technique

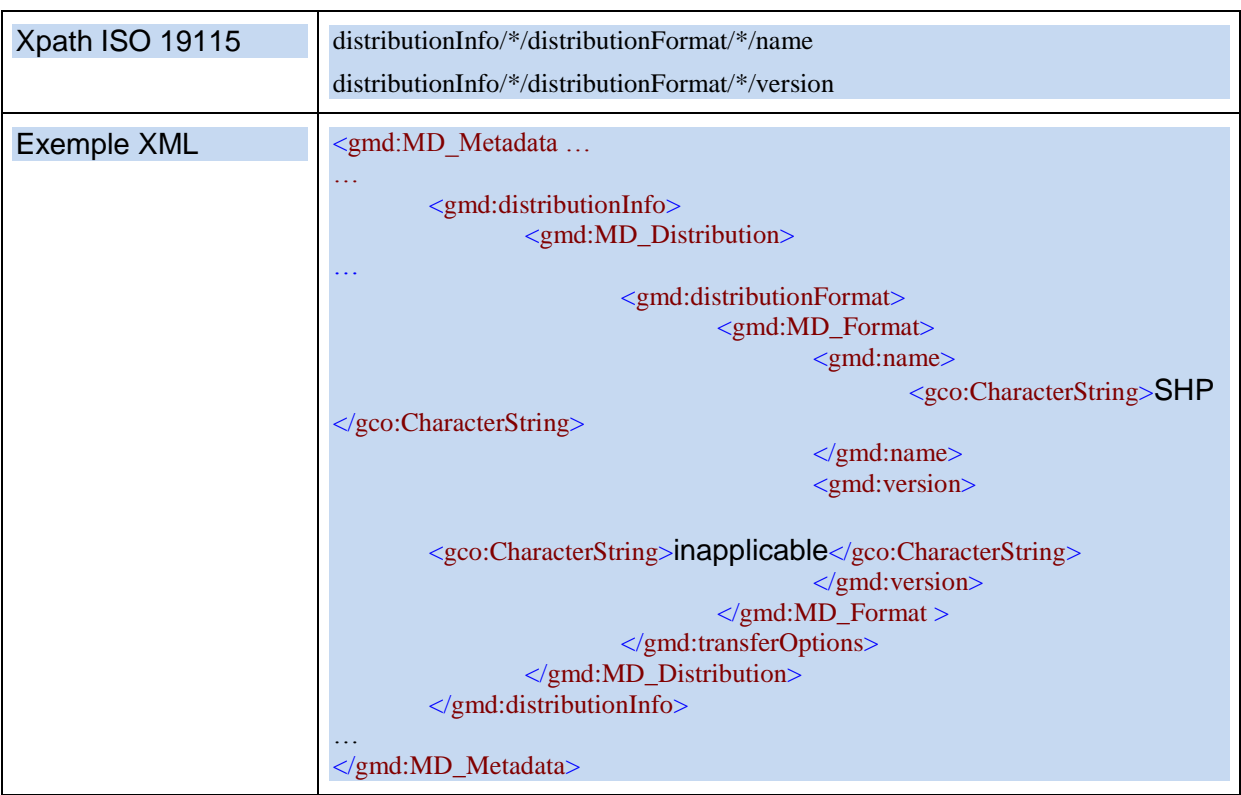

## Recommandation aux éditeurs

Il est recommandé que les outils d'édition des métadonnées mettent à disposition des utilisateurs un choix de formats (la liste sera établie dans le guide administrateur) pour lesquels les informations de nom et de version soient remplies automatiquement.

## <span id="page-17-0"></span>**II.8. Encodage des caractères**

## **EXIGENCE INSPIRE :**

C'est *l'encodage de caractères utilisé dans la série de données*.

● Cet élément n'est obligatoire que si l'encodage utilisé n'est pas basé sur UTF-8. Il est répétable.

#### *Commentaire*

Dans le cadre de données ne suivant pas les spécifications de données INSPIRE, l'encodage des jeux de caractères utilisé dans les données est rarement UTF-8.

Le jeu de caractères utilisé dans les données peut dépendre notamment du poste de travail du producteur (logiciel, système d'exploitation et du gestionnaire de la base de données).

#### RECOMMANDATIONS NATIONALES :

- 1. Même si le jeu de caractère de la donnée est UTF-8, le préciser.
- 2. Cette information, purement technique, est disponible auprès de votre administrateur de données.

#### Reference technique

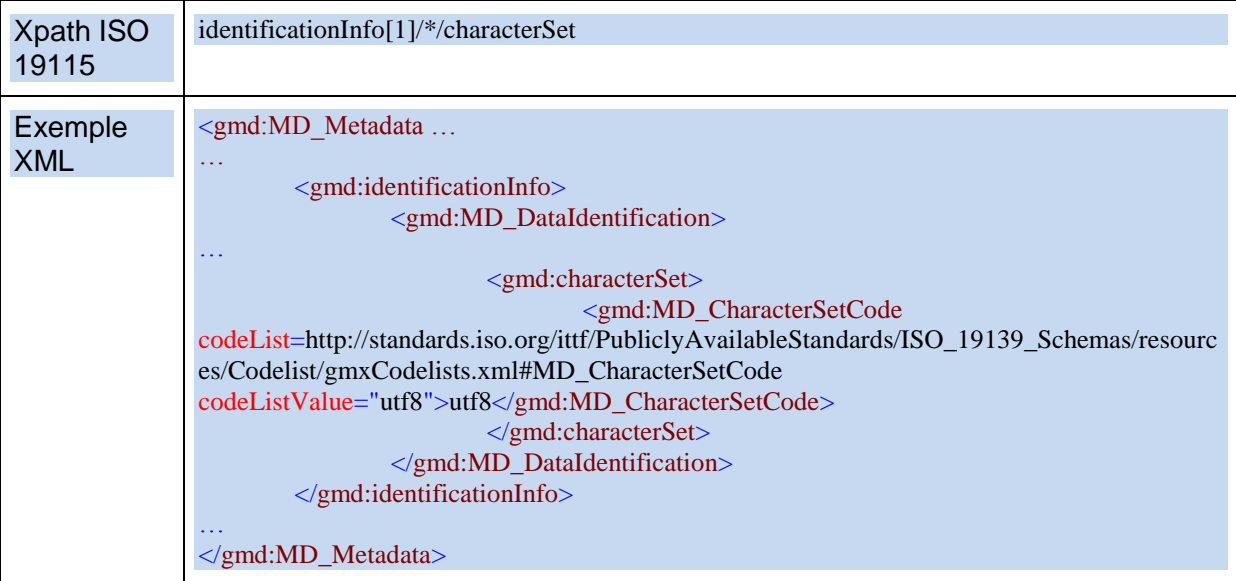

## Cet élément peut être choisi parmi la liste de codes suivante :

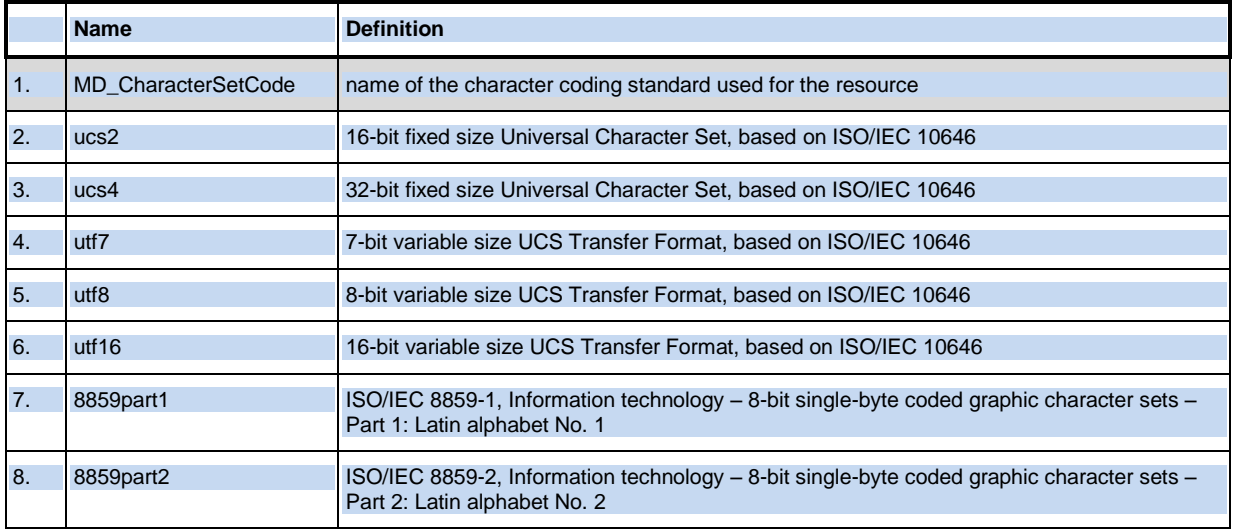

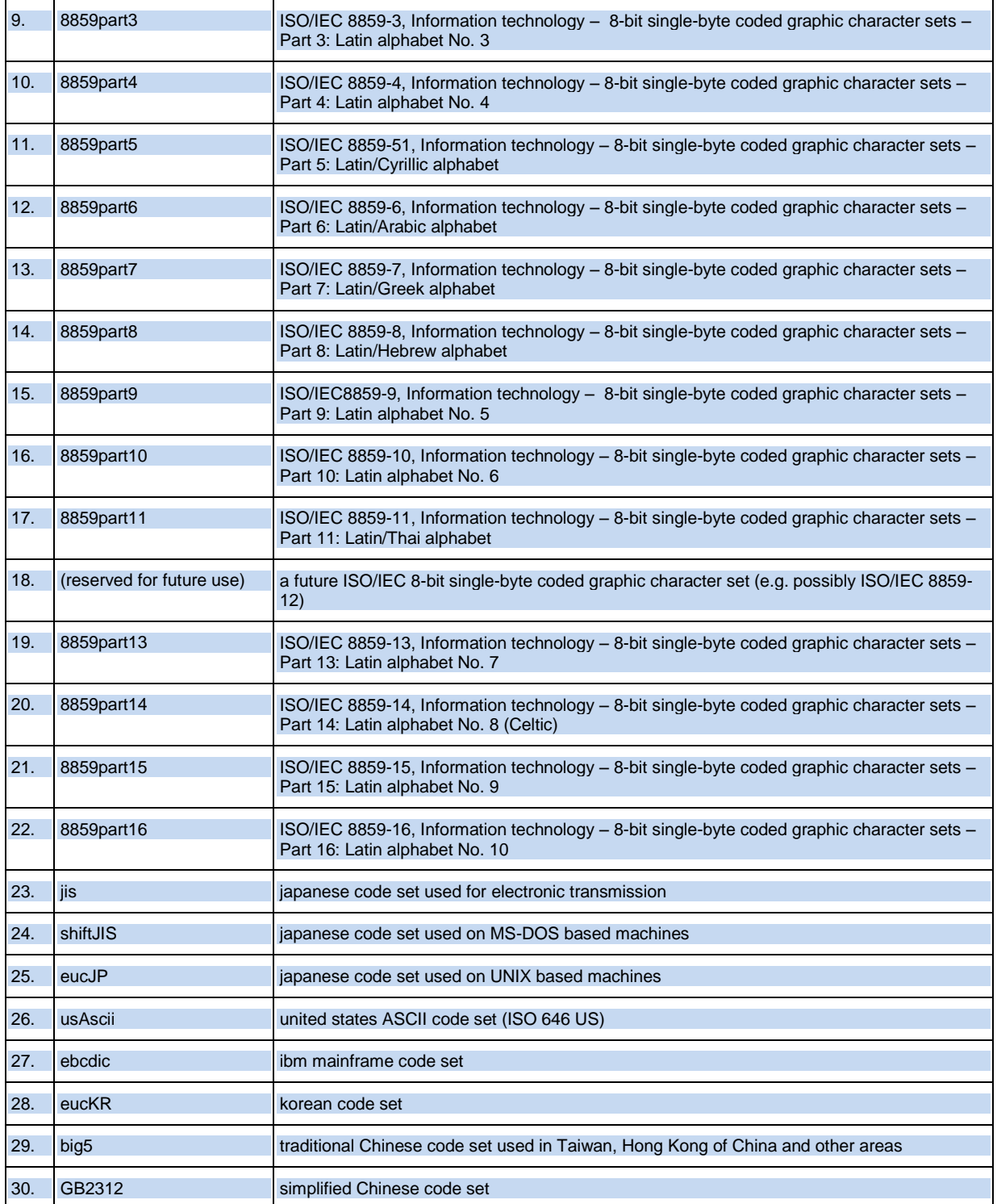

# <span id="page-19-0"></span>**II.9. Type de représentation géographique**

Cette exigence INSPIRE n'appelle pas nécessairement de saisie manuelle**.**

## **EXIGENCE INSPIRE :**

C'est la *méthode utilisée pour représenter géographiquement des informations localisées.*

- Cet élément est obligatoire et répétable.
- Les valeurs possibles sont les suivantes :
	- o vecteur
	- o grille (données maillées, raster)
	- o texte ou tableau
	- o réseau TIN

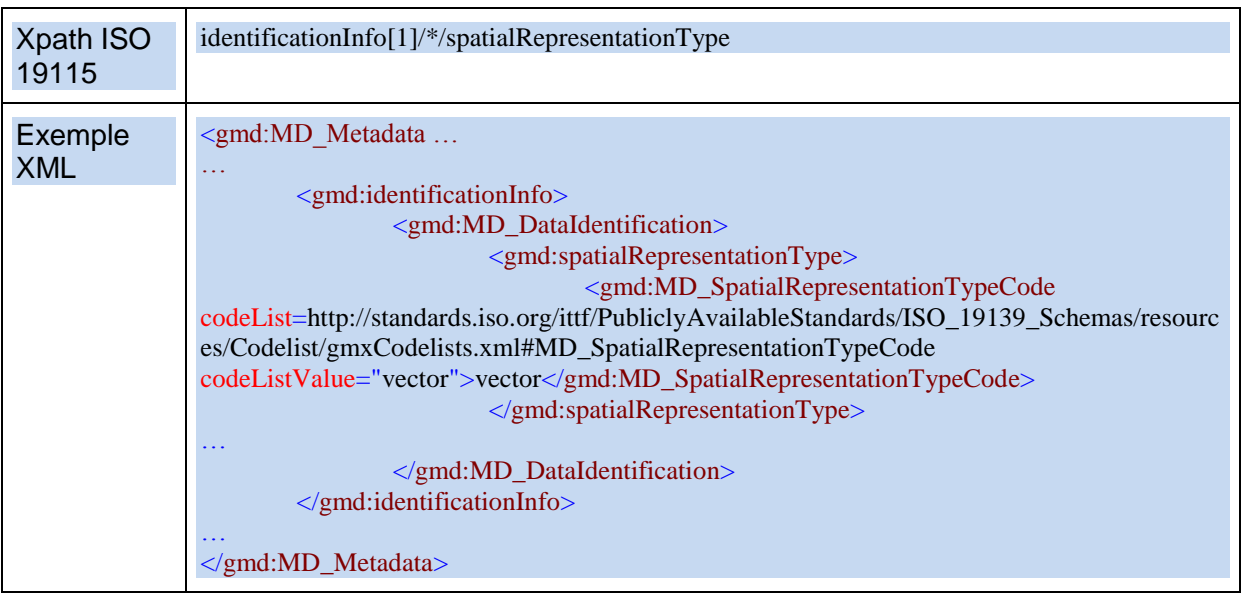

# <span id="page-20-1"></span><span id="page-20-0"></span>**III. Classification des données et services géographiques**

## **III.1. Catégorie thématique**

## **EXIGENCE INSPIRE :**

- La catégorie thématique est un système de classification de haut niveau qui permet de regrouper et de chercher par thème les ressources de données géographiques disponibles.
- Une ou plusieurs valeurs parmi les 19 catégories thématiques ISO listées à la partie D.2 du règlement sur les métadonnées INSPIRE doivent être fournies (élément obligatoire et répétable).

## *Commentaires*

Cet élément de métadonnées vient de la norme ISO 19115. Une correspondance entre les catégories thématiques ISO et les thèmes INSPIRE a été établie dans la partie D2 du règlement Métadonnées.

Le tableau ci-dessous « inverse » la clause D2 et présente pour chacun des thèmes INSPIRE les catégories ISO correspondantes. Cependant, ce tableau est fourni à titre indicatif et rien n'empêche de choisir d'autres valeurs de catégorie ISO si celle proposée pour le thème ne convient pas ou doit être complétée. Les valeurs à indiquer dans les métadonnées sont fournies dans la colonne « Catégorie ISO ».

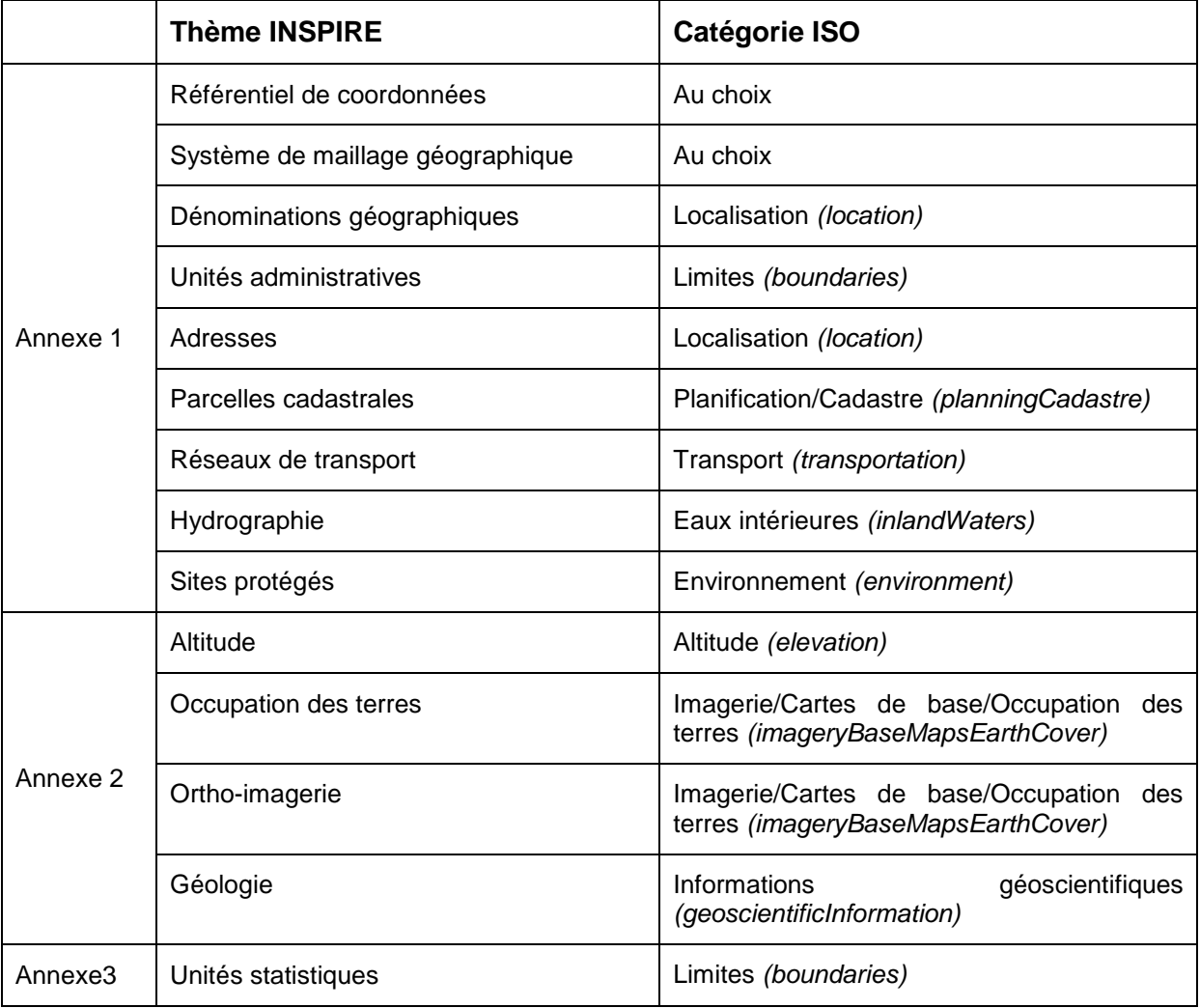

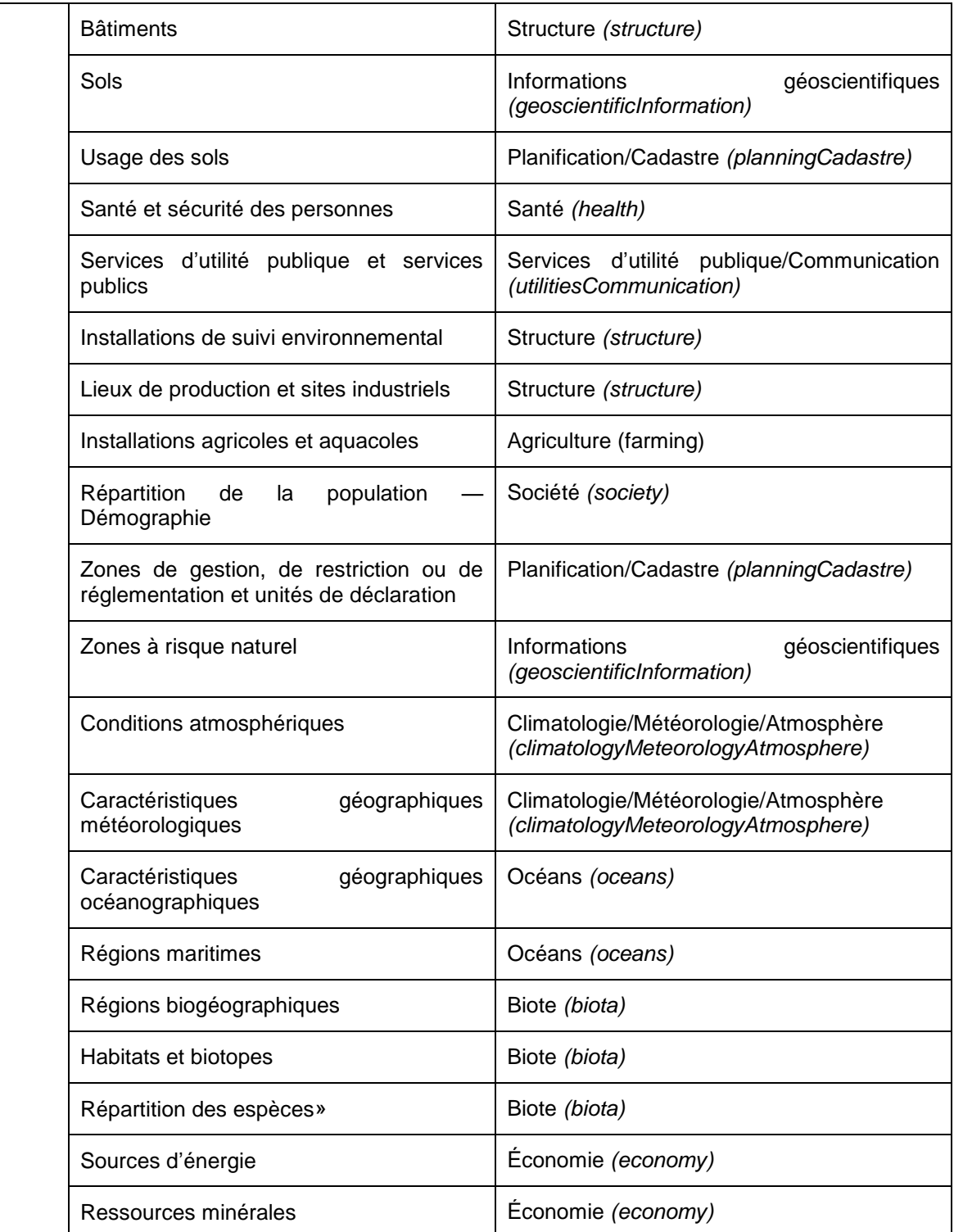

## RECOMMANDATIONS NATIONALES :

## 1. Il est important d'associer la ressource aux thématiques les plus pertinentes.

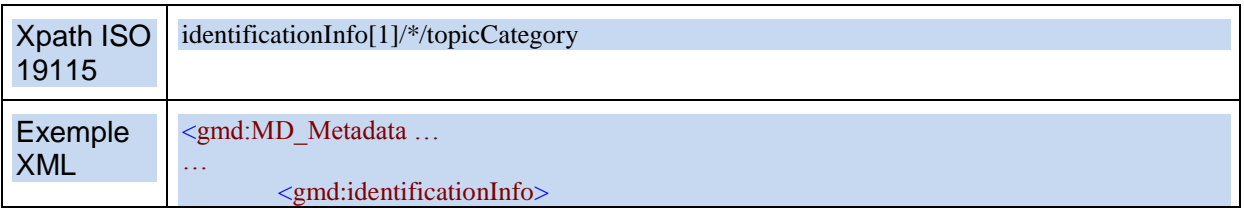

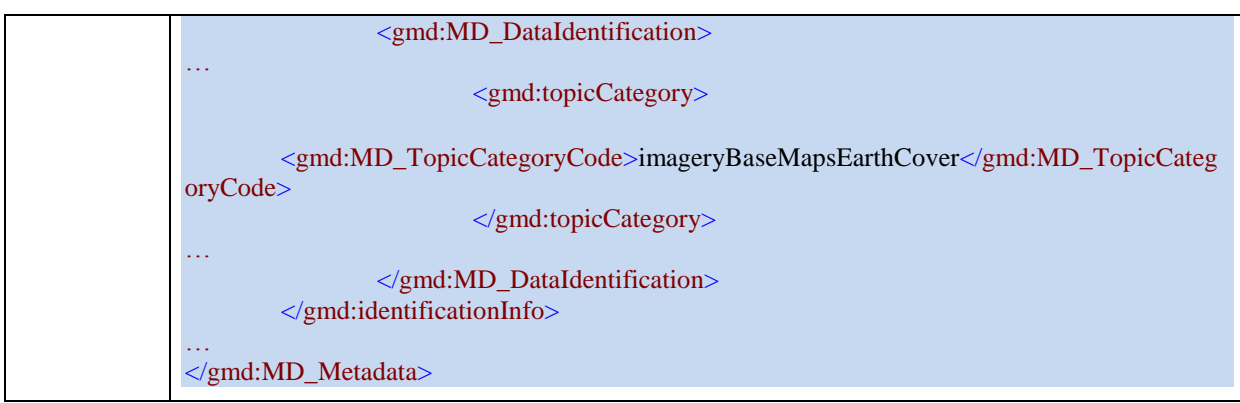

# <span id="page-23-0"></span>**IV. Mots clés**

## **EXIGENCE INSPIRE :**

- La catégorie thématique étant trop imprécise pour des recherches détaillées, les mots clés permettent d'affiner la recherche en texte intégral et permettent une recherche structurée.
- Si le mot clé provient d'un vocabulaire contrôlé (thésaurus), le nom et la date de publication de celui-ci doivent être précisés.
- Il est obligatoire pour les données (séries et ensembles de séries) dans le champ d'INSPIRE de fournir au moins un mot clé précisant le thème INSPIRE concerné par la donnée, comme défini dans le thésaurus GEMET des thèmes INSPIRE (« GEMET – INSPIRE themes, version 1.0 », du 2008-06-01, cf. [http://www.eionet.europa.eu/gemet/inspire\\_themes?langcode=fr\)](http://www.eionet.europa.eu/gemet/inspire_themes?langcode=fr).
- D'autres mots clés peuvent être fournis en complément.

Pour plus d'information, voir le texte exact en partie B2.3 du règlement en annexe.

## *Commentaires*

En résumé, il est donc demandé un jeu de mots-clés obligatoire : le ou les thèmes INSPIRE, et il est possible de fournir des mots complémentaires : un ou des mot(s)-clé(s) recommandé(s) issus de thésaurus métiers validés ou du thésaurus GEMET-Concepts, ou encore un ou des mot(s)-clé(s) libre(s).

Les thésaurus métiers validés permettent d'atteindre une meilleure interopérabilité sémantique, et donc d'être plus efficace, mais sont rarement mis à jour. Les mots-clés libres permettent ainsi de prendre en compte les nouveautés (ex. : permis éolien).

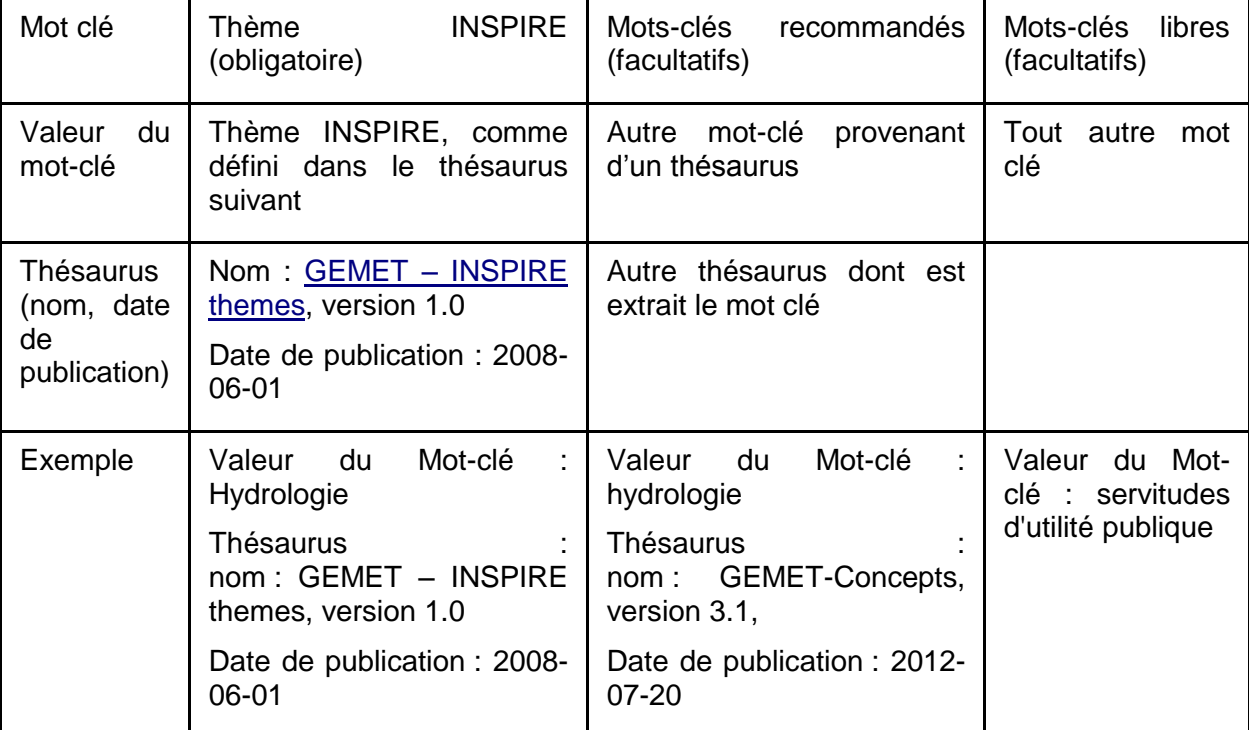

Dans le cas de données appartenant au périmètre de la directive INSPIRE, l'administrateur de données devra obligatoirement renseigner l'élément de métadonnée de données Mot-clé en fournissant un mot clé ayant comme valeur le thème INSPIRE dominant de la série de données et comme vocabulaire contrôlé d'origine le thésaurus GEMET des thèmes INSPIRE.

Les valeurs des thèmes INSPIRE peuvent être utilisées si nécessaire pour des données non INSPIRE, à condition de ne pas fournir le thésaurus « GEMET – INSPIRE themes, version 1.0 » du 2008-06-01.

Enfin, dans tous les cas, d'autres mots clés que des thèmes INSPIRE peuvent être indiqués.

## *Exemple pour un plan local d'urbanisme:*

- mot-clé obligatoire : Zone de gestion etc.:
- mot-clé(s) recommandé(s) : "plan de développement urbain" (GEMET-Concepts, [http://www.eionet.europa.eu/gemet/concept?cp=6285&langcode=fr&ns=1\)](http://www.eionet.europa.eu/gemet/concept?cp=6285&langcode=fr&ns=1), ou "planification et développement urbain" [\(http://www.eionet.europa.eu/gemet/concept?cp=11322&langcode=fr&ns=1\)](http://www.eionet.europa.eu/gemet/concept?cp=11322&langcode=fr&ns=1)
- mot-clé(s) libre(s) : « servitudes d'utilité publique » et « SUP » (puisque le thésaurus ne propose ni ce niveau de détail ni les synonymes).

## *Exemple pour un Plan cadastral informatisé*

- mot-clé obligatoire : Parcelles cadastrales.
- mot-clé(s) recommandé(s) : "bâtiment" (GEMET-Concepts, http://www.eionet.europa.eu/gemet/concept?cp=1029&langcode=fr&ns=1)

## *Contre-exemple pour un plan local d'urbanisme:*

urbanisme [\(http://www.eionet.europa.eu/gemet/concept?cp=8803&langcode=fr&ns=1\)](http://www.eionet.europa.eu/gemet/concept?cp=8803&langcode=fr&ns=1)

## Note technique

Si le thesaurus utilisé est disponible en ligne, il est recommandé d'implémenter d'encoder l'élément title sous forme d'Anchor. L'attribut xlink:href de l'élément Anchor contiendra alors le lien vers le thesaurus.

Si le thesaurus fournit des identifiants sous forme d'URI pour ses entrées, il est est recommandé d'implémenter les mot-clé sous forme d'Anchor. L'attribut xlink:href de l'élément Anchor contiendra alors l'URI du mot-clé.

## Reference technique

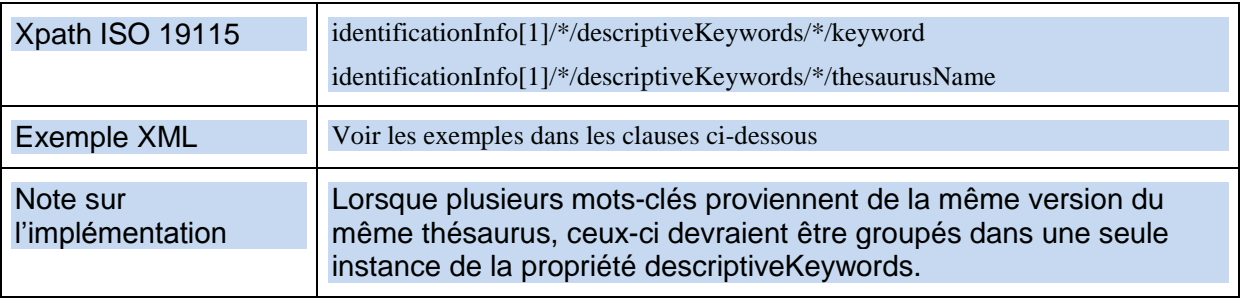

## Recommandation aux éditeurs

Il est recommandé que les outils d'édition des métadonnées mettent à disposition des utilisateurs un ensemble pertinent de thésaurus (vocabulaires contrôlés d'origine) et pour chaque thésaurus une liste de valeurs possibles applicables de manière à simplifier la saisie et l'usage des métadonnées

## <span id="page-25-0"></span>**IV.1. Mots clé obligatoire**

## <span id="page-25-1"></span>**IV.1.1. Thème INSPIRE**

#### **EXIGENCE INSPIRE :**

- Le thésaurus GEMET des thèmes INSPIRE est multilingue. Le langage dans lequel les thèmes INSPIRE sont exprimés doit donc concorder avec le ou les langages des métadonnées.
- Cet élément est répétable.

#### *Commentaires*

Les séries de données peuvent correspondre à plusieurs thèmes, et le règlement autorise les rattachements multiples. Toutefois, la conformité aux spécifications INSPIRE est établie thème par thème (cf. partie VIII). Cela incite à un rattachement à un thème unique.

Dans le cas d'une donnée concernant plusieurs thèmes, on pourra fournir plusieurs mots clés correspondant à ces thèmes à la condition de ne pas les associer au thésaurus *GEMET– INSPIRE themes*.

Attention, c'est la présence du thème INSPIRE, associé au thésaurus *GEMET-INSPIRE themes*, qui est prise en compte pour distinguer des métadonnées relevant de la Directive INSPIRE de métadonnées décrivant des ressources hors du champ d'INSPIRE. Dans le cas de données sortant du cadre d'INSPIRE il est donc indispensable de ne pas renseigner le thème INSPIRE, et donc de ne pas utiliser le thésaurus « GEMET – INSPIRE themes, version 1.0 » du 2008-06-01.

RECOMMANDATIONS NATIONALES :

- 1. Il est recommandé de ne rattacher une ressource qu'à un seul thème INSPIRE.
- 2. INSPIRE n'identifie pas explicitement d'élément de métadonnées « Thème INSPIRE » mais induit son existence par les exigences formulées de manière générale sur la présence de mots-clés. La recommandation est donc de considérer le thème INSPIRE comme un élément à part entière.
- 3. Il est recommandé de ne pas fournir cet élément de métadonnées pour les ressources qui ne sont pas dans le champ d'INSPIRE (des données d'accidentologie, par exemple) étant entendu que pour les ressources dans le champ d'INSPIRE, cet élément est obligatoire.

#### *Exemple* :

Zones à risque naturel

#### Note sur l'implémentation

Il est recommandé d'implémenter le nom du thésaurus et le mot-clé sous forme d'Anchor. Les éléments xlink:href pointeront sur respectivement le thesaurus GEMET des thèmes INSPIRE [http://www.eionet.europa.eu/gemet/inspire\\_themes](http://www.eionet.europa.eu/gemet/inspire_themes) et l'instance du thème dans le registre GEMET ou dans le registre des thèmes du registre INSPIRE [http://inspire.ec.europa.eu/theme.](http://inspire.ec.europa.eu/theme)

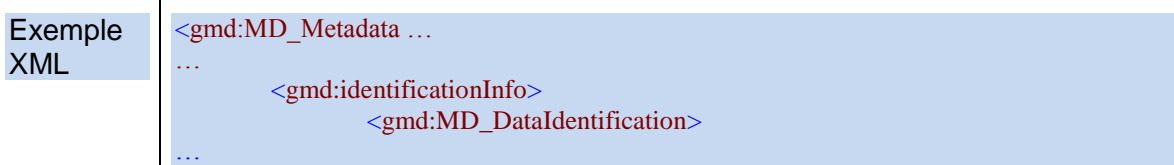

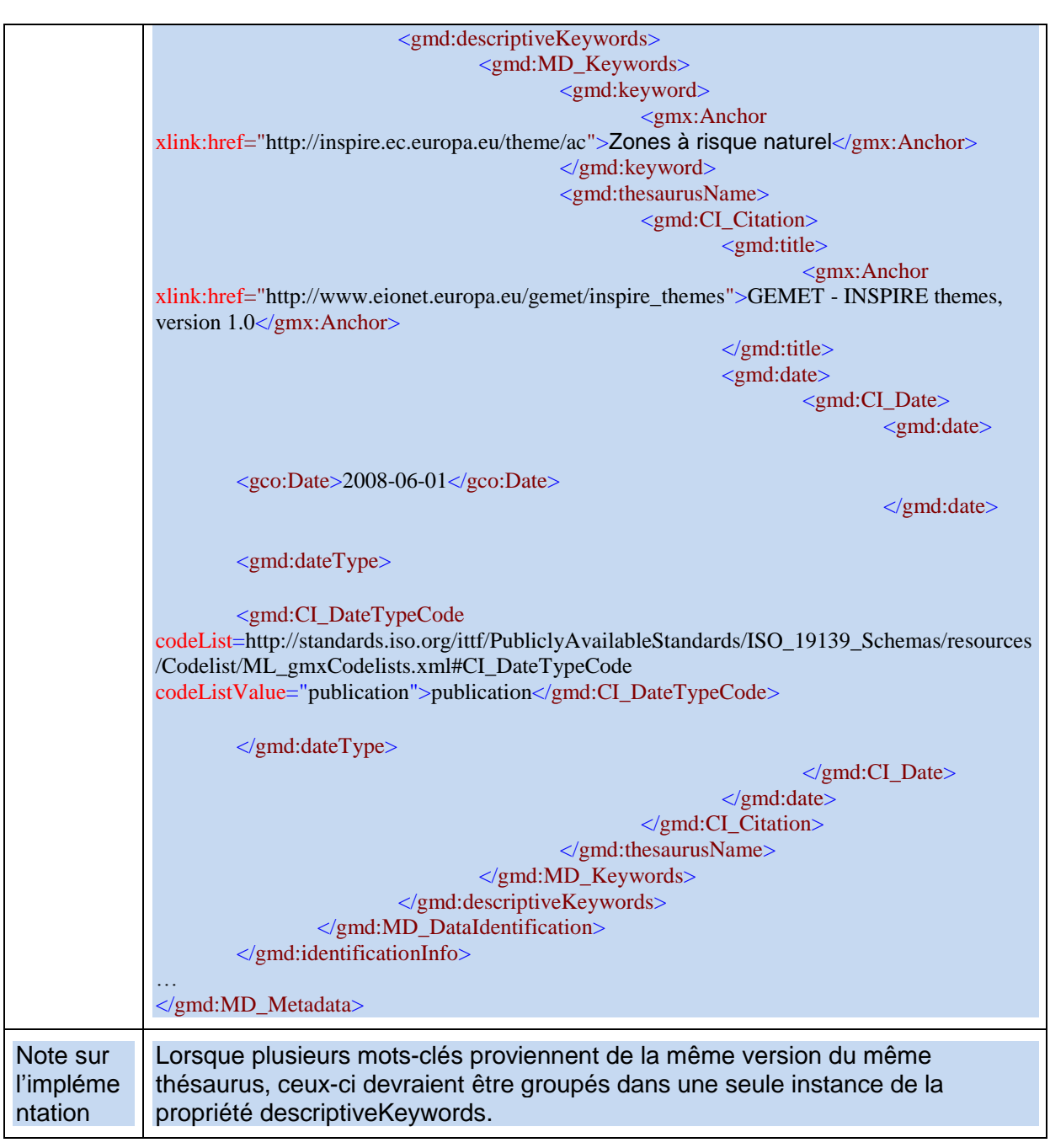

## <span id="page-26-0"></span>**IV.1.2. Données prioritaires**

Les données prioritaires sont "des séries de données géographiques déjà utilisées par les États membres aux fins de la communication d'informations dans le cadre de la législation environnementale de l'Union recensées dans le rapport de la Commission «Mesures visant à rationaliser la communication d'informations relatives à l'environnement»". Concrètement, ce sont les données des rapportages européens.

## **EXIGENCE INSPIRE :**

- Les données prioritaires doivent être documentées avec un mot-clé spécifique. Cet élément est obligatoire pour les jeux de données prioritaires et non répétable.
- Les valeurs possibles des mots clés pour les données prioritaires sont celles figurant dans un registre fourni par la Commission : http://inspire.ec.europa.eu/metadatacodelist/PriorityDataset

## *Exemple :*

« Agglomérations (Directive Bruit) »

## Reference technique Exemple XML <gmd:MD\_Metadata ... … <gmd:identificationInfo> <gmd:MD\_DataIdentification> … <gmd:descriptiveKeywords> <gmd:MD\_Keywords> <gmd:keyword> <gmx:Anchor xlink:href=["ht](http://inspire.ec.europa.eu/metadata-codelist/PriorityDataset/Agglomerations-dir-2002-49) [tp://inspire.ec.europa.eu/metadata-codelist/PriorityDataset/Agglomerations-dir-2002-](http://inspire.ec.europa.eu/metadata-codelist/PriorityDataset/Agglomerations-dir-2002-49) [49"](http://inspire.ec.europa.eu/metadata-codelist/PriorityDataset/Agglomerations-dir-2002-49)>Agglomérations (Directive Bruit)</gco:CharacterString> </gmd:keyword> <gmd:thesaurusName> <gmd:CI\_Citation> <gmd:title> <gmx:Anchor xlink:href="http://inspire.ec.europa.eu/metadata-codelist/PriorityDataset">INSPIRE priority data set</gco:CharacterString> </gmd:title> <gmd:date> <gmd:CI\_Date> <gmd:date> <gco:Date>2010-01-13</gco:Date> </gmd:date> <gmd:dateType> <gmd:CI\_DateTypeCode codeList=http://standards.iso.org/ittf/PubliclyAvailableStandards/ISO\_19139\_Schemas/re sources/Codelist/ML\_gmxCodelists.xml#CI\_DateTypeCode codeListValue="publication">publication</gmd:CI\_DateTypeCode> </gmd:dateType> </gmd:CI\_Date> </gmd:date> </gmd:CI\_Citation> </gmd:thesaurusName> </gmd:MD\_Keywords> </gmd:descriptiveKeywords> </gmd:MD\_DataIdentification> </gmd:identificationInfo> … </gmd:MD\_Metadata> Note sur Lorsque plusieurs mots-clés proviennent de la même version du même

l'implémentation | thésaurus, ceux-ci devraient être groupés dans une seule instance de la propriété descriptiveKeywords.

## <span id="page-28-0"></span>**IV.1.3. Données de couverture nationale/régionale**

Les données de couverture nationale ou régionale [de référence] sont identifiées par le CNIG.

## **EXIGENCE INSPIRE :**

- Les données de couverture nationale ou régionale doivent être documentées avec un mot-clé spécifique. Cet élément est obligatoire pour ces jeux de données et non répétable.
- Les valeurs possibles des mots clés pour ces données sont celles figurant dans un registre fourni par la Commission : http://inspire.ec.europa.eu/metadatacodelist/SpatialScope

## *Exemple :*

« national »

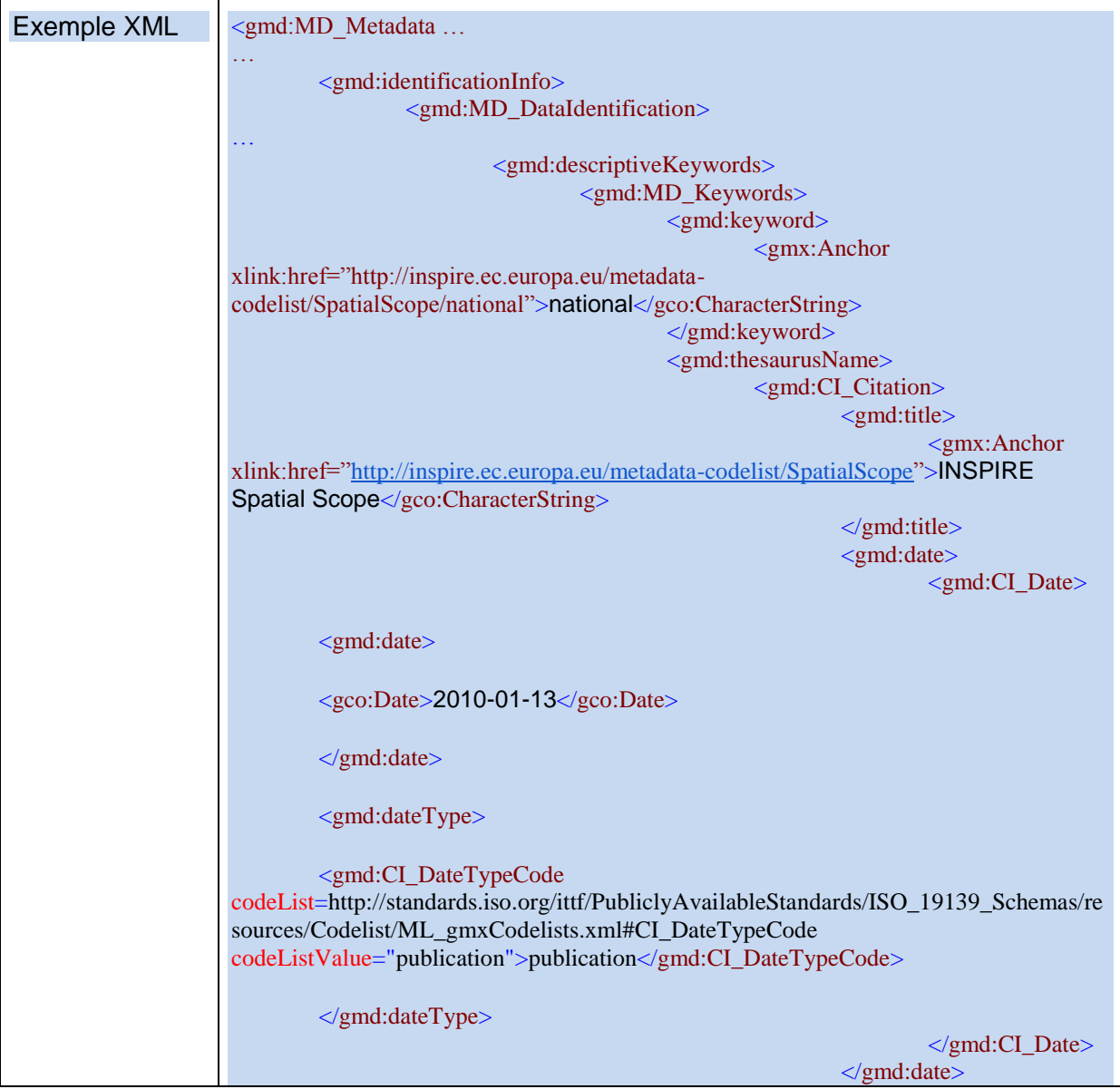

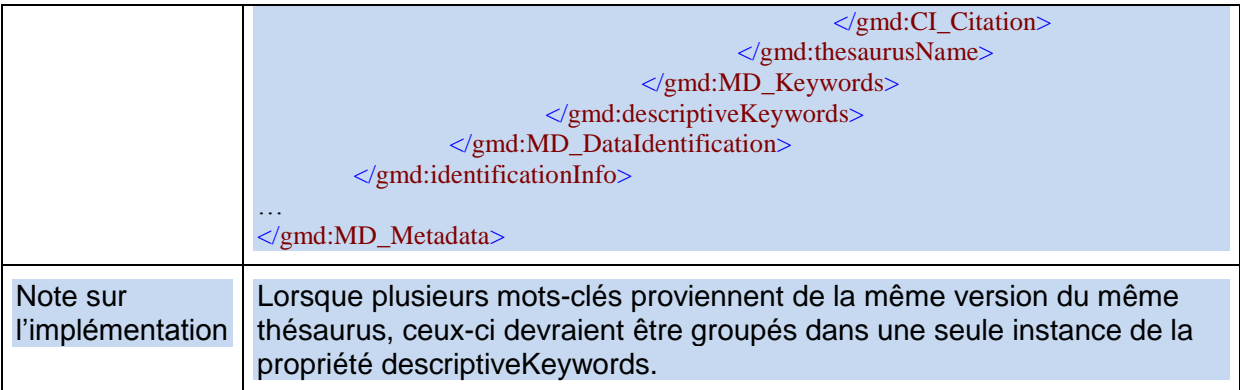

## <span id="page-29-0"></span>**IV.2. Mots clés complémentaires**

Il est conseillé de fournir des mots-clés complémentaires. Ces mots-clés peuvent être associés à des vocabulaires contrôlés définissant ces mots-clés.

## **EXIGENCE INSPIRE :**

● Les valeurs des mots clés sont du texte libre.

#### RECOMMANDATIONS NATIONALES : FORMATAGE DES MOTS CLES

- 1. Les mots-clés libres doivent être fournis en minuscule, accentués, au pluriel.
- 2. Il faut éviter les acronymes ou les sigles (ex : SUP) sauf s'ils viennent compléter les termes littéraux, et même s'ils sont courant dans la profession.
- 3. Dans le cas de données sous licence ouverte, il convient d'ajouter un mot-clé «données ouvertes».

## *Commentaires*

Des exemples de thésaurus métier ou de vocabulaires contrôlés sont : Ecoplanet pour les métiers de l'environnement, Urbamet pour l'urbanisme, glossaire EauFrance pour l'eau.

Il faut éviter les mots-clés trop génériques qui renverraient des réponses trop dispersées. Par exemple, pour "servitudes d'utilités publiques", éviter : Utilités, Publiques.

Quand les acronymes sont courants dans la profession, il est prudent de mettre l'expression littérale et l'acronyme, ne sachant pas ce que va rechercher l'utilisateur.

L'information « données ouvertes » servira à des fins d'indexation par les portails régionaux et nationaux (ex. : data.gouv.fr), il est donc important de conserver la casse proposée.

## *Exemple :*

« plan de développement urbain », « planification et développement urbain » provenant du thésaurus GEMET-Concept.

- « données ouvertes »
- « études et prévention des risques naturels »

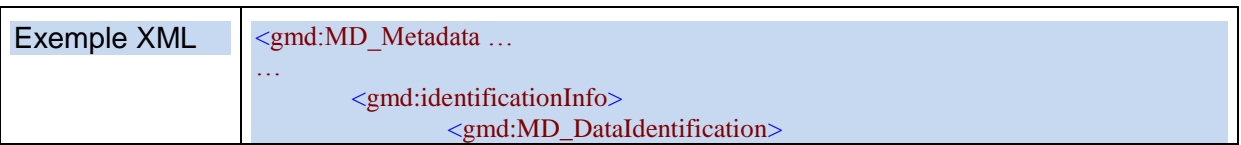

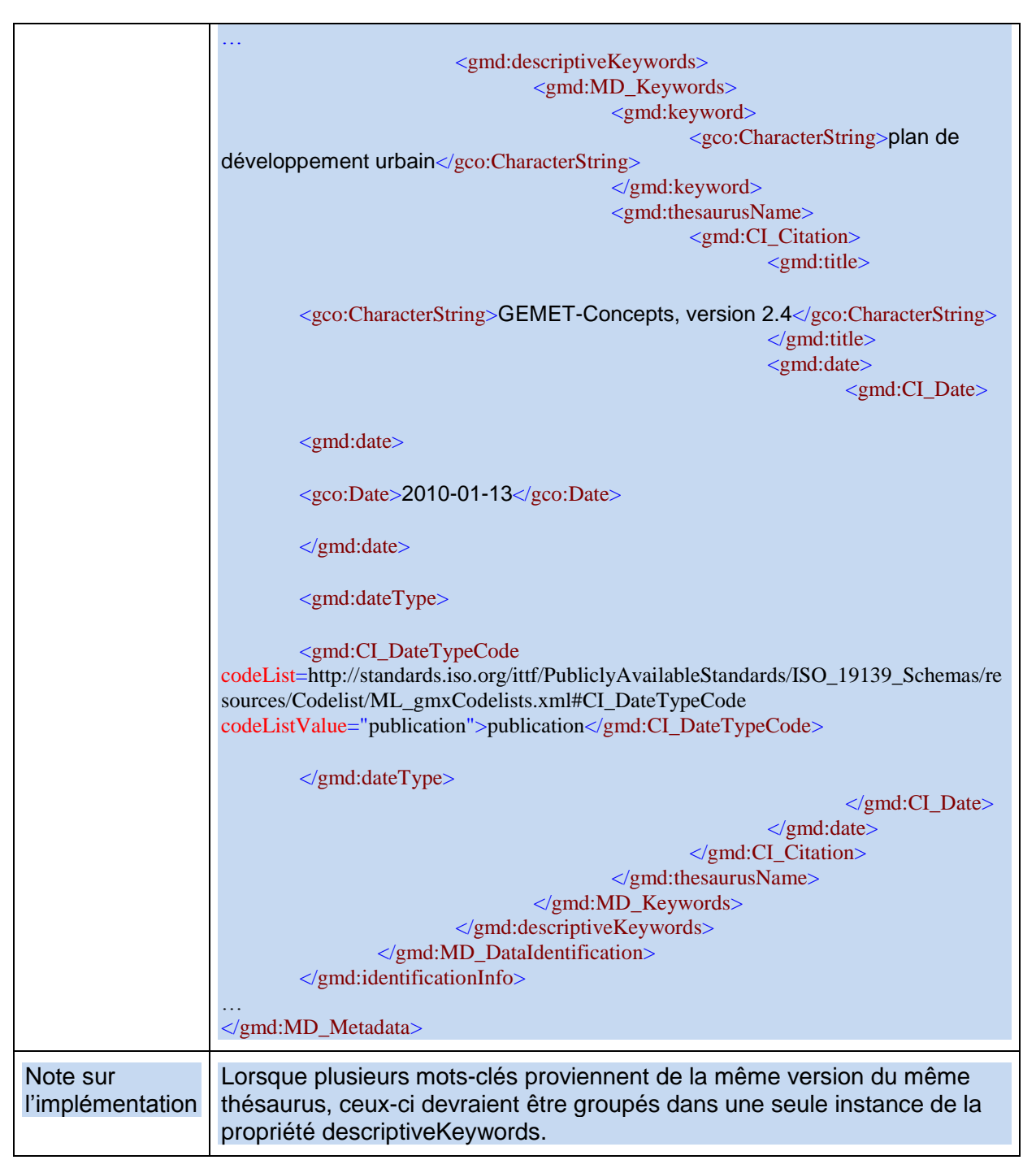

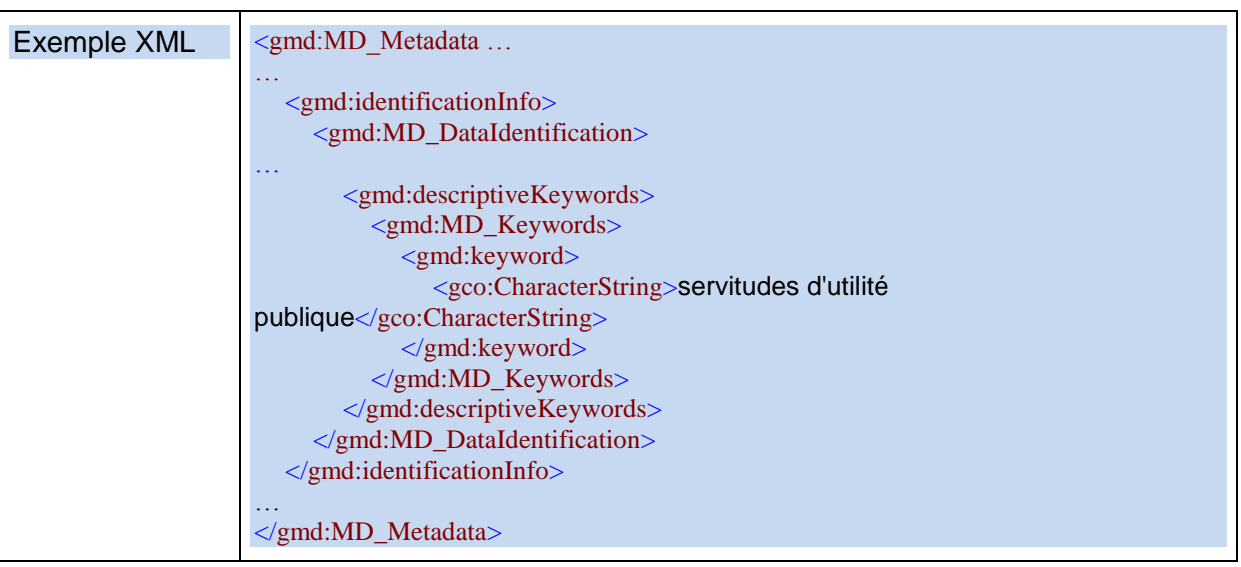

# <span id="page-32-1"></span><span id="page-32-0"></span>**V. Situation géographique**

## **V.1. Rectangle de délimitation géographique**

## **EXIGENCE INSPIRE :**

Étendue de la ressource dans l'espace géographique, exprimée sous la forme d'un rectangle de délimitation

- Ce rectangle de délimitation est défini par les longitudes est et ouest et les latitudes sud et nord en degrés décimaux, avec une précision d'au moins deux chiffres après la virgule.
- Les coordonnées du rectangle de délimitation sont exprimées dans un système de coordonnées géodésique de référence définissant le méridien de Greenwich comme méridien d'origine.
- Cet élément répétable est obligatoire.

## RECOMMANDATIONS NATIONALES :

- 1. L'emprise doit englober l'étendue du territoire pour lequel le producteur garantit la saisie de l'information fournie, une partie du territoire pouvant être vide du type d'objet saisi (par exemple, dans le cas de la localisation des sites SEVESO en Bretagne, l'emprise sera le rectangle englobant de la Bretagne, même si le rectangle englobant les sites SEVESO est plus petit ; en effet, l'absence de site SEVESO est une information en soi sur le reste du territoire breton).
- 2. Le rectangle de délimitation doit être le plus ajusté possible, afin de délimiter le plus fidèlement possible la ressource décrite (ne pas donner un rectangle couvrant la France entière pour des données limitées à une commune).
- 3. Si la ressource couvre la France métropolitaine et/ou un territoire d'outre-mer, elle contiendra autant d'emprises géographiques que de territoires couverts (pas d'emprise « mondiale »). Une seule emprise est définie pour le cas d'une ressource couvrant la France métropolitaine.
- 4. Si plusieurs emprises sont indiquées, elles ne doivent pas se superposer.

## *Commentaire*:

Attention, certaines cartes IGN comportent deux systèmes de coordonnées géographiques, basés, l'un sur le méridien de Paris, l'autre sur le méridien de Greenwich. Ne pas se tromper de système.

L'ordre dans lequel sont fournies les coordonnées n'est pas signifiant.

## *Exemple :*

 $O: -4, 24$ 

S : 41,34

E : 10,81

N : 50,79

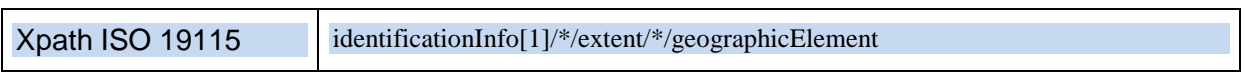

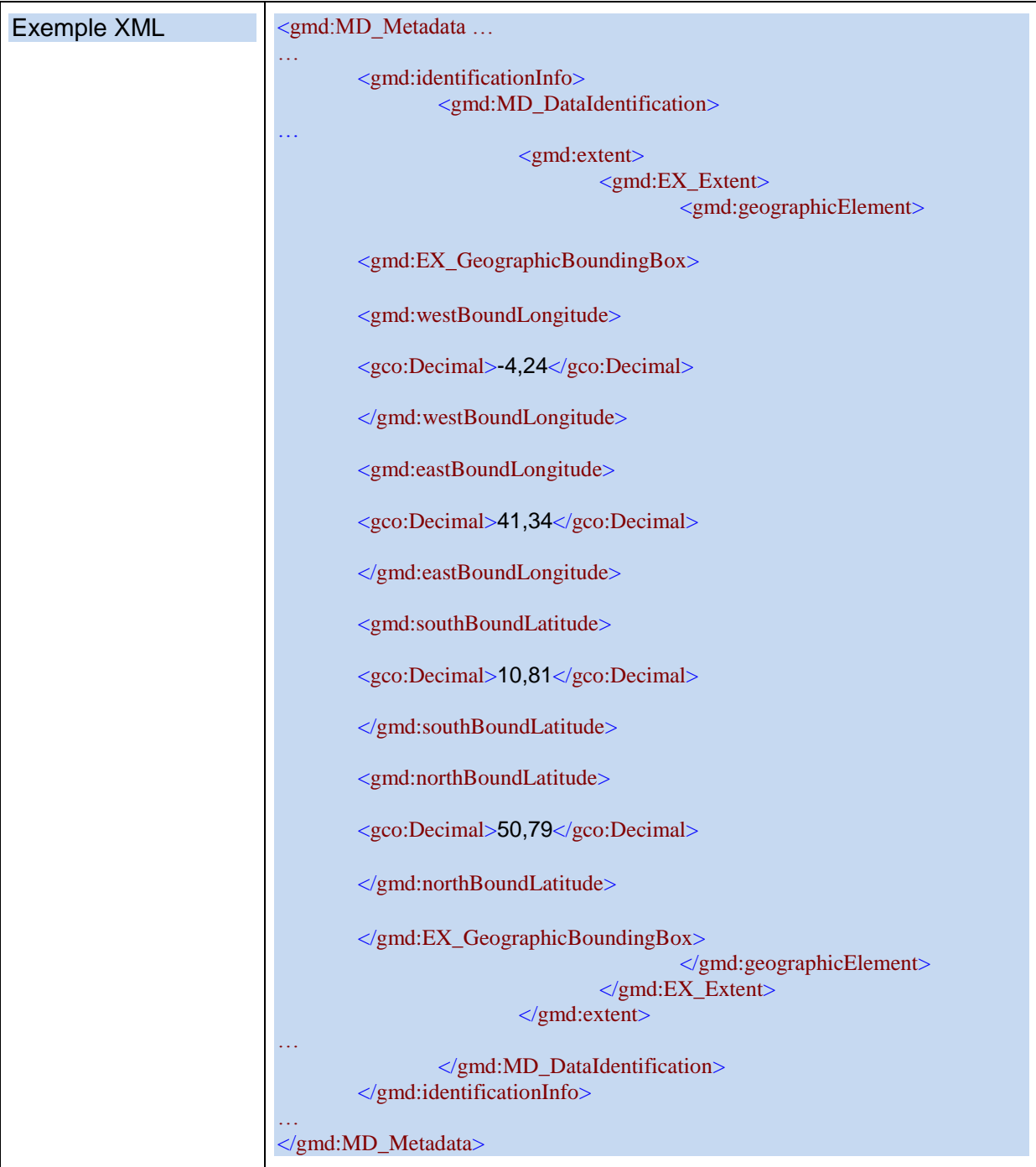

## Recommandation aux éditeurs

La saisie suit la coutume française de signifier les nombres décimaux à l'aide d'une virgule. Le stockage suivra la norme ISO 19139.

## <span id="page-34-0"></span>**V.2. Référentiel de coordonnées**

## <span id="page-34-1"></span>**V.2.1. Cas général : système de référence spatial**

#### **EXIGENCE INSPIRE :**

*Description du ou des référentiels de coordonnées utilisés dans la série de données*

● Cet élément est obligatoire et répétable.

#### *Commentaires :*

Le système de référence cité est celui des données accessibles par l'utilisateur.

Il est recommandé de se fixer sur un système de référence disponible indépendamment de tel ou tel logiciel.

Dans le cas de données indirectement géoréférencée (données statistiques), on ne peut pas remplir ce système de référence. C'est le système de référence des données géométriques associées qui permettra de remplir ce champ.

RECOMMANDATIONS NATIONALES :

- 1. L'identifiant du système de référence doit être fourni. Cet identifiant peut comporter un code et un espace de nommage.
- 2. Les codes à utiliser sont les codes EPSG.
- 3. Pour faciliter la compréhension de l'utilisateur, il est recommandé de fournir également le libellé descriptif du système de référence de coordonnées (ex : RGF 93).

#### *Commentaires :*

Une URL doit être fournie pour permettre à l'utilisateur d'accéder à la description du code dans le registre EPSG (ex : [http://www.opengis.net/def/crs/EPSG/0/4258\)](http://www.opengis.net/def/crs/EPSG/0/4258). C'est cette URL qui fait référence. Elle peut être complétée par une information textuelle, dans le contenu du code.

Le champ code est donc implémenté sous forme d'un élément Anchor, permettant de stocker l'URL d'accès au système de coordonnées dans le registre EPSG [\(http://www.opengis.net/def/crs/EPSG/0/4258\)](http://www.opengis.net/def/crs/EPSG/0/4258), un libellé dans le code lui-même. L'espace de nommage (EPSG) est inutile dans ce cas.

#### *Exemple :*

URL :<http://www.opengis.net/def/crs/EPSG/0/4258>

Code : EPSG:4258

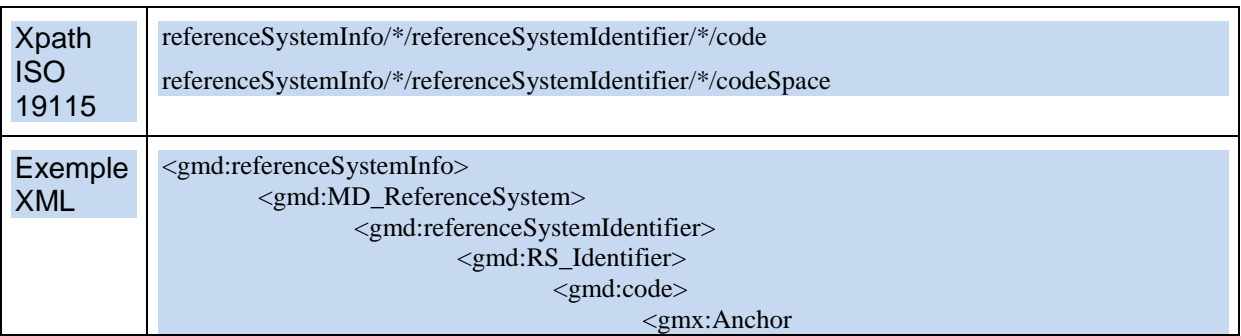

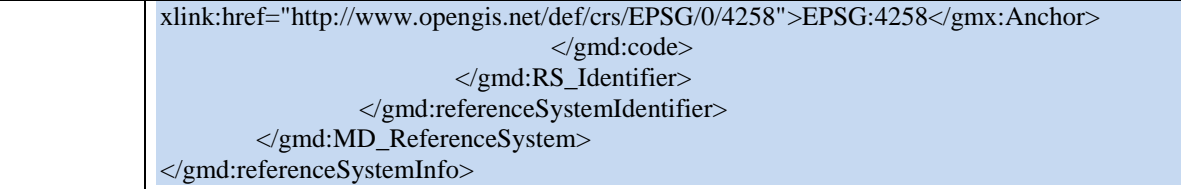

Recommandation aux éditeurs

Il est recommandé que les outils d'édition des métadonnées mettent à disposition des utilisateurs un menu déroulant présentant la liste des codes EPSG, afin de faciliter la saisie des métadonnées.

## <span id="page-35-0"></span>**V.2.2. Cas particulier : système de référence par identifiants géographiques**

Pour les données référencées indirectement à un lieu (statistiques, etc…) les données qui servent de références spatiales (par exemple les communes, les adresses) doivent être renseignées comme système de référence spatial. Il est conseillé de préciser une date ou une version.

## *Exemple :*

Pour des données de qualité de l'air qui sont référencées via un code INSEE de commune :

URL :<https://www.data.gouv.fr/fr/datasets/code-officiel-geographique-cog/>

Code : COG 2019-03-14

Pour des données de trafic référencées au tronçon :

URL :<http://professionnels.ign.fr/bdtopo>

Code : BDTopo ® Edition mars 2019

Pour des données d'établissements recevant du public qui sont référencées via une adresse :

URL : [https://adresse.data.gouv.fr](https://adresse.data.gouv.fr/)

Code : BAN 2018-11-26

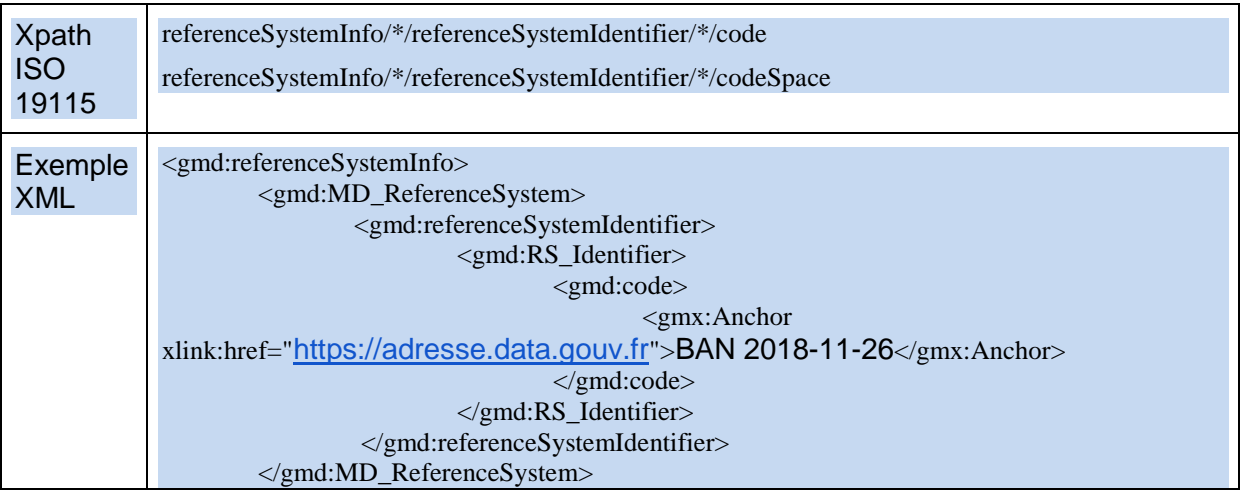
</gmd:referenceSystemInfo>

Recommandation aux éditeurs

La saisie libre sera laissée possible pour le référencement indirect.

# **VI. Référence temporelle**

Après un paragraphe général explicitant les exigences INSPIRE en matière de Référence Temporelle, ce chapitre décrit plus en détail l'élément de métadonnées Etendue temporelle (VI.1), puis les Dates de référence (Date de publication (VI.2.1), Date de création (VI.2.2) et Date de dernière révision (VI.2.3)), et enfin le Système de référence temporel (VI.3).

# **EXIGENCE INSPIRE :**

- INSPIRE impose la fourniture d'au moins une référence temporelle qui peut être une date de création, de dernière révision, de publication ou une étendue temporelle.
- Le système de référence par défaut est le calendrier grégorien.
- Les dates sont exprimées conformément à la norme ISO 8601 (c'est-à-dire aaaa-mmjj).
- Il est possible de définir plusieurs références temporelles mais :
	- $\circ$  Il peut y avoir plus d'une date de publication.
	- o II ne doit pas y avoir plus d'une date de dernière révision.
	- o Il ne doit pas y avoir plus d'une date de création.

# *Commentaire :*

Une date de référence de la ressource est une information représentative de la vie de la ressource (création, publication, révision), tandis que l'étendue temporelle fournit une indication de la période de temps couverte par la ressource, ce qui est un indicateur de l'actualité de la ressource.

La date de dernière révision n'a de sens que si elle se distingue de la date de création.

**Exemple 1**, **donnée mise à jour en continu** : par exemple une donnée de la Banque du sous-sol qui est actualisée au fil de l'eau – techniquement tous les jours – verra le champ « Etendue temporelle » sous la forme : "1956 à maintenant". La banque du sous-sol peut être publiée tous les ans, auquel cas sa date de publication sera celle de l'année en cours.

A l'attention des éditeurs : l'élément "maintenant" est une valeur définie par la norme ISO 19108 et ayant pour code "now".

**Exemple 2, exemple de date de création** : comment remplir la date d'un jeu de données créé à partir d'une numérisation d'une photo aérienne d'une date donnée? Il faudra saisir la date de numérisation comme date de création. Le champ généalogie fournira la date de la donnée de référence, ie. la photo-aérienne, et les explications de gestion de la mise à jour.

Il est également possible de fournir un couple date/heure à la place d'une date. Dans ce cas, ce couple s'exprime sous la forme aaaa-mm-jj**T**hh:mi:ss+hh:mi, où les quatre derniers chiffres correspondent au décalage avec l'heure UTC. En France métropolitaine, ces derniers chiffres sont donc +01:00 pendant l'heure d'hiver, et +02:00 pendant l'heure d'été.

Exemple : 2011-08-24T12:12:00+02:00 (c'est-à-dire, midi douze minutes, 0 secondes, le 24 août 2011, zone UTC+2)

RECOMMANDATIONS NATIONALES :

- 1. Il est recommandé de fournir au moins une date de référence (date de création, de dernière révision, ou de publication). (cf. VI.2 Dates de référence)
- 2. L'étendue temporelle (cf. [VI.1\)](#page-38-0) est un élément optionnel.

# <span id="page-38-0"></span>**VI.1. Etendue temporelle**

#### **EXIGENCE INSPIRE** :

L'étendue temporelle définit la période de temps couverte par le contenu de la ressource.

- Cette période peut être exprimée de l'une des manières suivantes :
	- o une date déterminée,
	- o un intervalle de dates exprimé par la date de début et la date de fin de l'intervalle,
	- o un mélange de dates et d'intervalles.

#### *Commentaire :*

C'est par exemple la période de validité d'un Plan Local d'Urbanisme.

#### *Exemples :*

Date de début : 2011-08-24 Date de fin : 2013-08-24

Date de début : 1715

Date de fin : 1815

Note technique :

Si une période est indéfinie avec une date de début ou de fin inconnue, celle-ci devra être vide avec un attribut **indeterminatePosition fixé** à "unknown".

Si une période est en cours, la date de fin devra être vide avec un attribut **indeterminatePosition** fixé à "now".

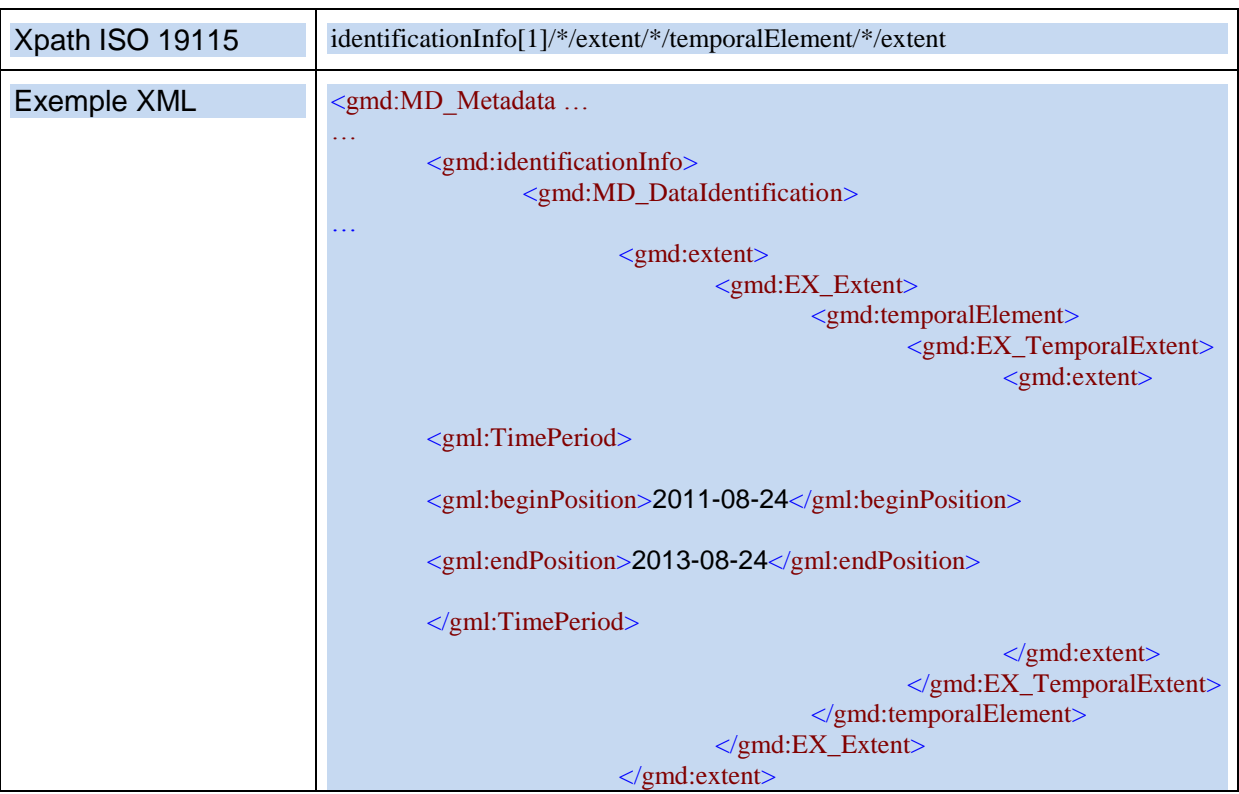

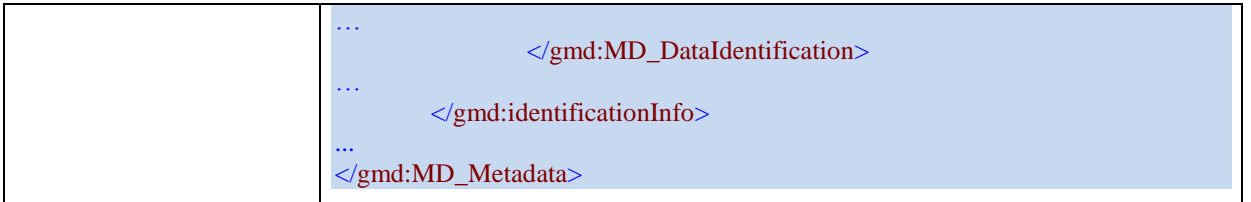

Recommandation aux éditeurs

L'élément "maintenant" est une valeur indéterminée définie par la norme ISO 19108 et ayant pour code "now". Ce code devra pouvoir être utilisé par les utilisateurs.

# **VI.2. Dates de référence**

RECOMMANDATIONS NATIONALES :

- 1. Ne pas saisir de date de dernière révision si la ressource vient d'être créée et donc qu'elle n'a pas été révisée.
- 2. A minima, saisir la date de création de la donnée.

# **VI.2.1. Date de publication**

C'est la date de publication de la ressource lorsqu'elle est disponible ou la date d'entrée en vigueur.

### *Exemple :*

2011-08-24 ; 2011-08-24T12:12:00+02:00.

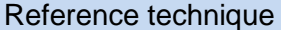

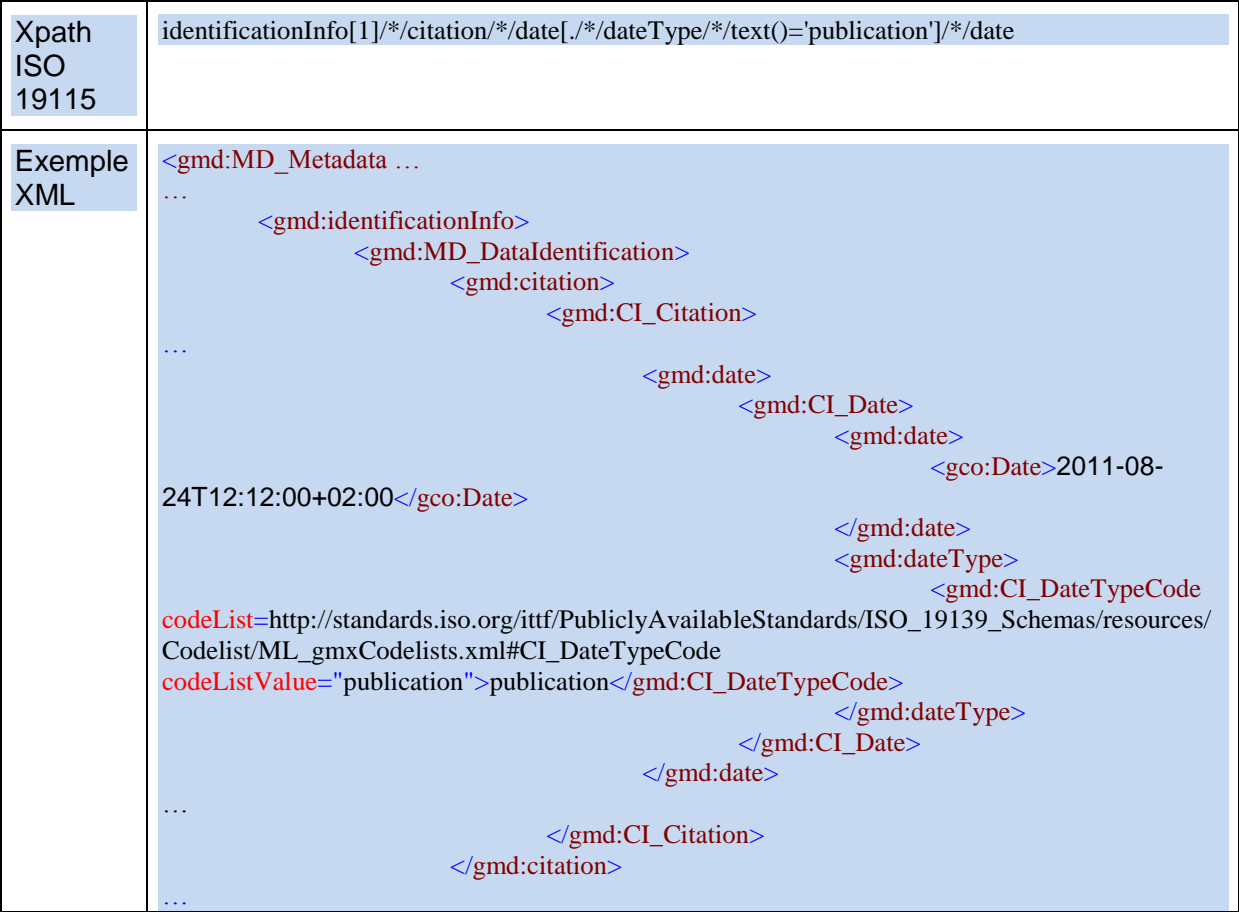

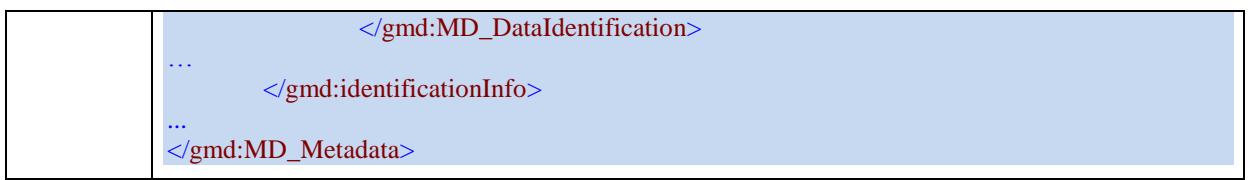

# **VI.2.2. Date de création**

C'est la date de création de la ressource.

## *Commentaire*

Il s'agit de la date de création de la série de données ou de l'ensemble de séries de données, mais pas la date de création du ou des objets du monde réel décrits. Typiquement, si la série de données est une photographie prise le 15 mai 2000 d'un monument historique datant de 1920, la date de création de la ressource est le 15 mai 2000.

#### *Exemple :*

2011-08-20

Reference technique

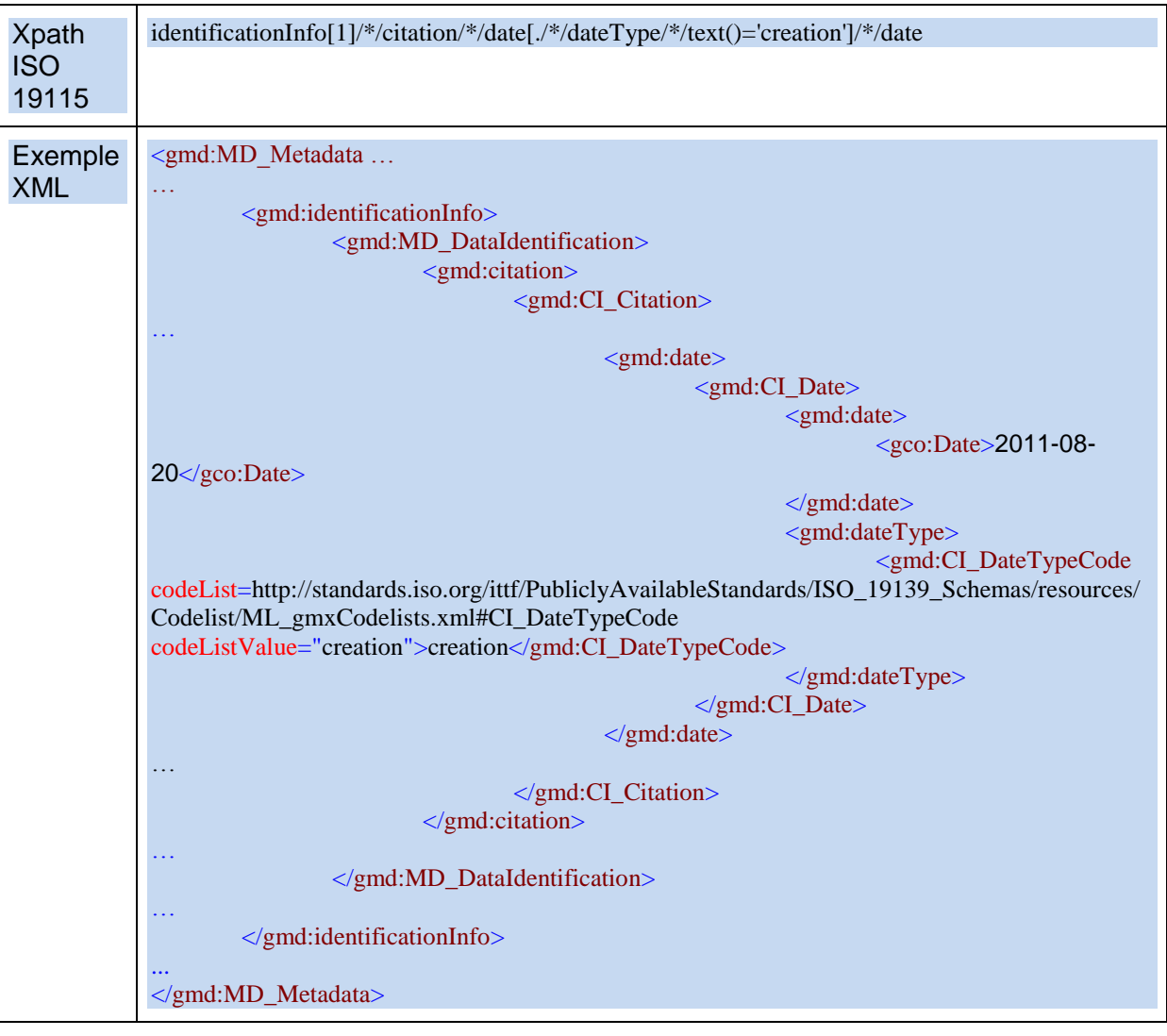

# **VI.2.3. Date de dernière révision**

C'est la date de dernière modification de la ressource.

# *Exemple :*

2011-12-01

# Reference technique

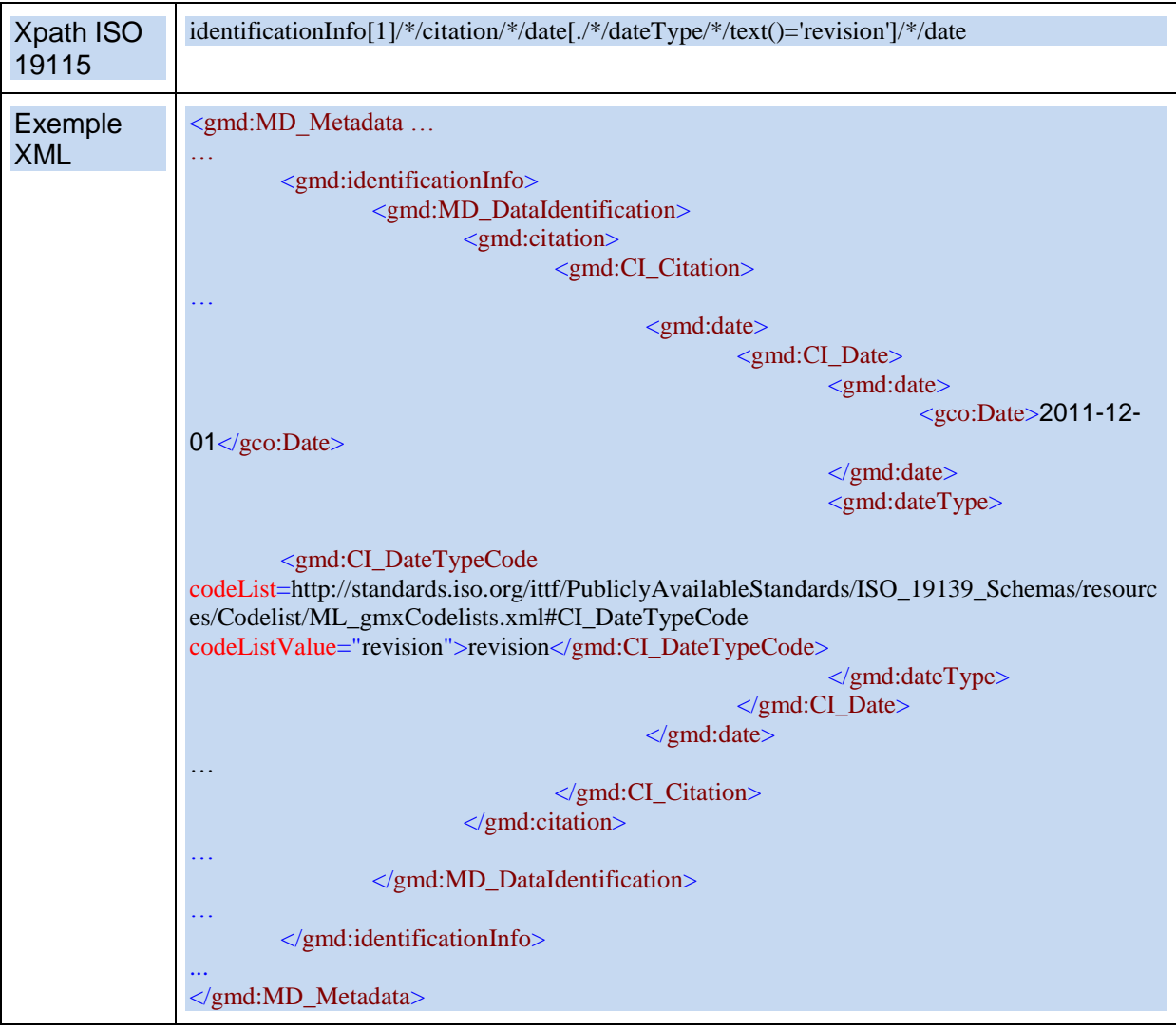

# **VI.3. Système de référence temporel**

#### **EXIGENCE INSPIRE**

*Description du ou des systèmes de référence temporels utilisés dans la série de données.*

● Cet élément n'est obligatoire que si la série de données géographiques contient des informations temporelles qui ne font pas référence au système de référence temporel par défaut (le calendrier grégorien).

## RECOMMANDATION NATIONALE

- 1. Il est recommandé d'utiliser le calendrier grégorien.
- 2. Dans le cas où le calendrier grégorien n'est pas utilisé (par exemple, dans certains domaines comme la géologie), ce champ doit impérativement être renseigné.

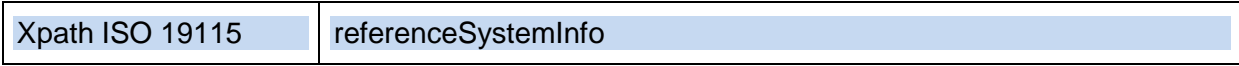

Exemple XML Cf. V.2 Référentiel de coordonnées

# Recommandation aux éditeurs

Le calendrier grégorien doit être rempli grégorien par défaut comme valeur du système de référence temporelle.

# **VII. Qualité et validité**

# **VII.1. Généalogie**

# **EXIGENCE INSPIRE** :

*La généalogie fait état de l'historique du traitement et/ou de la qualité générale de la série de données géographiques. Le cas échéant, elle peut inclure une information indiquant si la série de données a été validée ou soumise à un contrôle de qualité, s'il s'agit de la version officielle (dans le cas où il existe plusieurs versions) et si elle a une valeur légale.*

Cet élément est une chaîne de caractères obligatoire (texte libre) et ne doit pas être répété.

#### *Commentaire :*

La généalogie de la ressource décrit l'historique d'un jeu de données et, s'il est connu, le cycle de vie de celui-ci, depuis l'acquisition et la saisie de l'information jusqu'à sa compilation avec d'autres jeux et les variantes de sa forme actuelle. Il s'agit d'apporter une description littérale et concise soit de l'histoire du jeu de données, soit des moyens, procédures ou traitements informatiques mis en œuvre au moment de l'acquisition du jeu de données. Par exemple, la généalogie peut consigner l'échelle de saisie si cette information est importante pour l'utilisation du jeu de données<sup>3</sup>.

La date ou la version de la donnée source est également un élément utile.

Un lien vers une ressource documentaire externe (ce peut être un PDF) décrivant par exemple un processus de transformation, pourra être inséré.

#### *Exemple :*

1/ Mise au standard Cartorisque des fichiers MapInfo de la Préfecture de police de Paris utilisés pour la fabrication des annexes du PPRI de Paris, transmis à la DPPR.

2/ La méthode utilisée, la méthode hydrogéomorphologique, donne une description de la plaine alluviale fonctionnelle des cours d'eau, façonnée par leurs crues successives, en délimitant les différentes structures morphodynamiques qui la composent. Elle permet de cartographier l'enveloppe maximale de la zone inondable, et fournit également des éléments relatifs à la dynamique de la crue. Cette méthode est complétée par une approche historique (repères de crue, enveloppes de zones inondées, données d'archives ou issues de témoignages). Ces atlas sont constitués d'une cartographie sous SIG à l'échelle du 1/25 000ème voire du 1/10 000ème pour les secteurs urbanisés, ainsi que d'un rapport de présentation du bassin versant qui apporte des commentaires de la cartographie pour chaque secteur homogène identifié.

3/ Réseau numérisé sur un EDR (élément de reproduction) au 1 :25000 de 1992.

#### Reference technique

| Xpath ISO 19115 | dataQualityInfo/*/lineage/*/statement                                                                                                    |
|-----------------|----------------------------------------------------------------------------------------------------|
| Exemple XML     | <gmd:md <br="" metadata=""><math display="block">\cdots</math><br/><math>\le</math>gmd: identificationInfo<math>\ge</math><br/><math>\cdots</math><br/><math>\le</math>/gmd:identificationInfo&gt;<br/><gmd:dataqualityinfo></gmd:dataqualityinfo></gmd:md> |

 $3$  Source : rapport CERTU de Gilles Troispoux

-

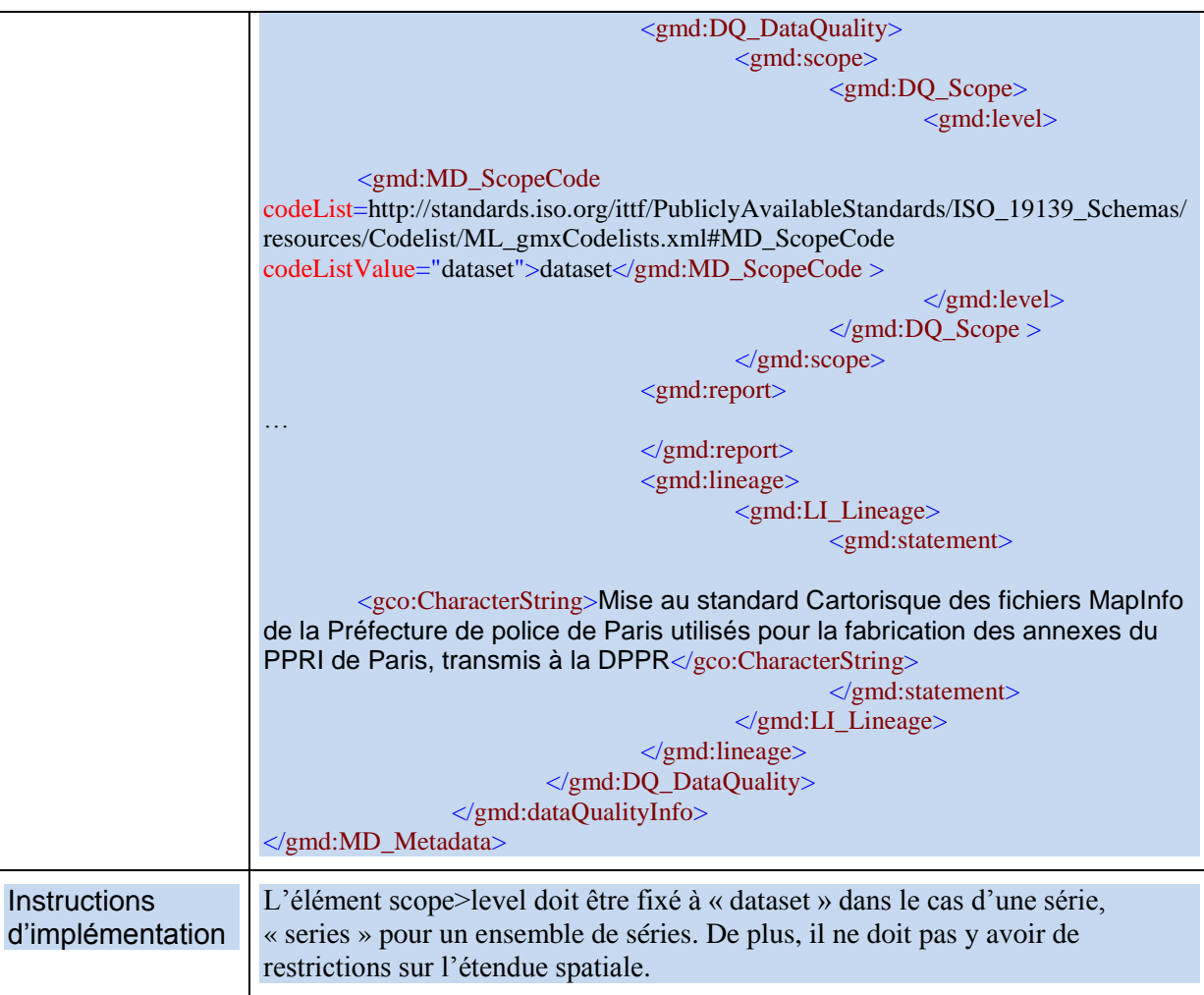

# **VII.2. Résolution spatiale**

## **EXIGENCE INSPIRE** :

La résolution spatiale décrit le niveau de détail de la ressource.

- Elle est exprimée comme un ensemble de valeurs de distance de résolution allant de zéro à plusieurs valeurs ou exprimée en échelles équivalentes :
	- o Une échelle équivalente :
		- est exprimée sous la forme d'une valeur entière correspondant au dénominateur de l'échelle.
		- est utilisée en général pour les cartes ou les produits dérivés de cartes.
	- o Une distance de résolution :
		- est exprimée sous la forme d'une valeur associée à une unité de longueur.
		- est utilisée en général pour des données maillées et des produits dérivés d'imagerie.
- Cet élément répétable est obligatoire pour les séries de données et les ensembles de séries de données pour lesquels une échelle équivalente ou une distance de résolution peuvent être indiquées.

### *Commentaire :*

Extrait du document "La qualité des données géographiques", CERTU, 2010 : "cette grandeur est exprimée soit par une échelle pour les données de type vecteur, soit par une distance pour les données de type raster.

(...) La notion d'échelle proposée par INSPIRE pour qualifier la résolution spatiale d'un lot de données vecteur est également très subjective et sujette à interprétation."

La plupart du temps, pour une donnée vectorielle, cela revient à noter l'échelle de la série de données source. A défaut, il s'agit de l'échelle optimum d'emploi de la donnée.

RECOMMANDATION NATIONALE :

1. La résolution spatiale doit être fournie pour toutes les données géographiques (séries et ensemble de séries). Une exception est faite pour les données statistiques.

#### *Exemple :*

- pour une échelle équivalente :
	- dénominateur : 5000
- pour une distance de résolution :
	- valeur : 2
	- unité de mesure : m

#### *Contre-exemples :*

- 1/50000
- 50 000
- 50000e
- 50000eme
- 2 mètres

# Note sur l'implémentation

# Si la résolution spatiale doit être exprimée comme un intervalle, les deux bornes de l'intervalle seront exprimées comme deux instances de gmd:spatialResolution.

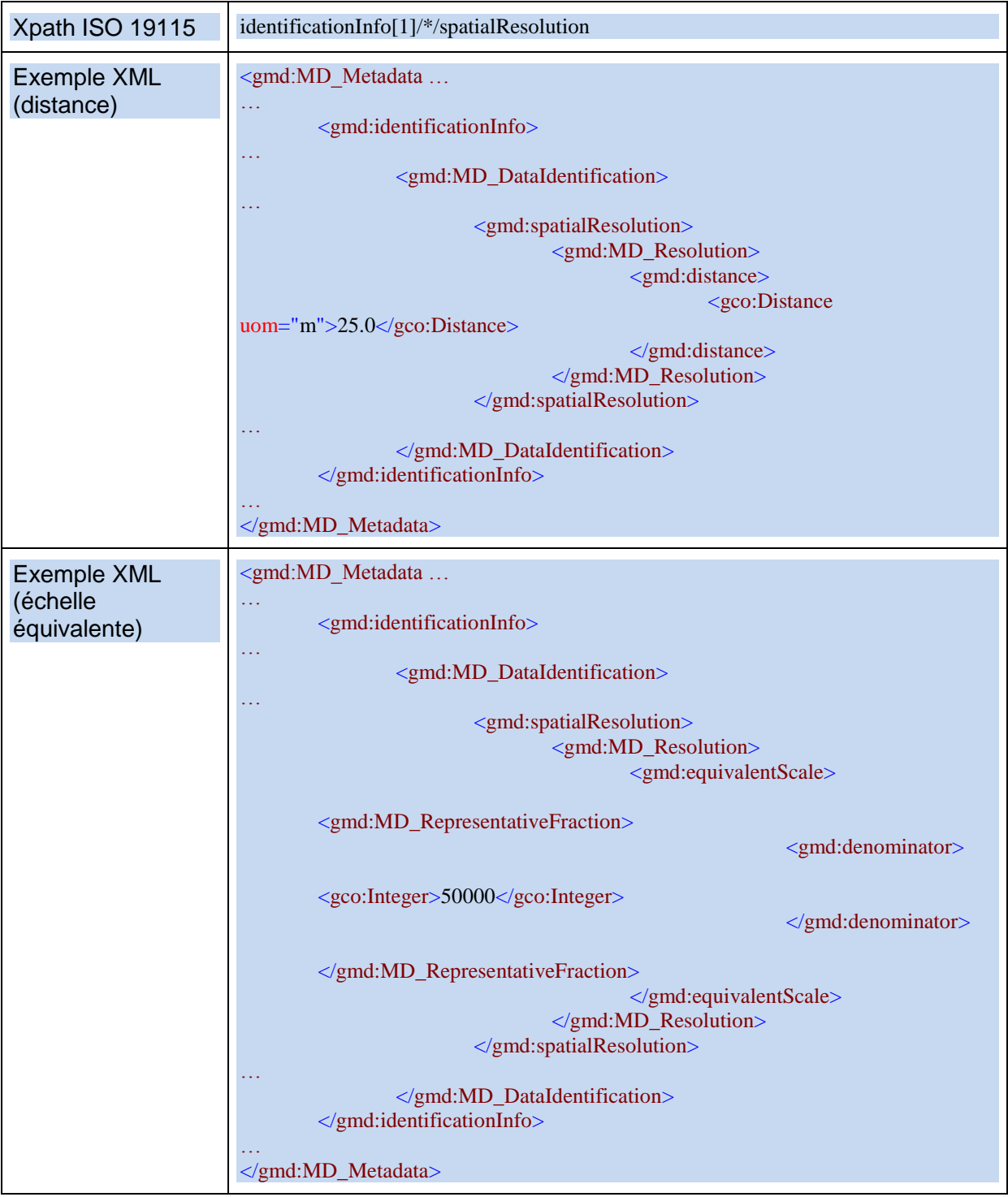

# **VII.3. Cohérence topologique**

#### **EXIGENCE INSPIRE** :

*Exactitude des caractéristiques topologiques explicitement encodées de la série de données, telles que décrites dans le champ d'application.*

● Cet élément n'est obligatoire que si la série de données comprend des types issus du modèle générique de réseau («Generic Network Model») et n'assure pas la topologie du réseau (c'est-à-dire à la connectivité des lignes centrales).

#### *Commentaires*

En pratique, ne sont concernées que les données respectant les spécifications de données INSPIRE et rentrant dans un cas de modèle de réseau (hydrographie, transport, services d'utilité publique). Les guides accompagnant les guides techniques des thèmes INSPIRE définissent les mesures à appliquer, selon les thèmes. Par exemples :

- nombre de superpositions invalides,
- nombre de nœuds pendants (undershoot, overshoot),
- nombre d'auto-intersections,
- nombre d'auto-superpositions.

La plupart des séries de données ne seront donc pas concernées.

#### *Exemple :*

Par exemple, pour une série de données du thème Hydrographie, le résultat de la mesure qualité « Number of faulty point-curve connections » sera exprimé ainsi (selon une traduction du premier tableau de la clause 7.2.3 du guide technique du thème Hydrographie) :

**Nom de la mesure** : nombre de connexions point-courbe fautives (number of faulty point-curve connections)

#### **Identifiant de la mesure** : 21 (ISO 19138)

**Description de la mesure** : Une connexion point-courbe existe lorsque plusieurs courbes se touchent. Ces courbes ont une relation topologique intrinsèque qui doit refléter la configuration réelle. Si la connexion point-courbe contredit l'univers du discours, elle est fautive du point de vue de cette mesure de qualité. La mesure de qualité de la donnée compte le nombre d'erreurs de ce type.

#### **Résultat:**

Type de valeur : Integer Unité de mesure : unity valeur: 12

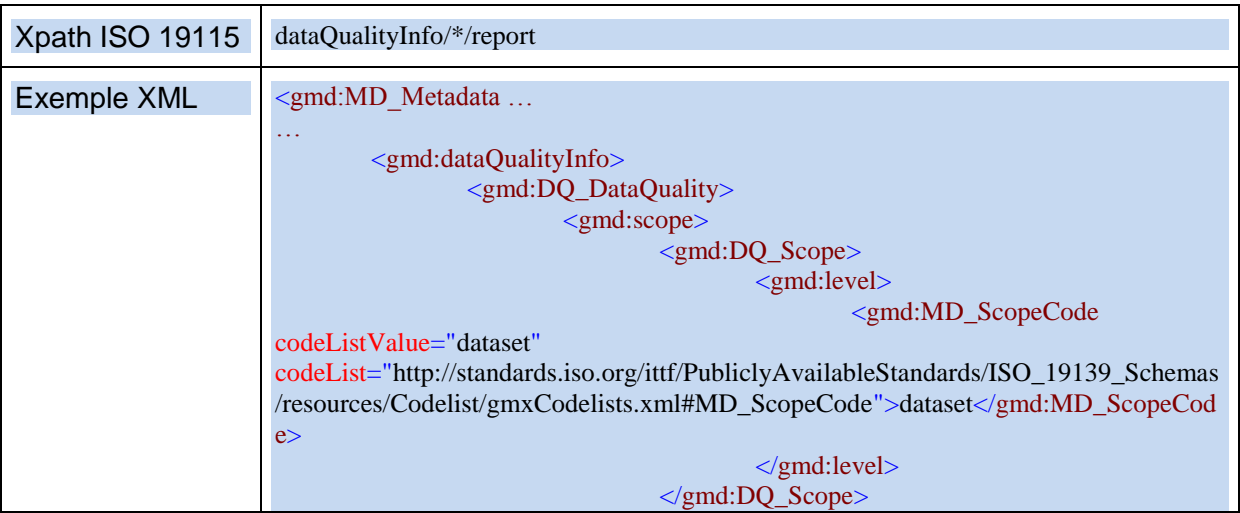

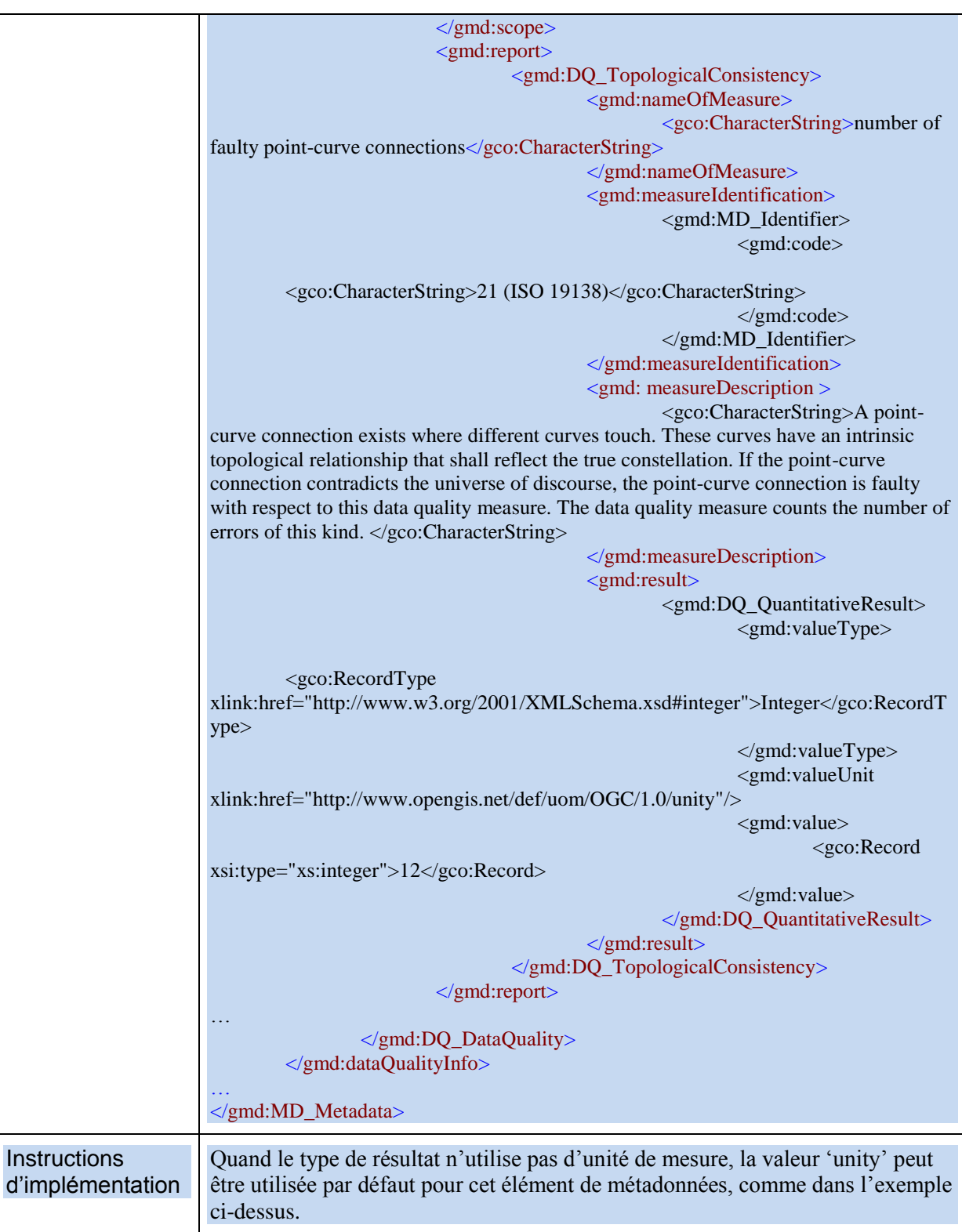

# **VIII. Conformité**

Les exigences de conformité seront remplies au moyen des éléments de métadonnées « spécification » et « degré ».

### *Commentaires :*

La conformité est une déclaration de la seule responsabilité du producteur et il n'est pas prévu de contrôler, en France, cette déclaration.

Une série de données conforme remplit toutes les conditions posées par la spécification visée (voir VIII.1 Spécification).

Le degré et la spécification de référence forment un couple. Ces deux éléments de métadonnées (spécification et degré) expriment la conformité des données (et non des métadonnées !) à une spécification.

La première exigence de conformité vise la mise en œuvre des règlements européens dits d'interopérabilité. La référence à des spécifications différentes comme celles du CNIG (PLU...) ou de la COVADIS est possible en complément. Concrètement, cela revient à créer une série de données à partir du gabarit de série de données fourni, par exemple, par la COVADIS, ou à comparer une série de données particulière au dit gabarit. Dans ce cas de figure, la conformité au règlement Interopérabilité est à décrire comme "conforme" (par nature).

RECOMMANDATIONS NATIONALES :

- 1. Le règlement Interopérabilité INSPIRE doit obligatoirement faire partie des spécifications visées. Il sera renseigné comme décrit en Annexe A
- 2. Il est recommandé d'exprimer la conformité vis-à-vis du guide technique du thème considéré, selon l'Annexe B. La spécification référencée ici doit correspondre au thème INSPIRE indiqué dans les mots-clés.
- 3. En règle générale, il est conseillé de découper sa ressource en thèmes, afin de ne devoir se conformer qu'à un modèle de données INSPIRE à la fois (Par exemple, la BD Carto de l'IGN a été découpé en plusieurs ensembles de séries : BD Carto – Hydrographie, BD Carto – Réseau routier, BD Carto – Parcelles cadastrales, etc.).

# **VIII.1.Spécification**

#### **EXIGENCE INSPIRE** :

Cet élément donne la référence des règles de mise en œuvre adoptées en vertu de l'article 7, paragraphe 1, de la directive 2007/2/CE ou des autres spécifications auxquelles la ressource est conforme.

- 1. Il est possible de renseigner la conformité à plusieurs spécifications de données.
- 2. Cette indication inclut au moins le titre et une date de référence (date de publication, date de dernière révision ou de création) des spécifications auxquelles la ressource est conforme.

#### *Commentaire :*

L'article 7, paragraphe 1, de la directive 2007/2/CE correspond aux modalités techniques de l'interopérabilité : il s'agit du règlement relatif à l'interopérabilité : [règlement n°1253/2013](http://eur-lex.europa.eu/LexUriServ/LexUriServ.do?uri=OJ:L:2013:331:FULL:FR:PDF) du 21 octobre 2013 modifiant et complétant le [règlement n°1089/2010](http://inspire.ign.fr/sites/all/files/l_32320101208fr00110102.pdf) du 23 novembre 2010.

Dans le cas où une spécification autre qu'INSPIRE est citée, il est conseillé, si elle est disponible en ligne, d'ajouter l'URL menant à la spécification dans le champ ISO « explanation » (cf exemple XML ci-dessous).

## *Exemples* :

Titre : Règlement n°1253/2013 date : 2013-10-21 type de date : publication

#### URI : https://eur-lex.europa.eu/eli/reg/2013/1253

Titre : INSPIRE Data Specification on Cadastral Parcels - Guidelines v3.0.1 date : 2010-04-26 type de date : publication

URI : https://inspire.ec.europa.eu/id/document/tg/cp

### *Exemple pour un PLU conforme au règlement interopérabilité INSPIRE et au Géostandard CNIG.*

Titre : Règlement n°1253/2013 date : 2013-10-21 type de date : publication

Titre : Standard de données COVADIS PLU et POS version 2.0 date : 2012-06-13 type de date : publication

#### Note technique

Pour les références à des documents INSPIRE, il est demandé d'implémenter l'élément specification/\*/title sous forme d'Anchor. L'attribut xlink:href sera utilisé pour pointer vers le document.

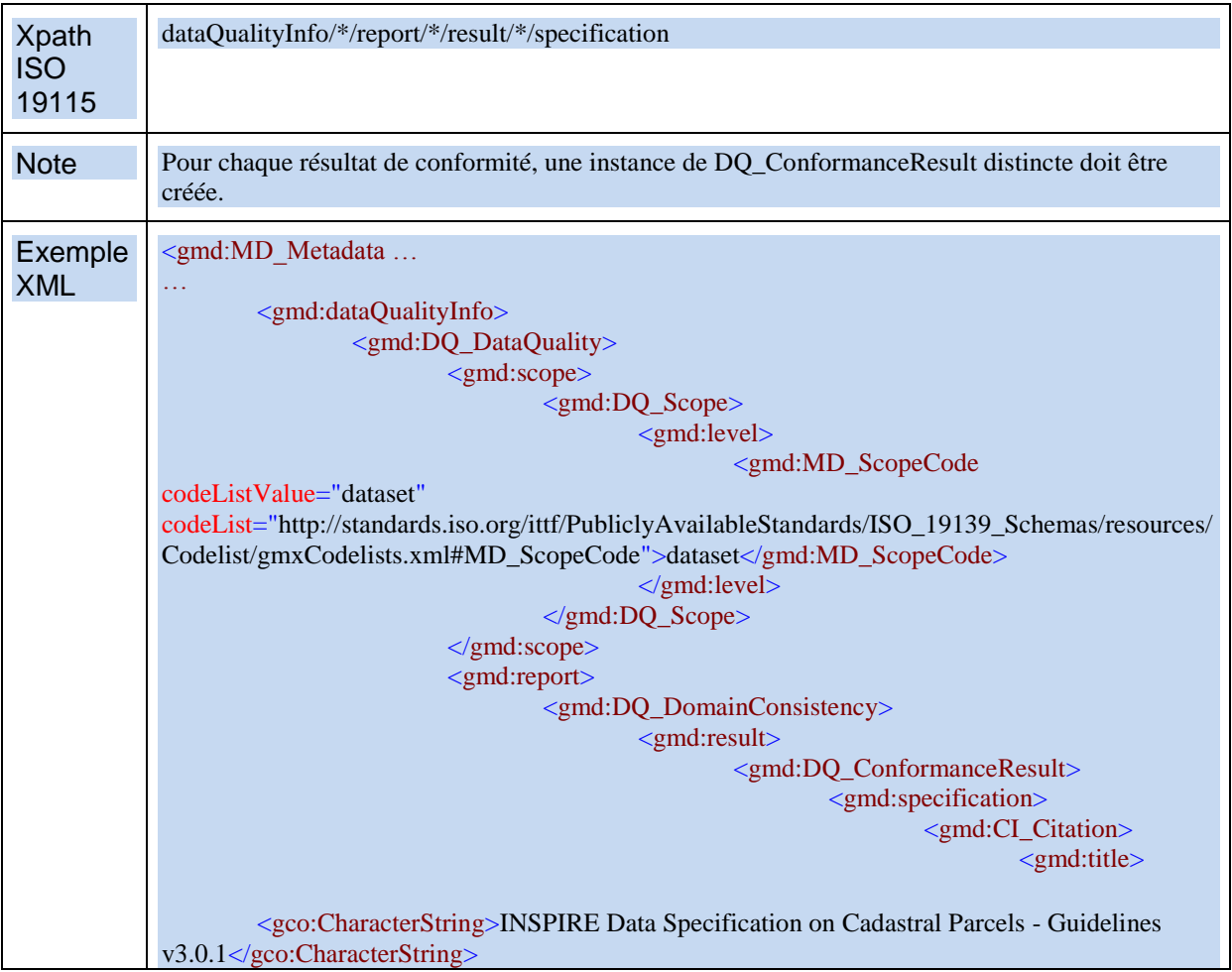

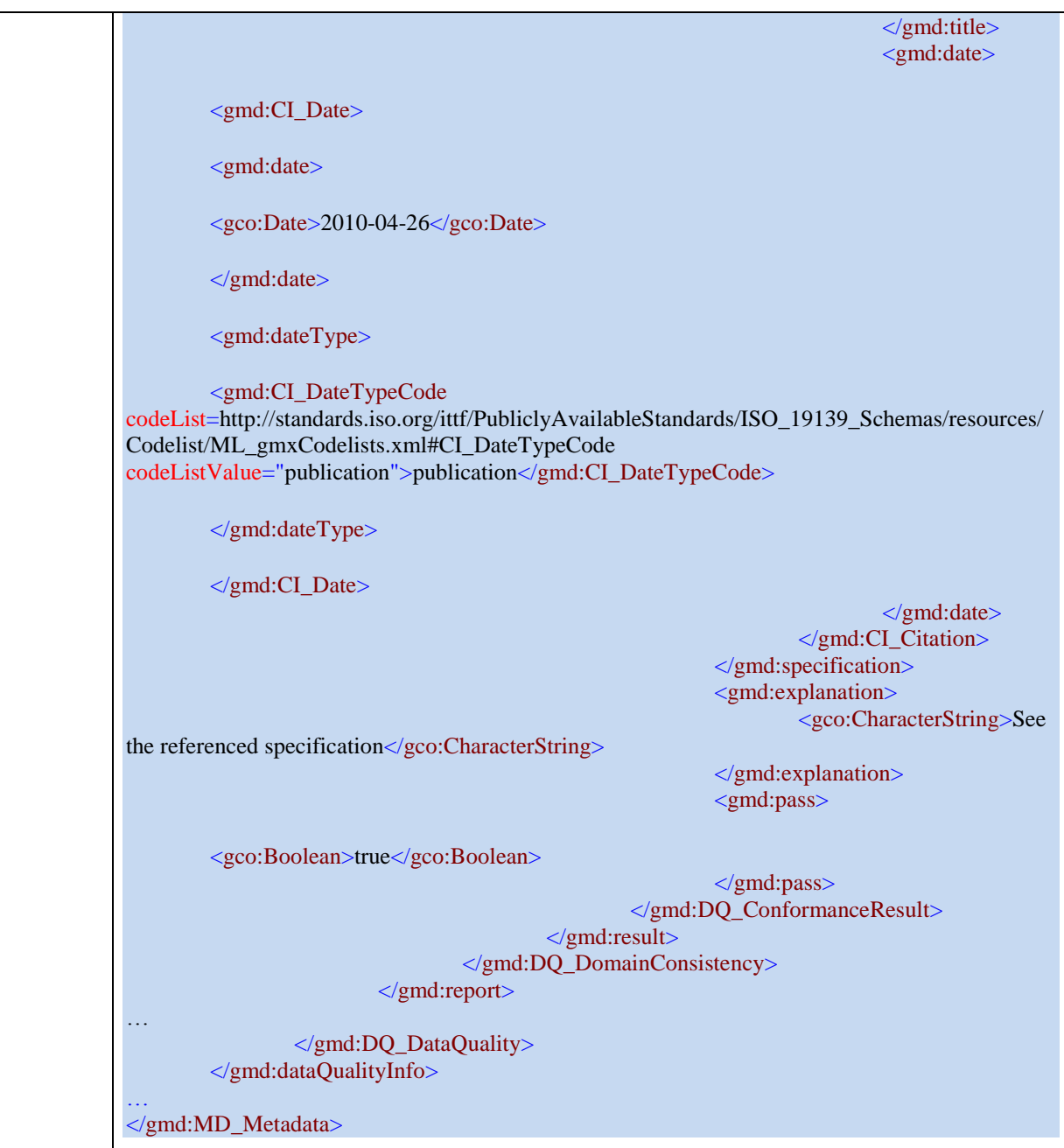

Recommandation aux éditeurs

Le gabarit de saisie sera simplifié en proposant la liste des modèles de données d'INSPIRE (voir en Annexe A et Annexe B).

# **VIII.2. Degré**

# **EXIGENCE INSPIRE** :

C'est le degré de conformité de la ressource par rapport à la spécification citée dans le précédent élément de métadonnées.

## RECOMMANDATION NATIONALE :

1. Pour chaque spécification visée en Annexe A et Annexe B, le degré de conformité (conforme/non conforme<sup>4</sup>) doit être indiqué.

### *Commentaire*

Les délais légaux de mise en œuvre étant dépassés, la valeur "non évaluée" n'est plus utilisable.

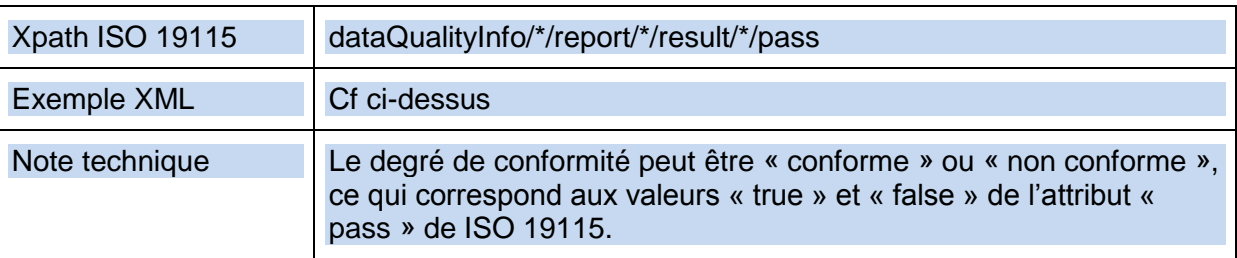

ــ<br>4

# **IX. Contraintes en matière d'accès et d'utilisation**

Ce chapitre présente les différents types de contrainte pouvant être décrits dans une métadonnée.

Un premier paragraphe détaille les exigences INSPIRE [\(IX.1\)](#page-53-0), ce chapitre précise les valeurs attendues pour le champ Restrictions de l'accès public, et pour le champ conditions à l'accès et à l'utilisation.

Un second paragraphe décrit d'autres types de contraintes qui peuvent être utilisées.

Enfin des exemples sont fournis :

- Cas le plus simple
- Cas des données sous licence ouverte
- Cas des données tarifées
- Cas des données présentant une autre restriction d'accès public
- Ajout de restrictions d'usage
- Cas des données présentant des contraintes de type « sécurité »

# <span id="page-53-0"></span>**IX.1. Contraintes INSPIRE**

### **EXIGENCES INSPIRE :**

- Une contrainte en matière d'accès et d'utilisation est composée des deux éléments suivants :
	- o Les **conditions d'accès et d'utilisation** décrivant les conditions applicables à l'accès et à l'utilisation des séries et des services de données géographiques, et, le cas échéant, les frais correspondants. Si aucune condition ne s'applique à l'accès à la ressource et à son utilisation, on utilisera la mention «aucune condition ne s'applique». Si les conditions sont inconnues, on utilisera la mention «conditions inconnues».
	- o Les **restrictions d'accès public** c'est-à-dire les informations sur les restrictions à l'accès public et les raisons de ces restrictions lorsque les États membres restreignent l'accès public aux séries et aux services de données géographiques au titre de l'article L127-6 du code de l'environnement. S'il n'y a pas de restrictions concernant l'accès public, cet élément de métadonnées l'indiquera.
- Il doit y avoir au moins une condition contrainte en matière d'accès et d'utilisation exprimée pour chaque ressource.
- Au travers des différentes contraintes exprimées, il doit y avoir au moins l'expression d'une condition d'accès et d'utilisation et d'une indication sur les restrictions d'accès public.

#### *Commentaires*

Il faut tout d'abord remarquer que ces deux éléments sont sémantiquement liés. En effet, dans le cas où une restriction est applicable à l'accès public, le champ définissant les conditions applicables à l'accès et à l'utilisation de la ressource sera fortement influencé par la restriction et définira dans quel cadre il est possible ou non d'obtenir la ressource.

RECOMMANDATIONS NATIONALES :

1. Il est recommandé de se conformer aux instructions du tableau ci-dessous.

#### **Tableau 1 Instructions pour renseigner les champs de métadonnées relatifs aux contraintes en matière d'accès et d'utilisation**

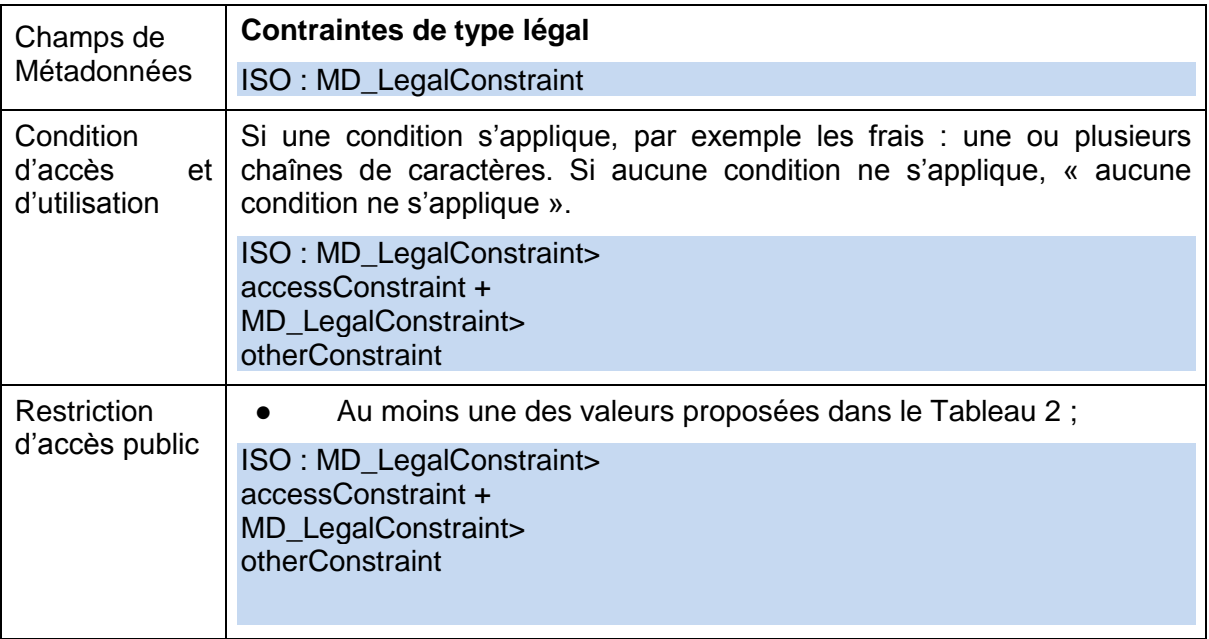

# **IX.1.1. Restrictions d'accès public**

### **EXIGENCE INSPIRE** :

- Cet élément exprime l'absence de restriction ou les restrictions lorsque les États membres restreignent l'accès public aux séries et aux services de données géographiques au titre de l'article L127-6 du code de l'environnement.
- Il doit prendre une des valeurs du Tableau 2.
- Selon le cas, il peut s'exprimer sous forme d'un ensemble d'éléments qui sont résumés dans le logigramme ci-dessous.

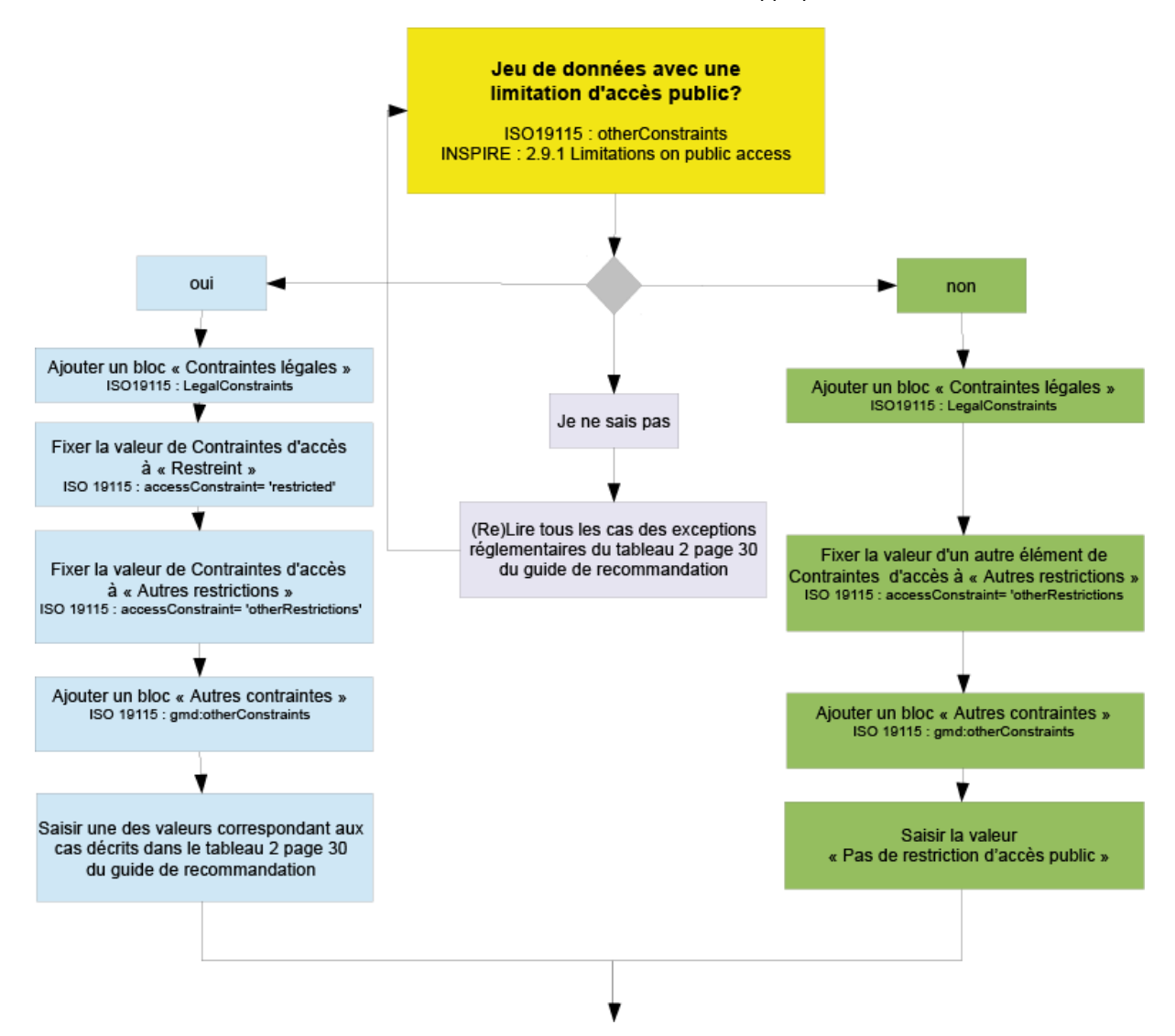

| N              | Valeur à saisir<br>dans les<br>métadonnées                                                               | Valeur à afficher dans<br>l'interface<br>Aspect potentiellement mis en<br>danger par la diffusion de la<br>donnée (d'après l'article 13 de<br>la directive INSPIRE)                                                                                                    | Valeur du lien vers le registre,<br>à renseigne dans l'attribut<br>xlink: href de l'élément Anchor                                |
|----------------|----------------------------------------------------------------------------------------------------|----------------------------------------------------------------------------------------------------|----------------------------------------------------------------------------------------------------|
| $\mathbf 0$    | Pas de restriction<br>d'accès public                                                                     | Aucun des articles de la loi ne<br>peut être invoqué pour justifier<br>d'une restriction d'accès public.                                                                                                    | http://inspire.ec.europa.eu/metad<br>ata-<br>codelist/LimitationsOnPublicAcc<br>ess/noLimitations                                 |
| $\mathbf{1}$   | L124-4-I-1 du<br>code de<br>l'environnement<br>(Directive<br>2007/2/CE<br>(INSPIRE), Article<br>13.1.a)  | La confidentialité des travaux<br>des autorités publiques, lorsque<br>cette confidentialité est prévue<br>par la loi.                                                                                                    | http://inspire.ec.europa.eu/metad<br>ata-<br>codelist/LimitationsOnPublicAcc<br>ess/INSPIRE_Directive_Article1<br>3 <sub>1a</sub> |
| $\overline{2}$ | L124-5-II-1 du<br>code de<br>l'environnement<br>(Directive<br>2007/2/CE<br>(INSPIRE), Article<br>13.1.b) | Les relations internationales, la<br>sécurité publique ou la défense<br>nationale.                                                                                                    | http://inspire.ec.europa.eu/metad<br>ata-<br>codelist/LimitationsOnPublicAcc<br>ess/INSPIRE_Directive_Article1<br>$3$ 1b          |
| 3              | L124-5-II-2 du<br>code de<br>l'environnement<br>(Directive<br>2007/2/CE<br>(INSPIRE), Article<br>13.1.c) | La bonne marche de la justice,<br>la possibilité pour toute<br>personne d'être jugée<br>équitablement ou la capacité<br>d'une autorité publique<br>d'effectuer une enquête d'ordre<br>pénal ou disciplinaire.                                                                                                    | http://inspire.ec.europa.eu/metad<br>ata-<br>codelist/LimitationsOnPublicAcc<br>ess/INSPIRE Directive Article1<br>3 1c            |
| 4              | L124-4-I-1 du<br>code de<br>l'environnement<br>(Directive<br>2007/2/CE<br>(INSPIRE), Article<br>13.1.d)  | La confidentialité des<br>informations commerciales ou<br>industrielles, lorsque cette<br>confidentialité est prévue par la<br>législation nationale ou<br>communautaire afin de protéger<br>un intérêt économique légitime,<br>notamment l'intérêt public lié à la<br>préservation de la confidentialité<br>des statistiques et du secret<br>fiscal. | http://inspire.ec.europa.eu/metad<br>ata-<br>codelist/LimitationsOnPublicAcc<br>ess/INSPIRE_Directive_Article1<br>3 1d            |
| 5              | L124-5-II-3 du<br>code de<br>l'environnement<br>(Directive<br>2007/2/CE<br>(INSPIRE), Article<br>13.1.e  | Les droits de propriété<br>intellectuelle.                                                                                                    | http://inspire.ec.europa.eu/metad<br>ata-<br>codelist/LimitationsOnPublicAcc<br>ess/INSPIRE_Directive_Article1<br>$3_1$ e         |

**Tableau 2 Valeurs explicitant les restrictions d'accès public**

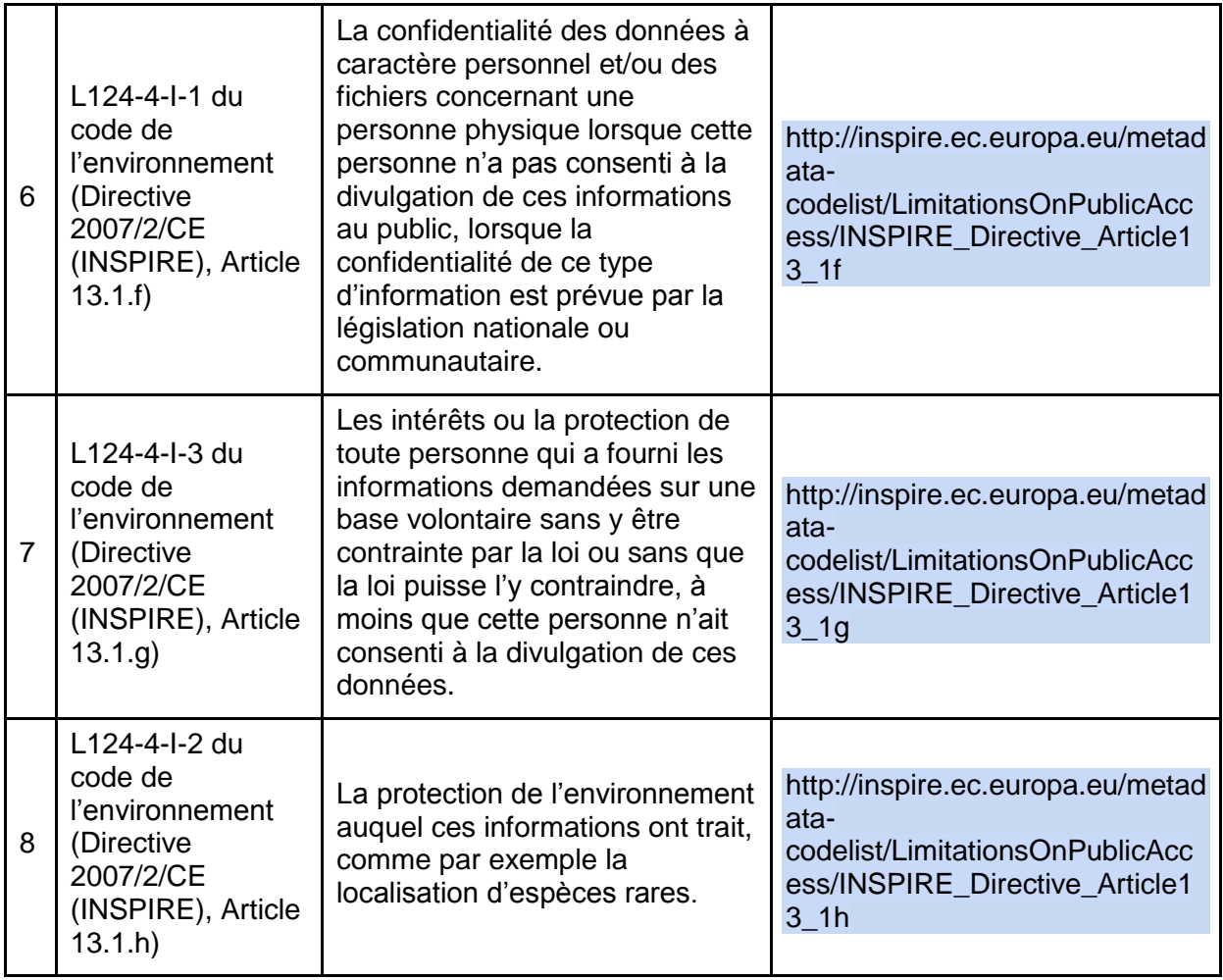

Attention, l'article L 124-4-I du code de l'environnement (cas n° 1, 4, 6, 7 et 8) ne peut pas être invoqué pour justifier une restriction d'accès public à des informations concernant des émissions dans l'environnement (article L 127-6 du même code).

Selon L127-8-IV du code de l'environnement, une restriction d'accès public au titre de l'article L124-5-II 1er ou 2ème alinéa du code de l'environnement (i.e. cas n°2 ou 3) induit une restriction de partage de la ressource entre autorités publiques.

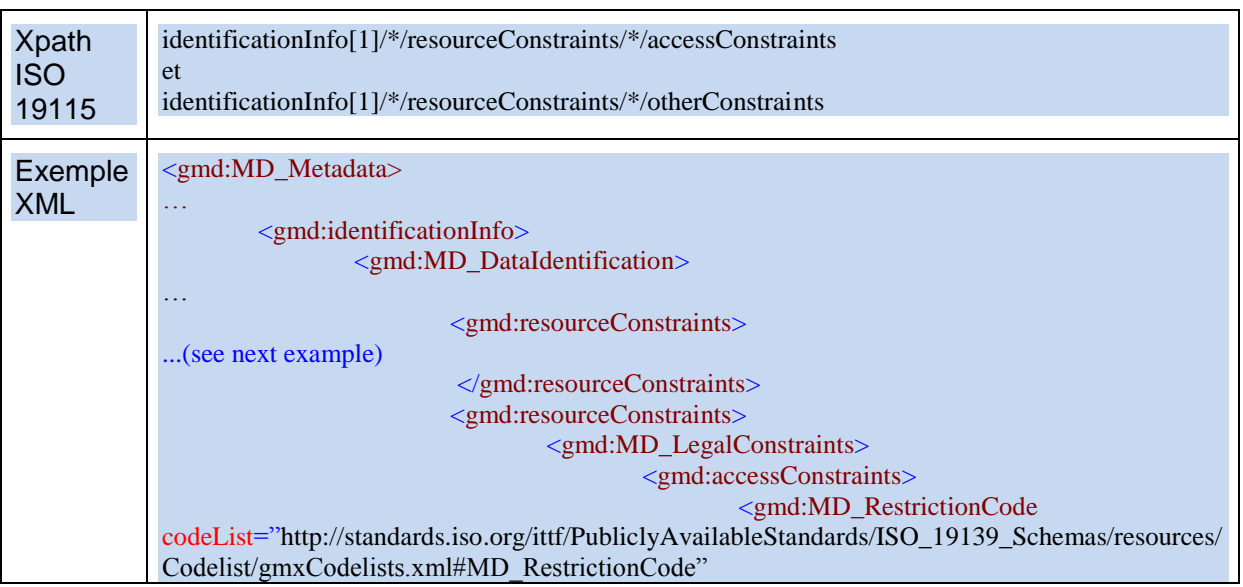

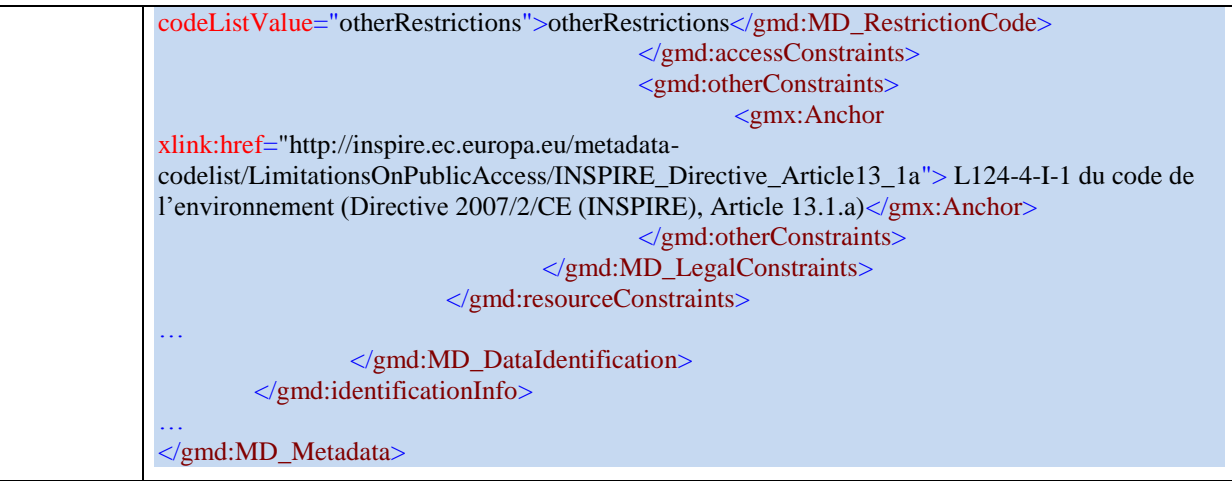

Cet élément permet de décrire ces restrictions conformément à Inspire mais peut également permettre

# **IX.1.2. Conditions applicables à l'accès et à l'utilisation**

### **EXIGENCE INSPIRE** :

Cet élément de métadonnées définit les conditions applicables à l'accès et à l'utilisation des séries et des services de données géographiques, et, le cas échéant, les frais correspondants.

- Au fil des différents ensembles de contraintes en matière d'accès et d'utilisation, il doit y avoir au moins une instance de cet élément.
- Cet élément doit avoir une valeur textuelle. Les valeurs suivantes sont imposées dans les cas particuliers prévus par INSPIRE :
	- o **aucune condition ne s'applique** si aucune condition ne s'applique à l'accès à la ressource et à son utilisation ;
	- o **conditions inconnues** si les conditions sont inconnues.

Cet élément fournira aussi des informations sur tout frais éventuel à acquitter pour avoir accès à la ressource et l'utiliser, le cas échéant, ou fera référence à un localisateur de ressource uniforme (Uniform Resource Locator, URL) où il sera possible de trouver des informations sur les frais.

#### *Commentaire :*

A noter que lorsque les autorités publiques soumettent à une licence d'exploitation ou à une redevance l'accès d'autres autorités publiques à des séries et services de données géographiques, l'article R. 127-8 du Code de l'environnement conduit à imposer la fourniture de certains éléments<sup>5</sup>:

« 1° S'il s'agit d'une personne morale, la raison sociale du fournisseur ;

2° L'adresse où il est établi, son adresse de courrier électronique, ainsi que des coordonnées téléphoniques permettant d'entrer effectivement en contact avec lui ».

-

 $5$  Selon l'article 19 de la loi n°2004-575 du 21 juin 2004 pour la confiance dans l'économie numérique

#### RECOMMANDATIONS NATIONALES :

- 1. Lorsqu'elles existent, il est obligatoire de diffuser les conditions applicables à l'accès et à l'utilisation de la ressource.
- 2. Pour les administrations, l'article 1er de la loi "Pour une République numérique" impose l'ouverture des données publiques. Elles sont gratuites au sein de l'État, entre l'État et ses EPA ou entre EPA. Cela conduira à retenir la valeur "aucune condition d'accès ne s'applique". Il conviendra d'ajouter la mention "Utilisation libre sous réserve de mentionner la source (a minima le nom du producteur) et la date de sa dernière mise à jour."
- 3. Il est recommandé d'éviter la valeur "conditions inconnues".
- 4. Lorsqu'elles existent, il est recommandé d'exprimer les conditions financières d'accès et d'utilisation de la ressource.
- 5. Il est recommandé que les conditions financières d'accès et d'utilisation de la ressource soient documentées dans une instance dédiée de cet élément.

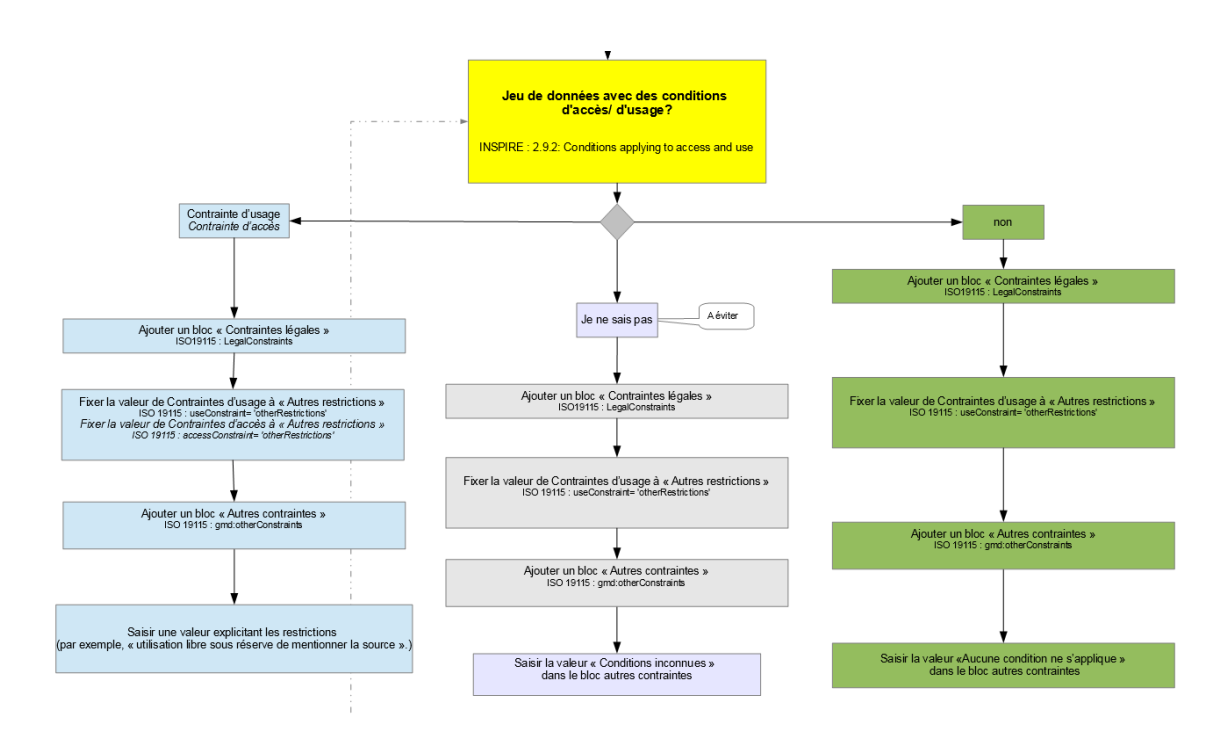

#### Note sur l'implémentation

Cet élément était auparavant implémenté dans le champ *useLimitation*. Ce champ a été finalement jugé inapproprié au niveau européen et a donc été changé. L'information est maintenant contenue dans le champ otherConstraints.

Cet élément est implémenté sous forme d'Anchor. Un lien vers le registre INSPIRE permet ainsi de rendre les valeurs prédéfinies reconnaissables automatiquement. Les valeurs à renseigner sont définies dans le tableau suivant :

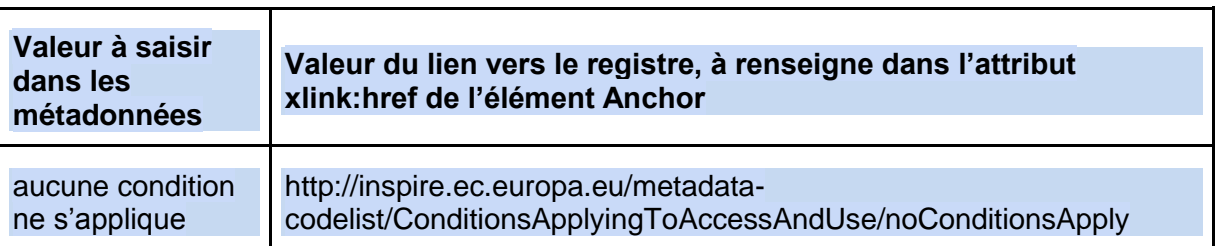

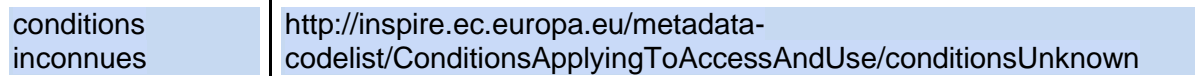

## Reference technique

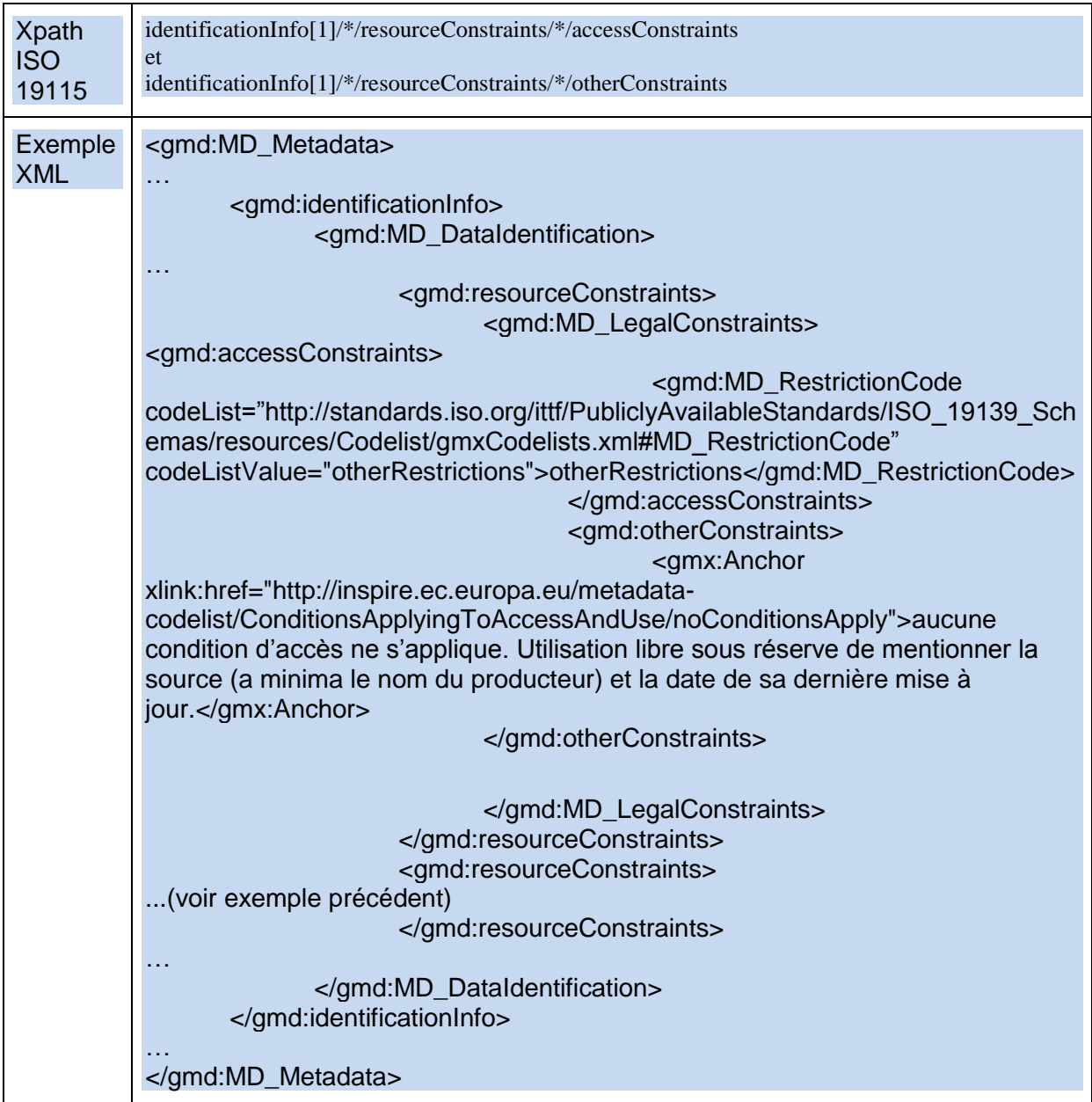

# **IX.2. Autres contraintes**

Il est possible de formuler 3 grandes familles de conditions d'accès et d'usage :

- Les contraintes légales, dont font partie les contraintes INSPIRE, qui peuvent aussi comprendre d'autres contraintes.
- Les contraintes de sécurité, dans le cas de la défense nationale. Par exemple, les métadonnées d'une série de données réalisée dans le cadre d'un projet d'intervention des forces françaises sont non diffusables.
- Les contraintes d'usage (par exemple : données maritimes impropres à la navigation).

Les métadonnées d'une ressource peuvent donc exprimer tout un ensemble de contraintes en matière d'accès et d'utilisation couvrant ces 3 grandes familles de contraintes.

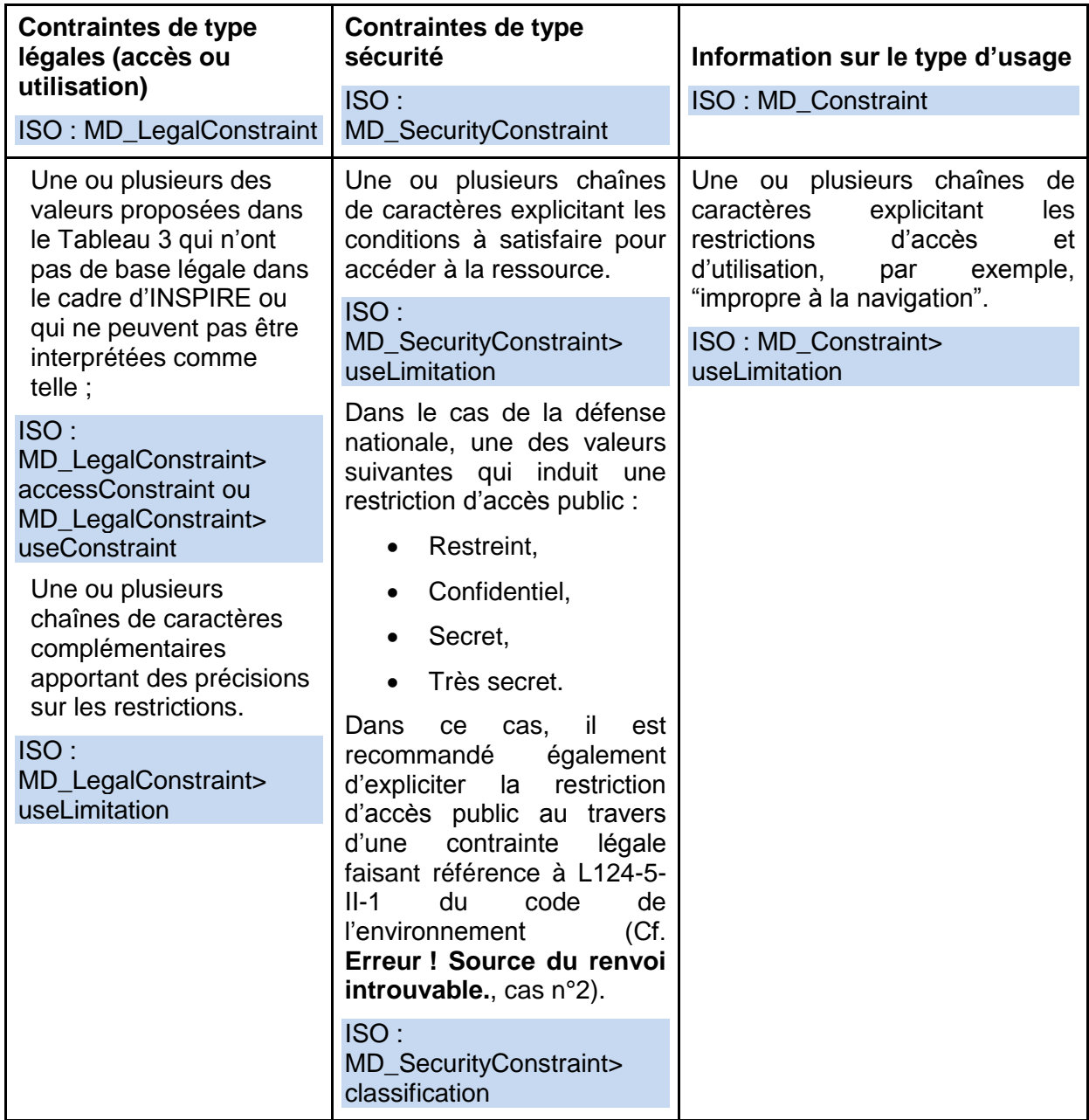

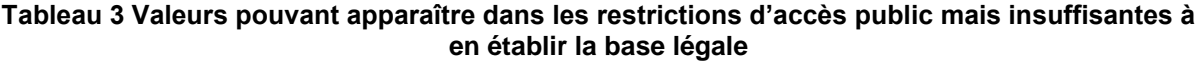

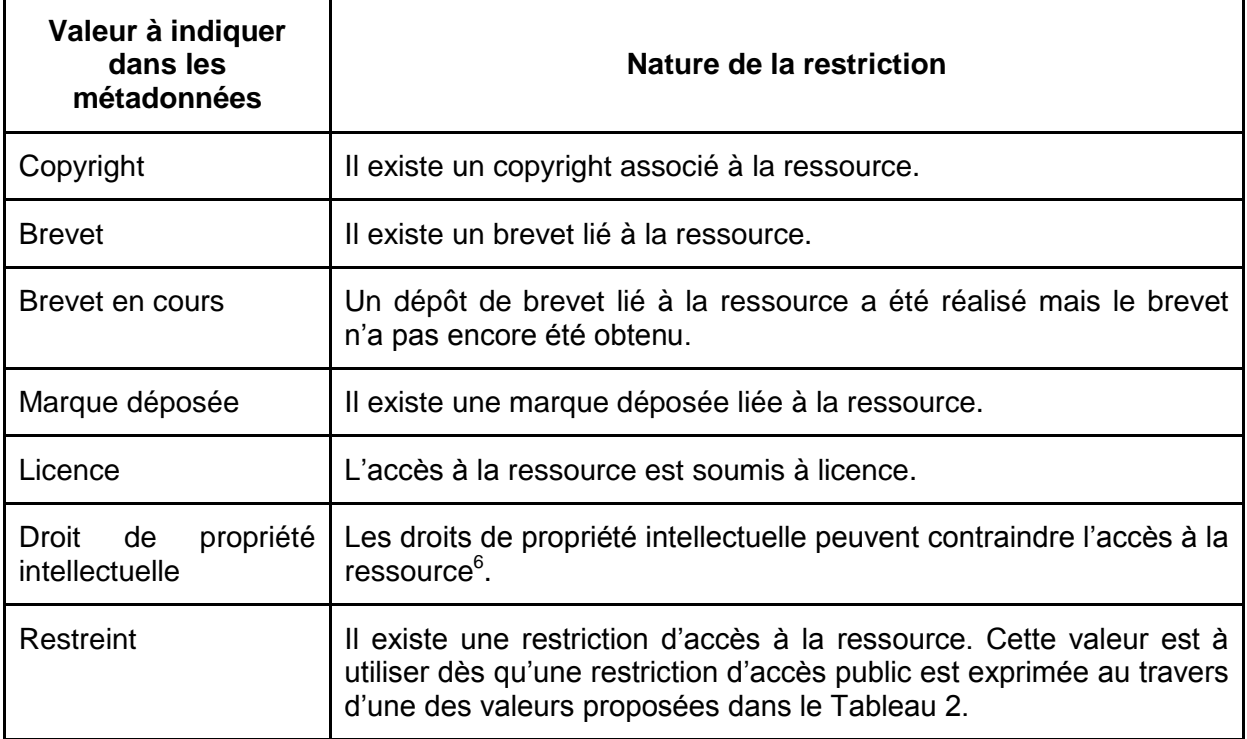

# **IX.3. Exemples et mise en œuvre**

Selon l'outil éditeur de métadonnées utilisé, deux approches sont possibles :

- Soit l'éditeur utilisé propose une interface basée sur INSPIRE. Dans ce cas, deux champs s'offrent à l'utilisateur, « Condition d'accès et d'utilisation » et « Restriction d'accès public ». Le champ « Condition d'accès et d'utilisation » pourra être rempli selon les recommandations du paragraphe IX.2 Conditions applicables à l'accès et à l'utilisation. Le champ « Restriction d'accès public » sera rempli avec une des valeurs du Tableau 2.
- Soit l'éditeur utilisé propose une interface de type ISO. Dans ce cas, 3 familles de contraintes s'offrent à l'utilisateur : les contraintes légales (MD\_LegalConstraint), contraintes de sécurité (MD\_SecurityConstraint) et autres contraintes (MD\_Constraint) (cf. les colonnes du Tableau 1). Pour chacune de ces familles, plusieurs champs de métadonnées sont possibles. Les exemples ci-dessous précisent comment remplir ces champs.

# **IX.3.1. Cas le plus simple**

Dans ce cas, il n'y a pas de restrictions d'accès public à la donnée. L'élément INSPIRE « Conditions applicable à l'accès et l'utilisation » est fixé à « aucune condition ne s'applique»

<sup>—&</sup>lt;br>6 Il est nécessaire d'invoquer l'article du code de l'environnement au travers de la valeur proposée au Tableau 2 (cas n°5) pour induire une restriction d'accès public liée à ce droit de propriété intellectuelle.

et on indique qu'il n'y a pas de restrictions à l'accès public en ajoutant la valeur correspondante du Tableau 2 (« Pas de restriction d'accès public»).

Ceci se traduit en ISO par les champs suivants :

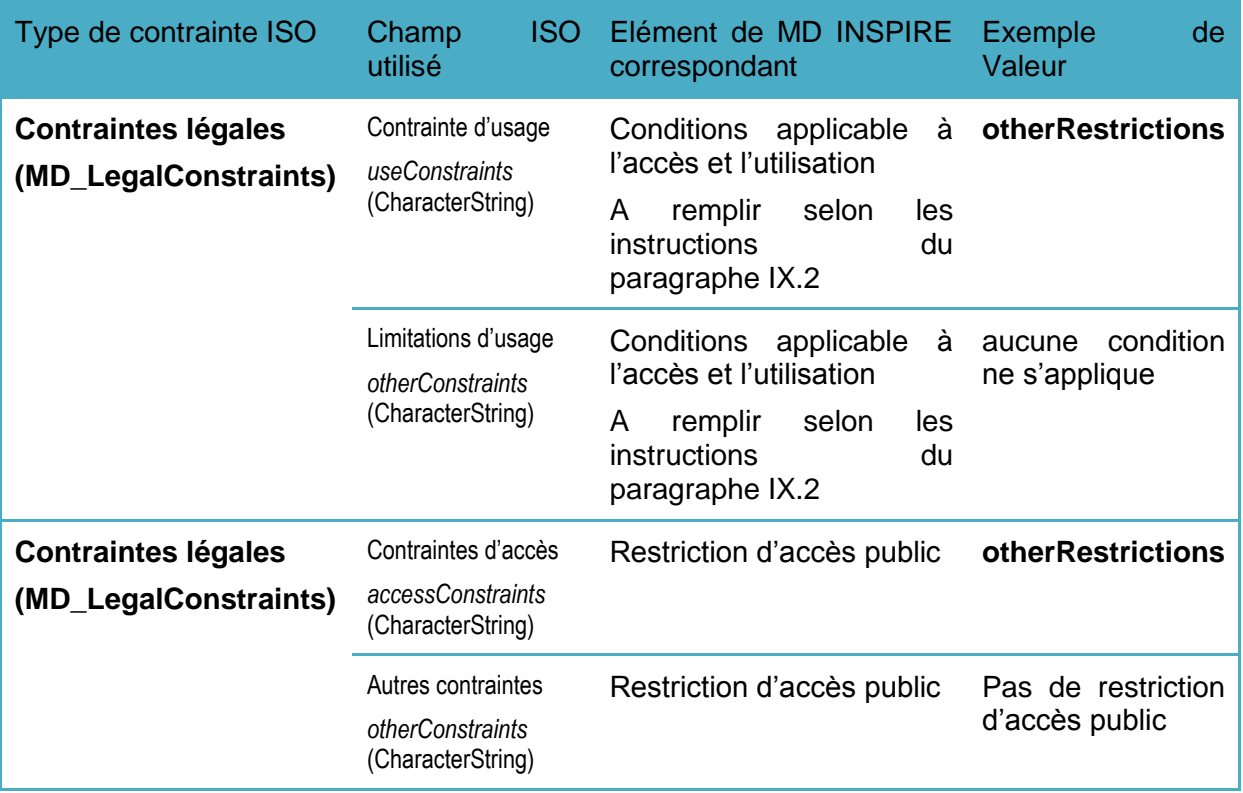

Le champ « accesConstraint » est fixé à « otherRestrictions » pour pouvoir débloquer le champ « otherConstraints ».

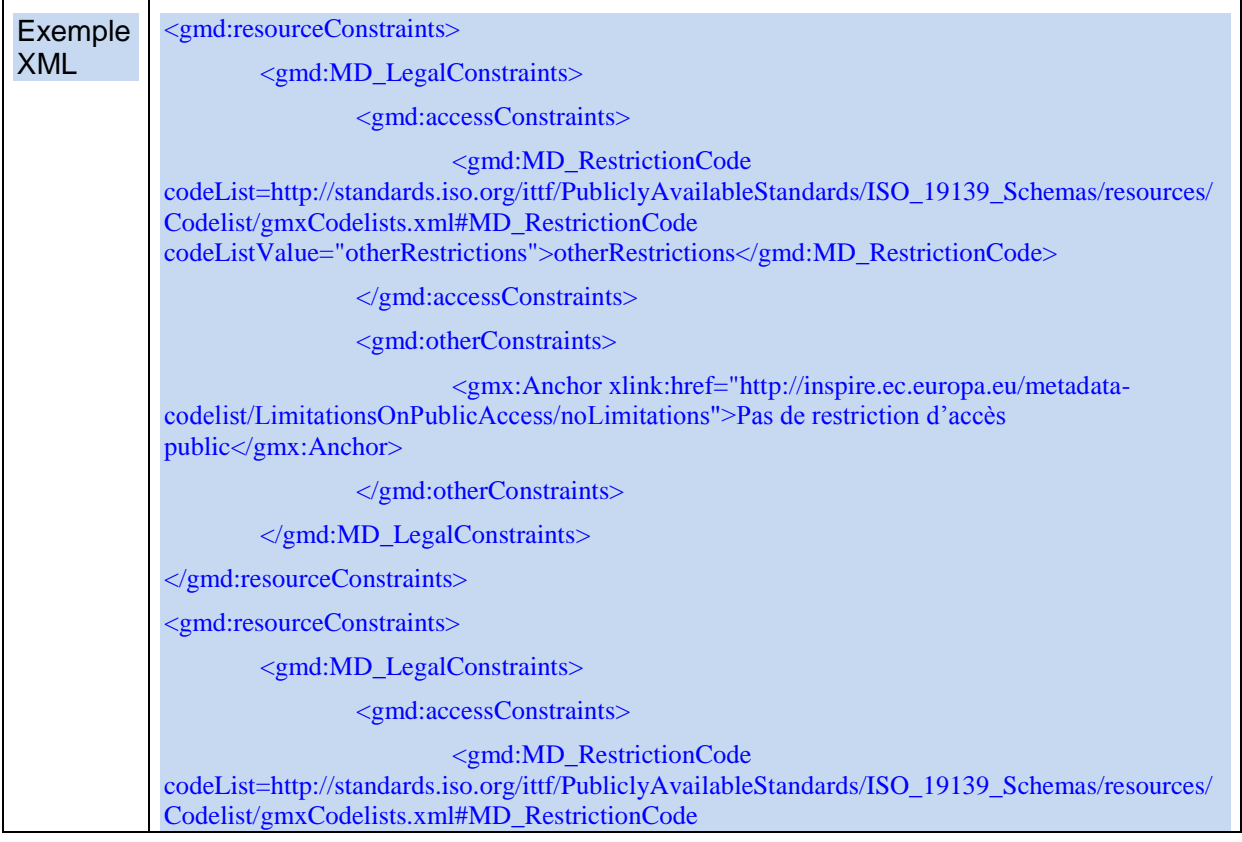

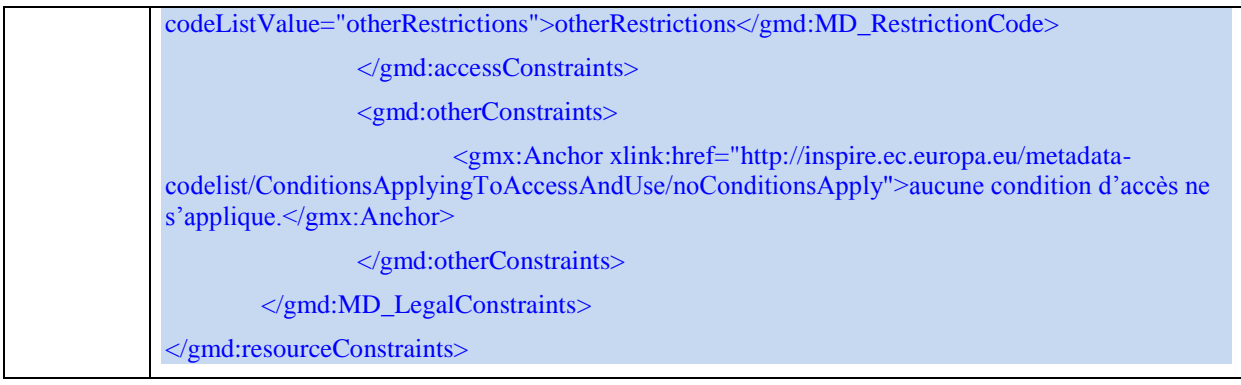

### **IX.3.2. Cas des données sans licence ou sous licence ouverte**

En cas d'absence de licence, la donnée est sous licence ouverte (d'Etalab).

Par exemple : un atlas de zone inondable réalisé par la DREAL Pays-de-Loire, sous licence ouverte.

Dans le cas des données ouvertes, il est recommandé d'ajouter à l'information « pas de restriction d'accès public » une description du type de licence (versionné) et un lien vers le texte de la licence lui-même. Enfin, il est recommandé d'ajouter une instance du champ useConstraints utilisant la valeur « license » de la liste de code.

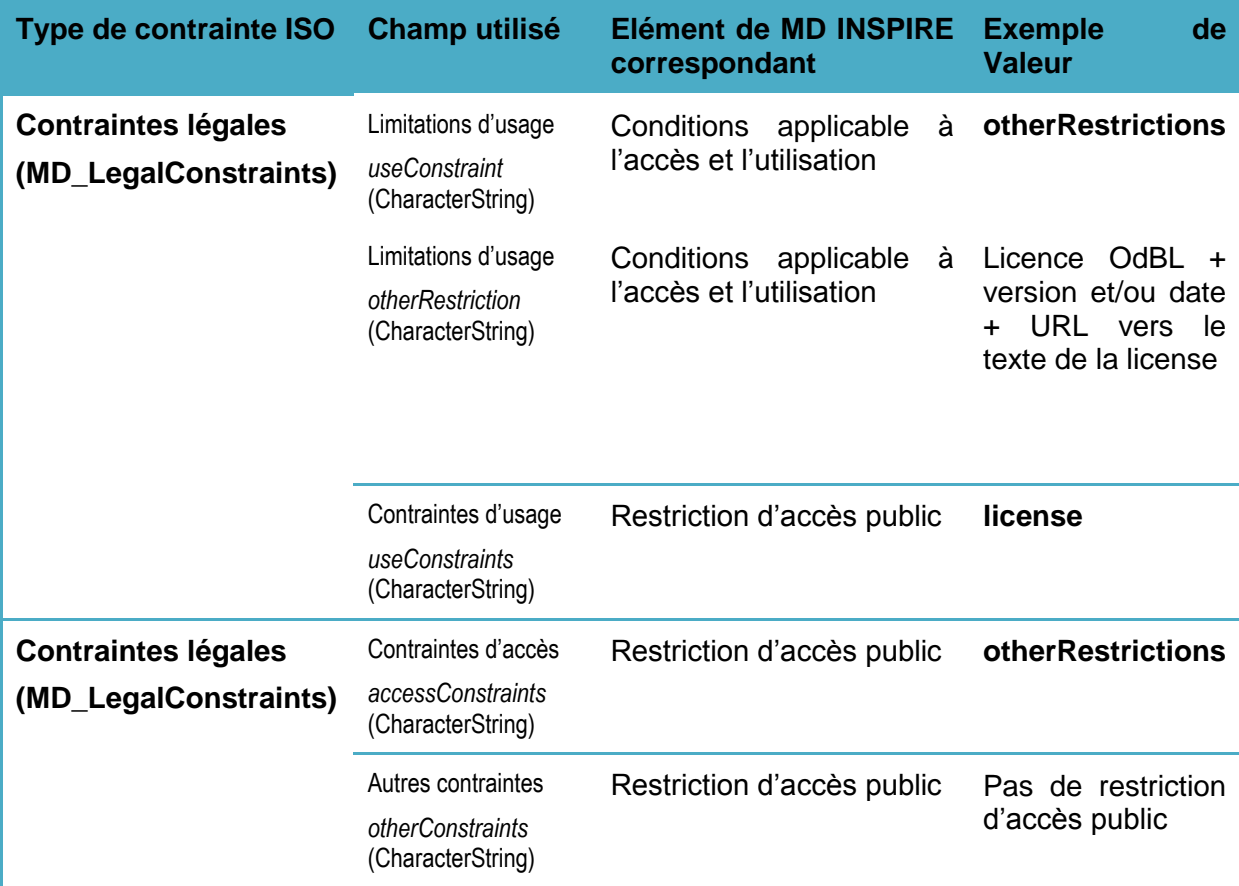

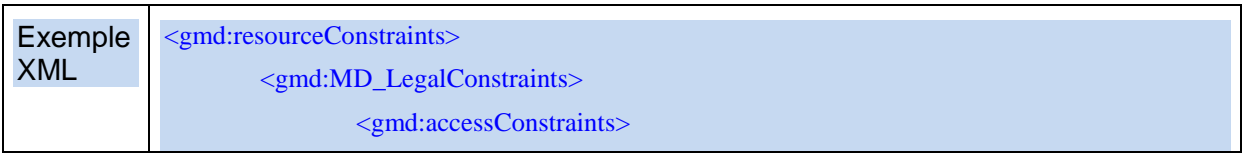

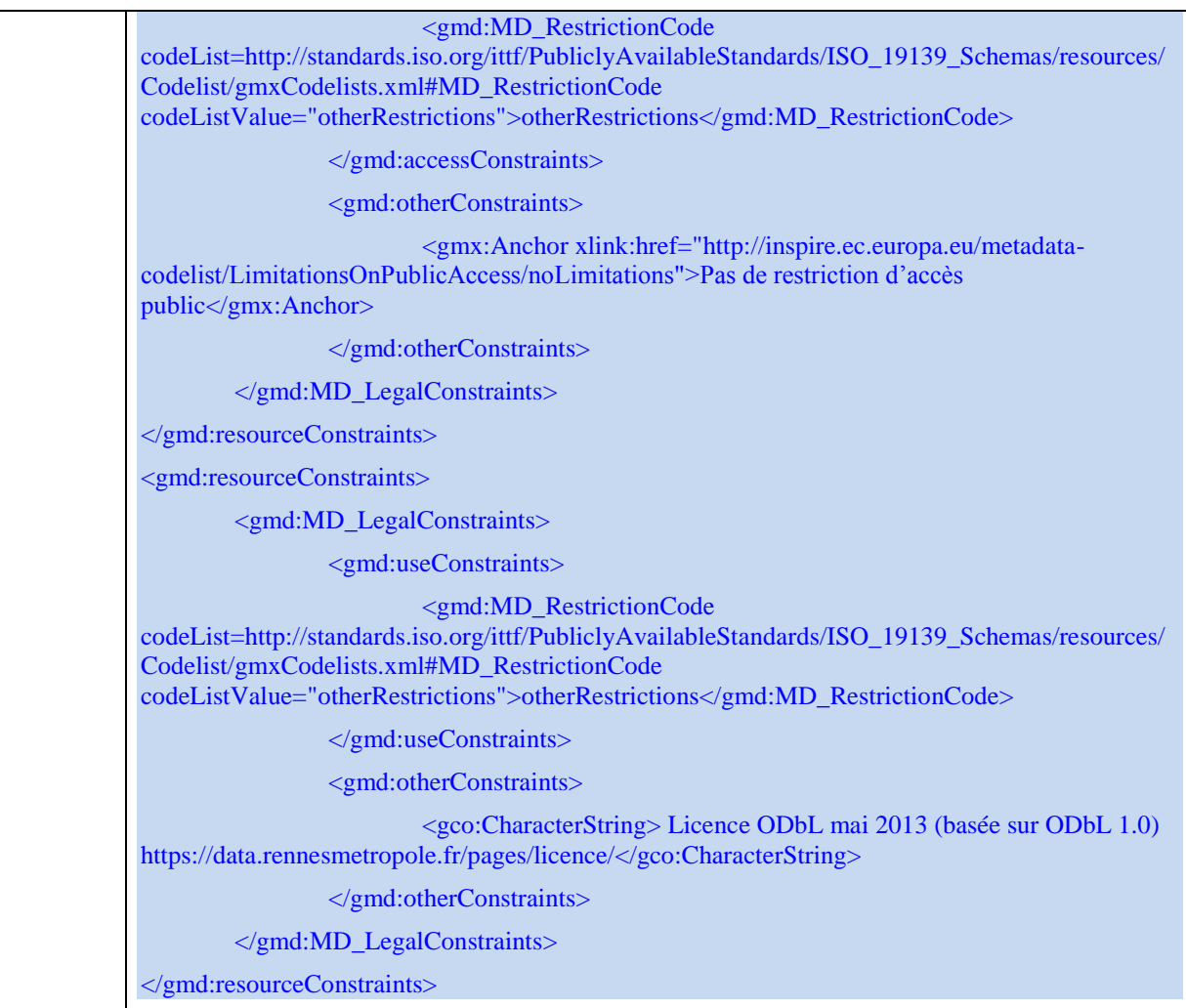

# **IX.3.3. Cas des données tarifées**

Dans ce cas, la « restriction à l'accès public » est soumise à des « conditions d'accès et d'utilisation » précisant comment se procurer les données, à quel tarif, sous quelles conditions et quelles en sont les conditions d'utilisation.

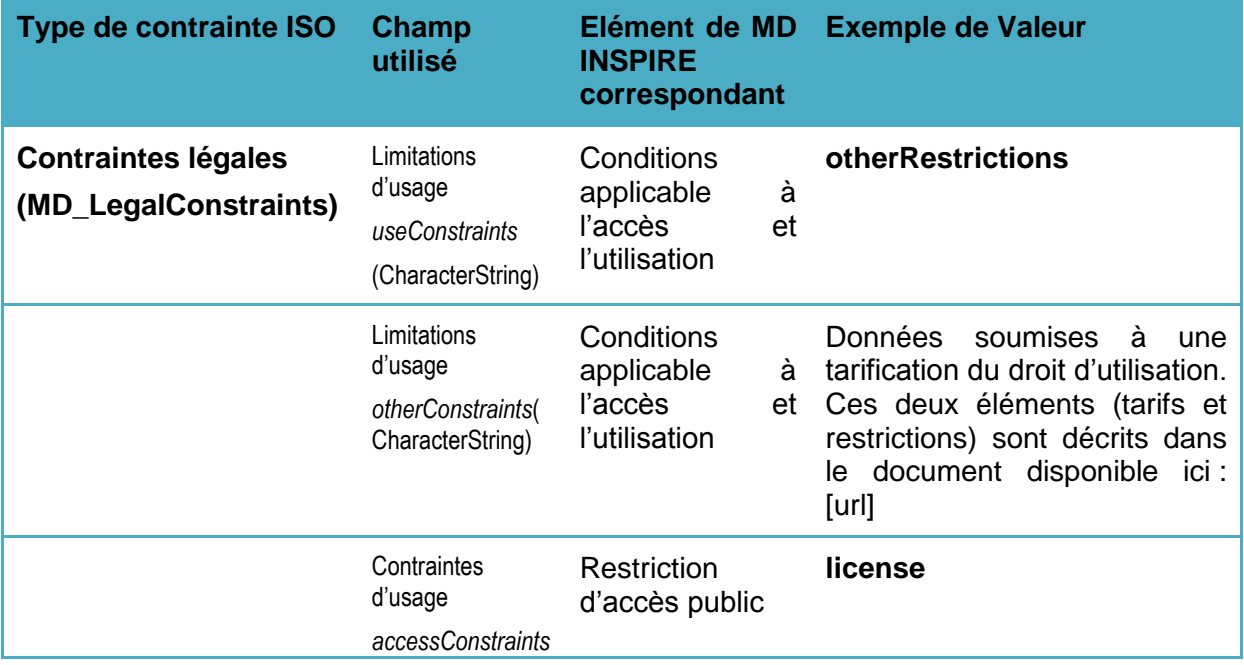

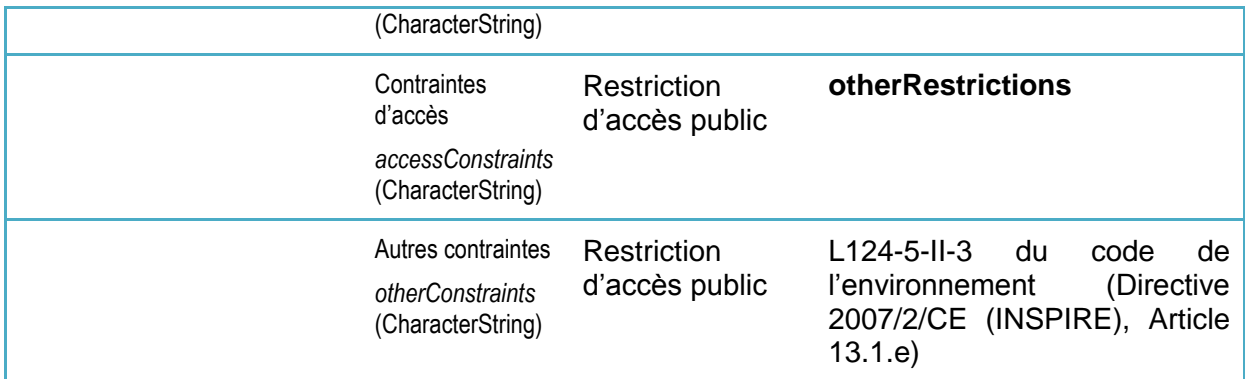

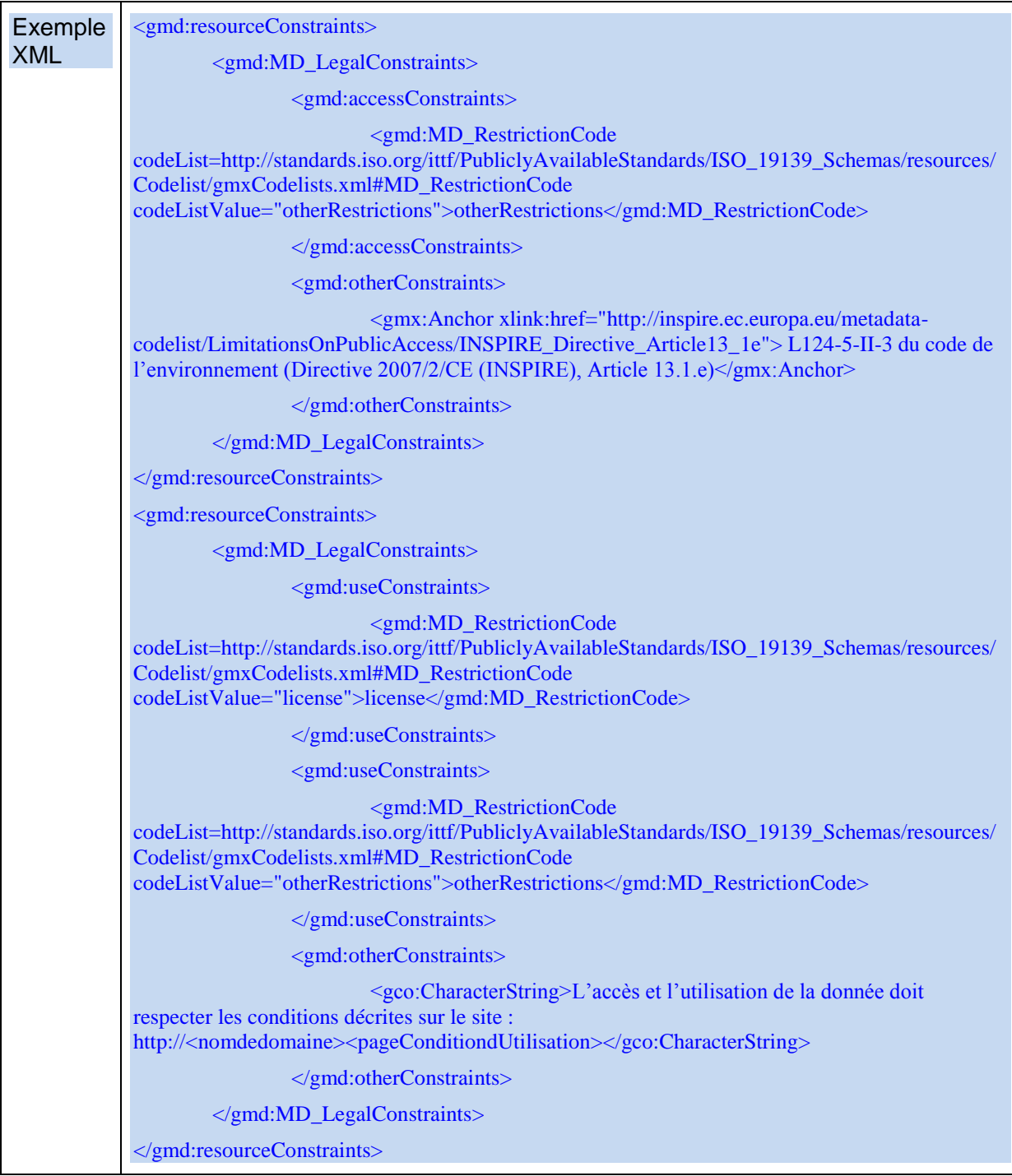

### **IX.3.4. Cas des données présentant une autre restriction d'accès public**

Par exemple : les relevés des traces des ours des Pyrénées.

Dans ce cas, une instance du champ ISO «MD\_LegalConstraint>accessConstraint » est fixé à « restreint ». Une autre instance de ce même champ est fixée à « autres restrictions », et la valeur appropriée de la liste du tableau 2 est ajoutée dans le champ « otherConstraint ». Un champ otherConstraints (correspondant à l'élément INSPIRE « Conditions applicable à l'accès et l'utilisation » doit être ajouté pour préciser sous quelle conditions il est possible d'accéder à la donnée.

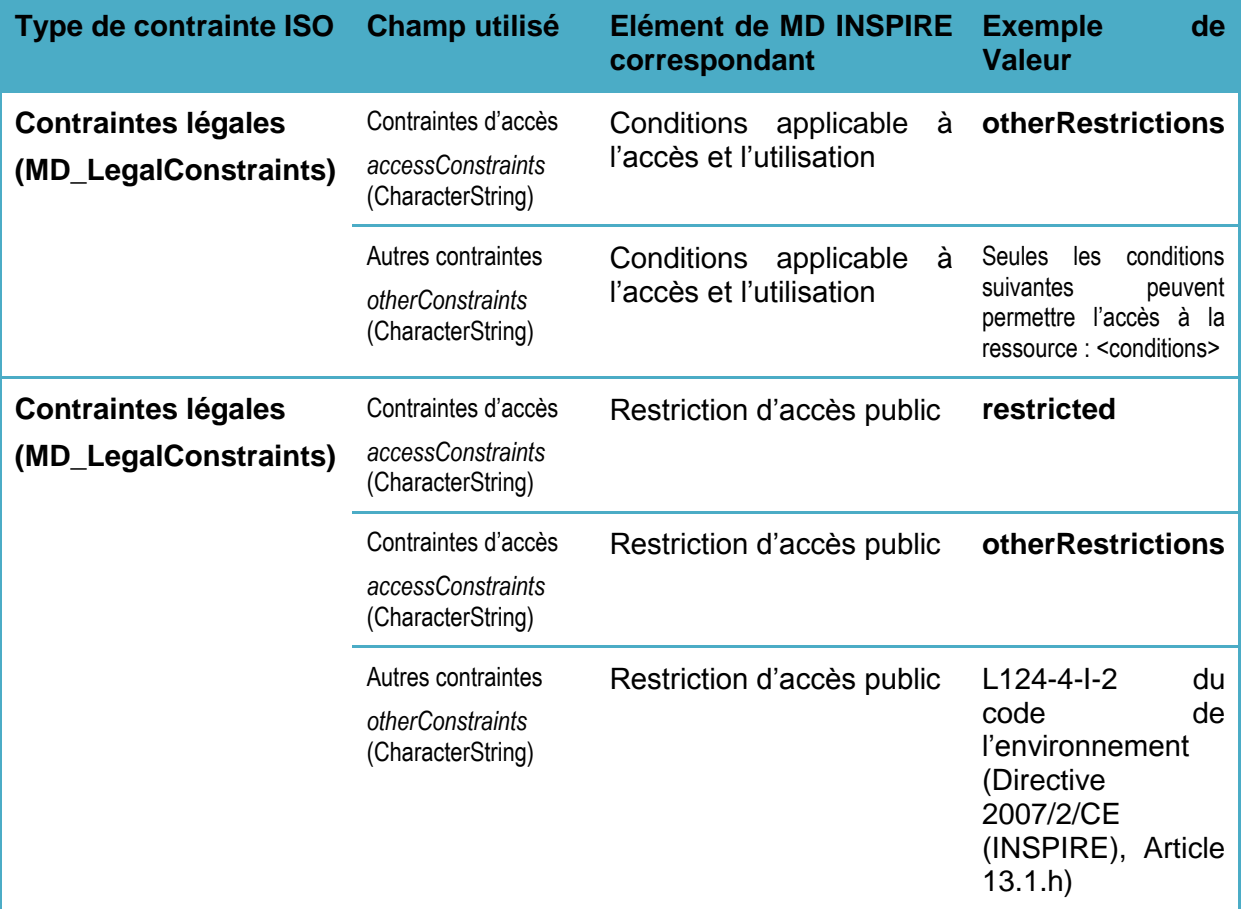

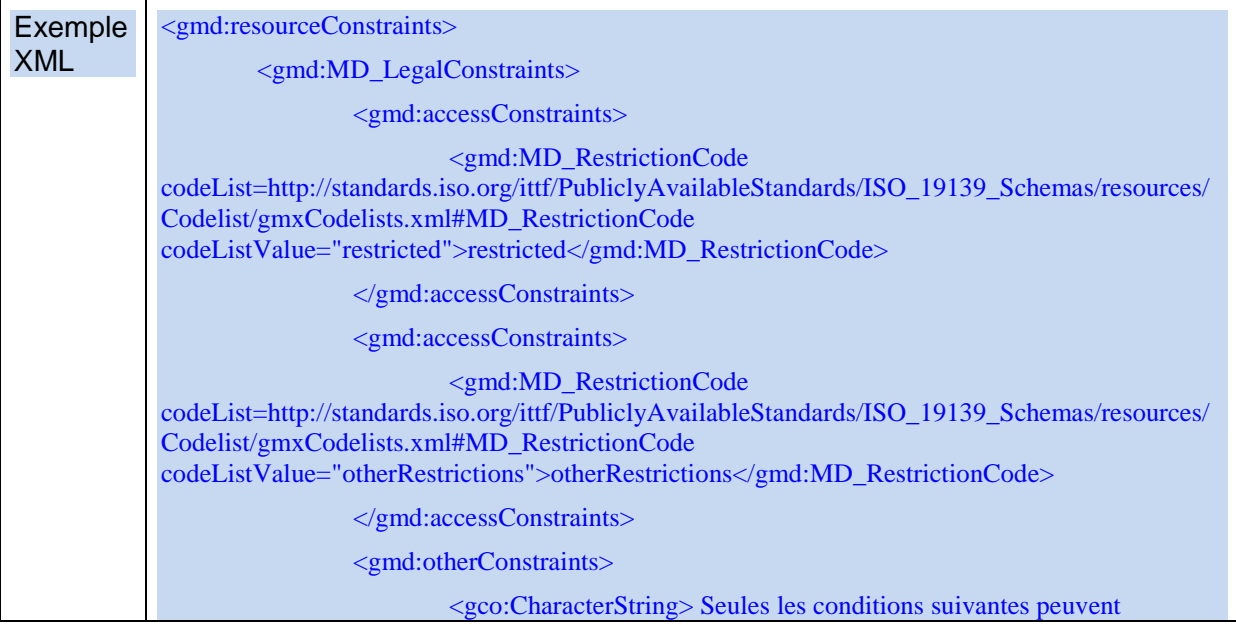

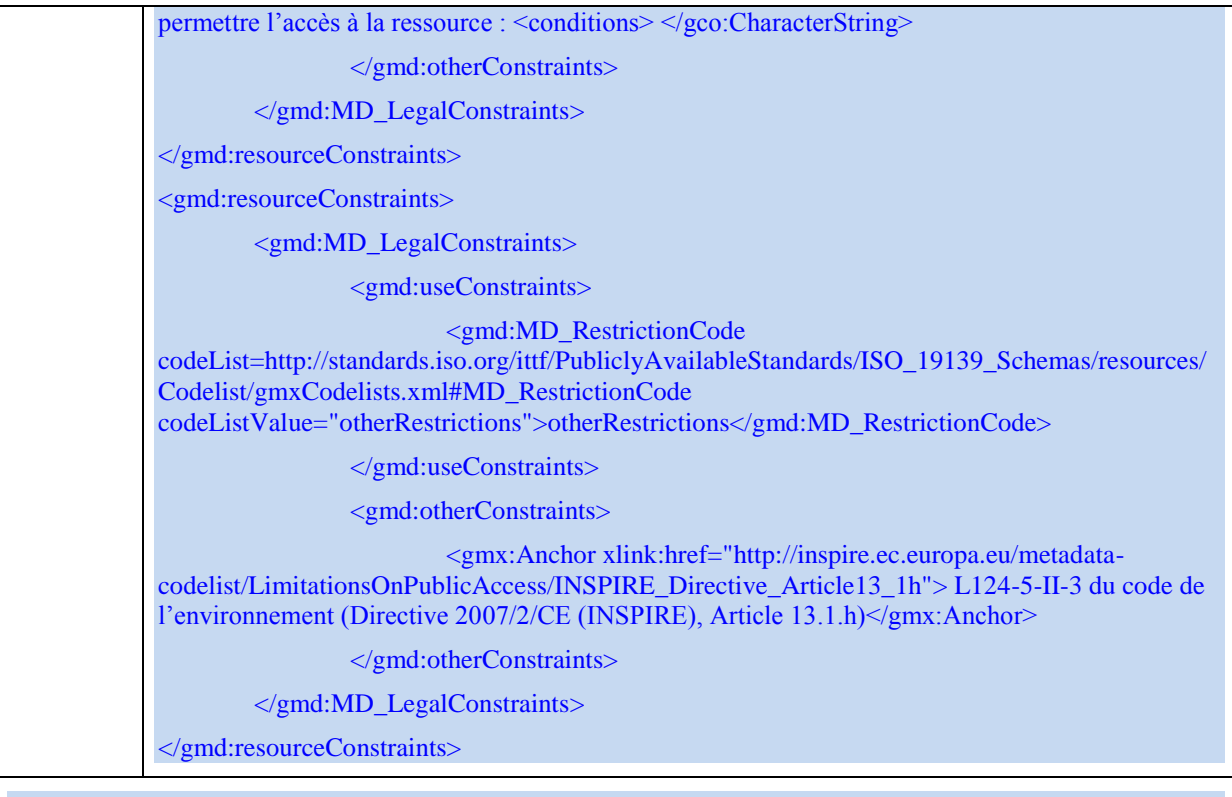

# **IX.3.5. Ajout de restrictions d'usage**

Aux deux exemples précédents, on peut ajouter l'expression de restrictions d'usage. (Par exemple : « données impropres à la navigation » ou « Limites d'utilisation dues à l'échelle de saisie (1:1000)"). Dans ce cas, et pour distinguer ce type de restrictions des limitations légales ou contractuelles, on utilise une instance du champ MD\_Constraint>useLimitation.

Ce cas ne peut pas exister seul, mais s'ajoute nécessairement à un des autres exemples.

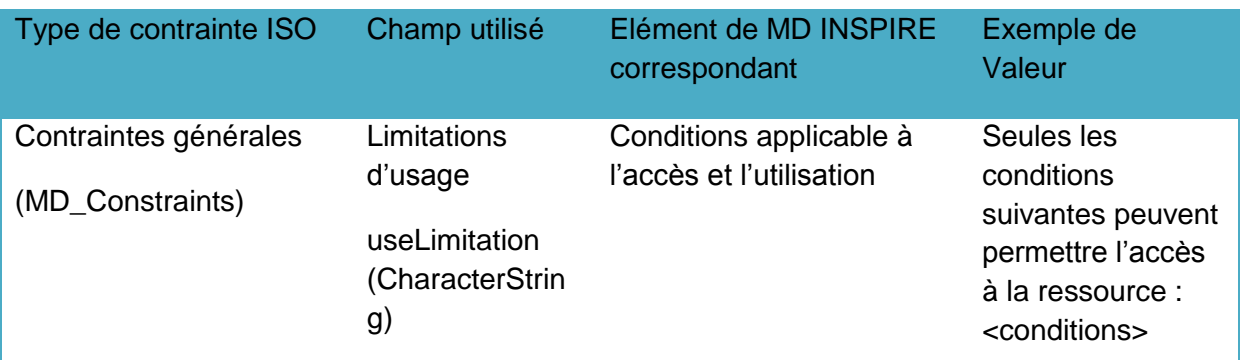

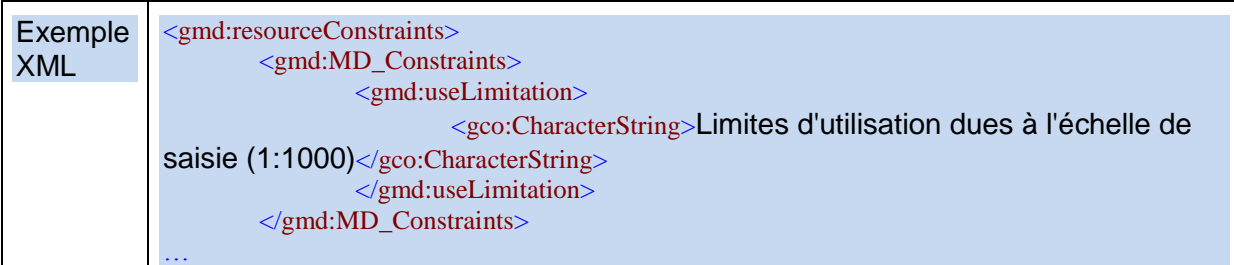

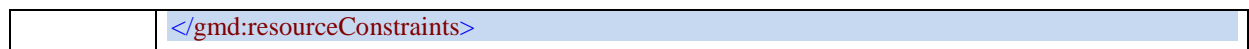

# **X. Organisations responsables de l'établissement, de la gestion, de la maintenance et de la diffusion des séries et services de données géographiques**

# **EXIGENCE INSPIRE** :

Plusieurs organisations responsables peuvent être identifiées pour une ressource. Pour chacune d'entre elles, les deux éléments de métadonnées suivants doivent être renseignés.

# **X.1. Partie responsable**

# **EXIGENCE INSPIRE** :

C'est la description de l'organisation responsable.

● Il est obligatoire de fournir au moins le nom de l'organisation (chaîne de caractères) **et** une adresse de messagerie électronique (chaîne de caractères).

### *Commentaire :*

Dans le cas où une partie responsable a plusieurs rôles, les deux éléments de métadonnées devront être répétés pour chaque rôle.

RECOMMANDATIONS NATIONALES :

- 1. Il est déconseillé de fournir une adresse de messagerie électronique nominative, ceci afin de pouvoir plus facilement gérer les changements de fonctions des personnes impliquées.
- 2. Les adresses trop générique (de type « accueil@macomcom.fr » ou « contact@macomcom.fr » sont également à éviter.
- 3. Le nom de la partie responsable doit être le nom officiel, complet et à jour. Les traitsd'union doivent être conservés. Les abréviations ne doivent pas être utilisées.

#### *Exemple :*

Préfecture de Paris-Direction de l'Urbanisme, du Logement et de l'Équipement Email : [urbanisme@paris.pref.gouv.fr](mailto:urbanisme@paris.pref.gouv.fr)

Direction départementale des territoires et de la Mer des Bouches-du-Rhône,

Conseil général des Alpes-Maritimes

#### *Contre-exemples :*

DDT 13, DDTM 13, DDTM\_13, DDTM13 CG06, CG 06, CG\_06

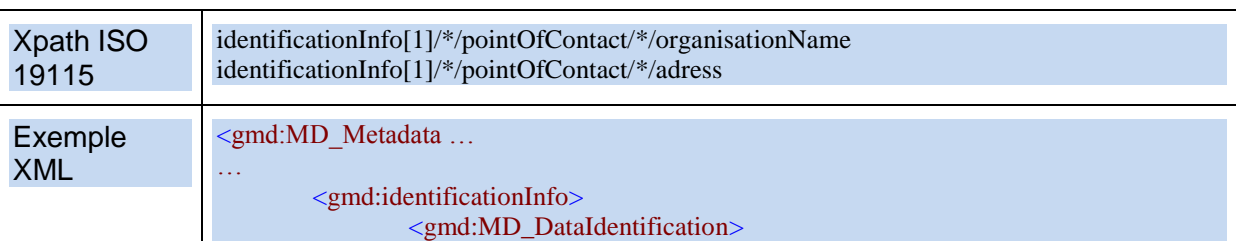

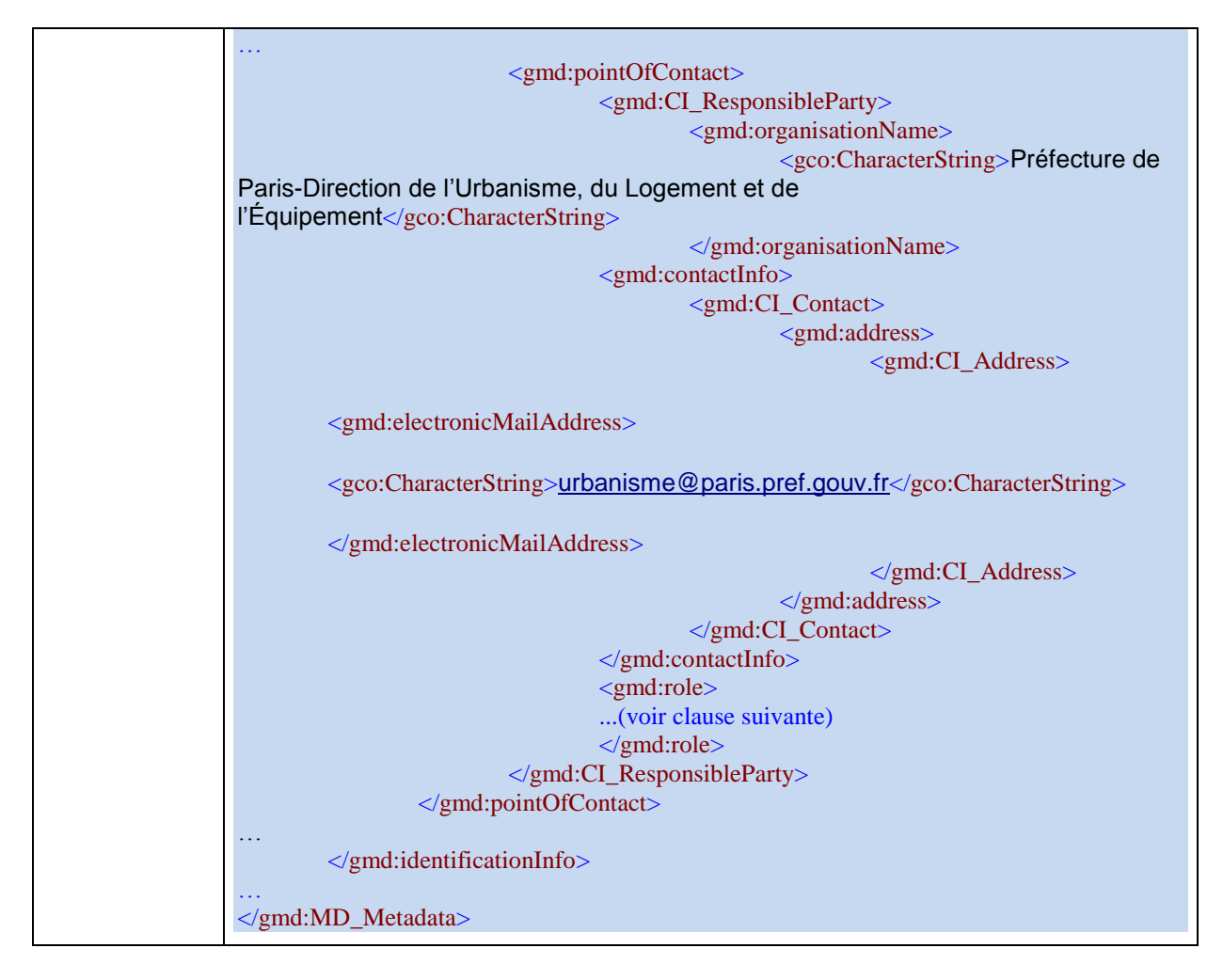

# **X.2. Rôle de la partie responsable**

# **EXIGENCE INSPIRE** :

Cet élément définit le rôle que joue l'organisation responsable vis-à-vis de la ressource.

● Une valeur parmi celles listées à la partie D.6 du règlement INSPIRE doit être choisie pour chaque organisation responsable.

### RECOMMANDATIONS NATIONALES :

- 1. Il est recommandé de n'utiliser que les valeurs "Fournisseur", Gestionnaire", "Propriétaire", "Point de contact" et "Auteur".
- 2. Par défaut, la valeur retenue sera "Point de contact".

# *Commentaire :*

Le contenu de ces différentes valeurs est réuni dans le tableau ci-dessous.

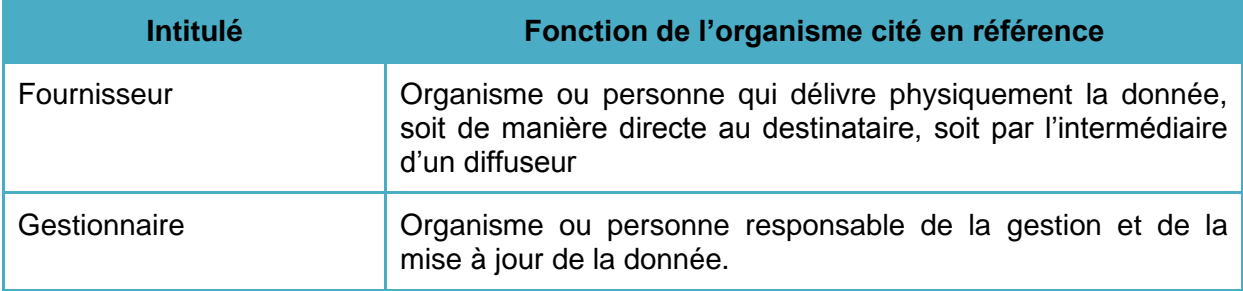
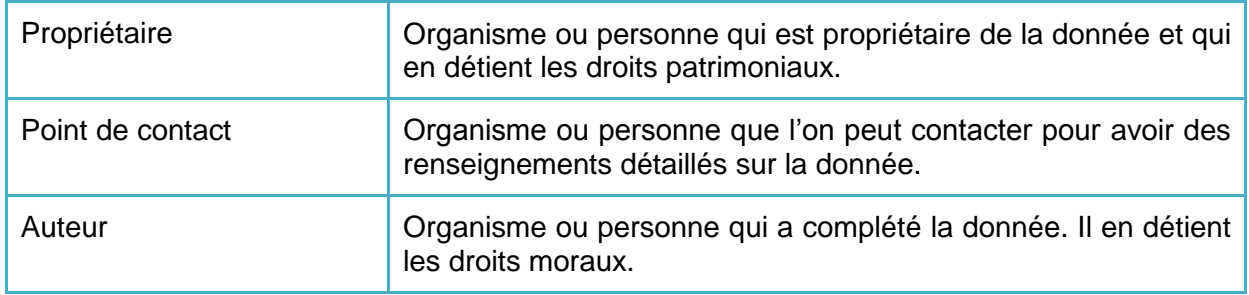

#### *Exemple :*

Un service de l'Etat qui a numérisé un plan local d'urbanisme est le producteur de la donnée, donc choisira "propriétaire".

Une infrastructure de données géographique régionale diffusant les données et services INSPIRE se définira comme "fournisseur".

#### Reference technique

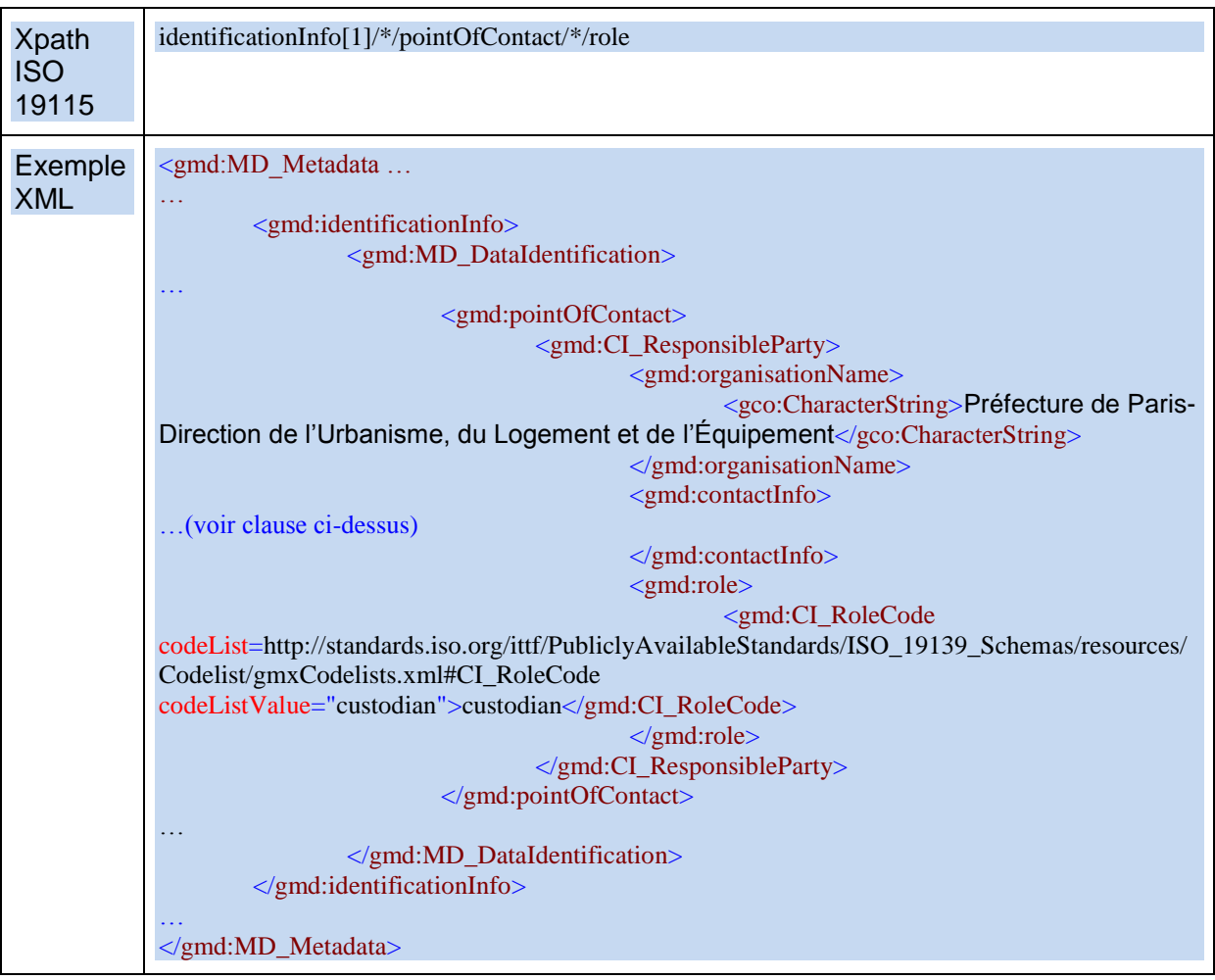

## **XI. Métadonnées concernant les métadonnées**

## **XI.1. Point de contact des métadonnées**

#### **EXIGENCE INSPIRE** :

C'est la description de l'organisation responsable de la création et de la maintenance des métadonnées.

- Il est obligatoire de fournir au moins le nom de l'organisation (chaîne de caractères) **et** une adresse électronique (chaîne de caractères).
- Cet élément répétable est obligatoire.

#### RECOMMANDATIONS NATIONALES :

- 1. Il est déconseillé de fournir une adresse électronique nominative, ceci afin de pouvoir plus facilement gérer les changements de fonctions des personnes impliquées.
- 2. Les adresses trop générique (de type « accueil@macomcom.fr » ou « contact@macomcom.fr » sont également à éviter.
- 3. Cette adresse est bien évidemment relevée par une personne responsable.
- 4. Le rôle du point de contact des métadonnées doit être fourni. Par défaut, celui-ci peut être fixé à « point de contact ».

#### *Exemple :*

Ministère de l'Ecologie, du Développement Durable, des Transports et du Logement - Cartorisque - DGPR-SRNH Email : editeur@prim.net Rôle : point de contact

#### Reference technique

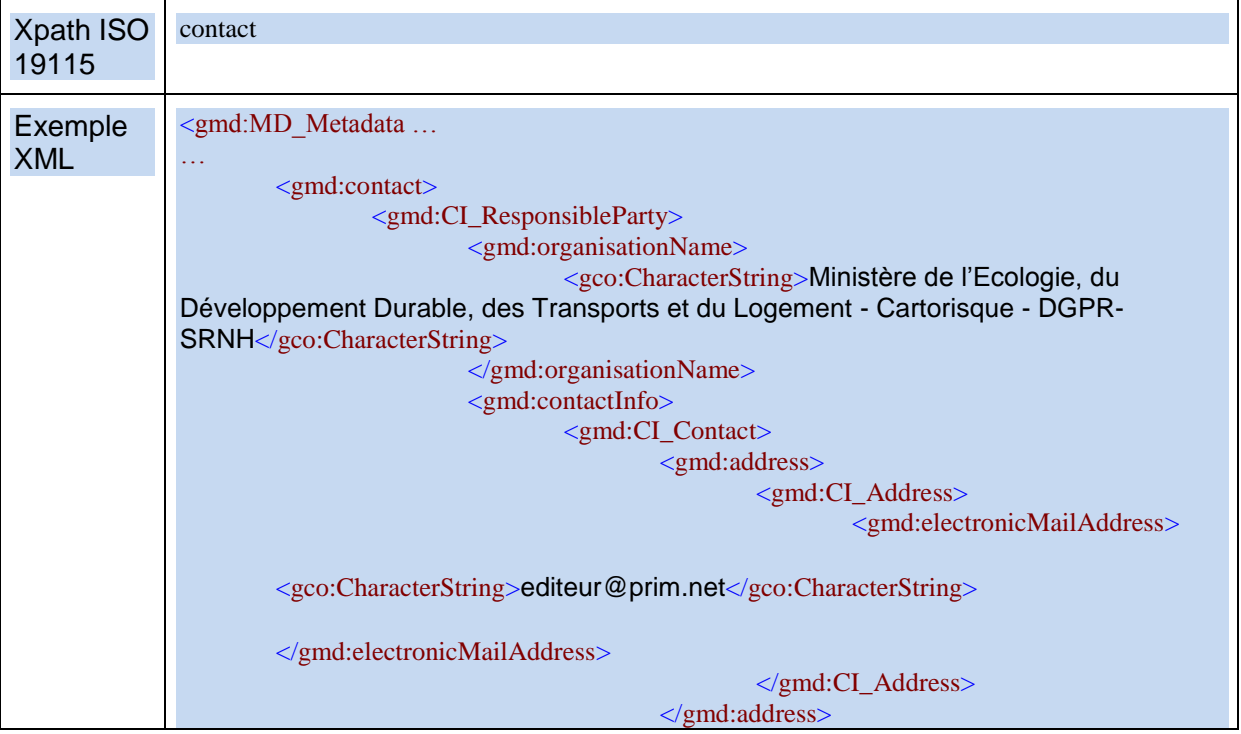

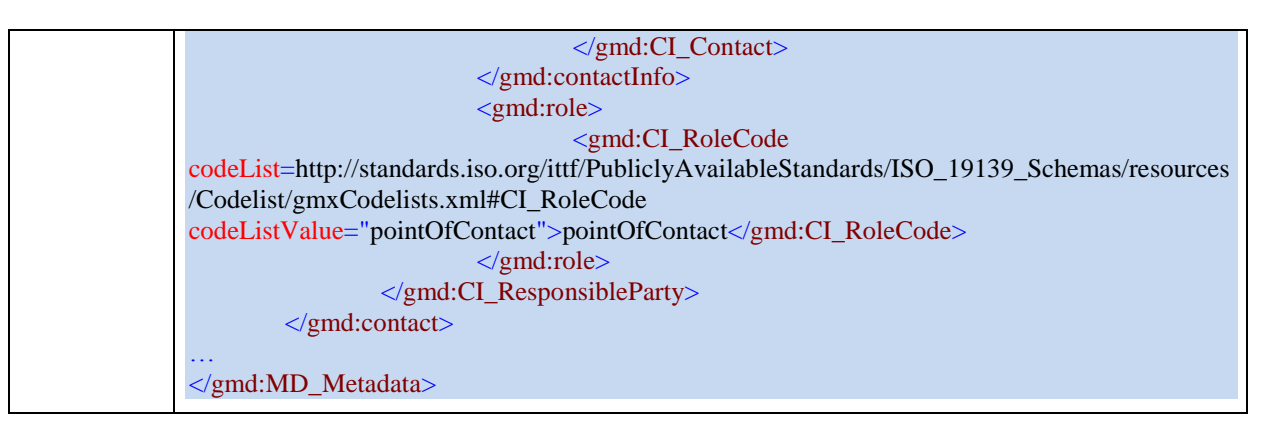

## **XI.2. Date des métadonnées**

### **EXIGENCE INSPIRE** :

Ceci est la date à laquelle l'enregistrement de métadonnées a été créé ou actualisé.

- Cette date doit être exprimée sous la forme AAAA-MM-JJ (ISO 8601).
- Cet élément est obligatoire et ne peut pas être répété.

#### Reference technique

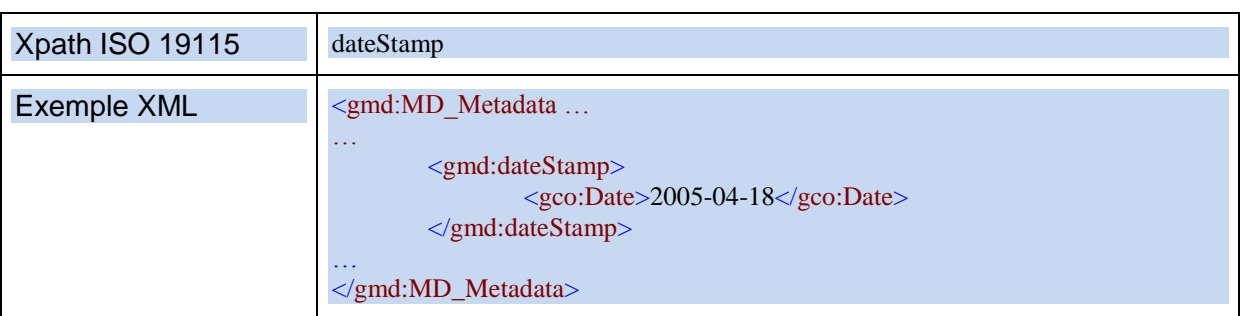

## **XI.3. Langue des métadonnées**

#### **EXIGENCE INSPIRE** :

C'est la langue principale utilisée dans les métadonnées.

- Les valeurs possibles sont les langues officielles communautaires identifiées dans la norme ISO 639-2.
- Cet élément est fourni sous la forme d'un code à trois lettres (représentation ISO 639- 2).
- Cet élément est obligatoire et ne peut pas être répété.

#### RECOMMANDATIONS NATIONALES :

1. Cet élément doit être fixé à **fre** pour les métadonnées du GéoCatalogue utilisée pour le rapportage INSPIRE.

#### Reference technique

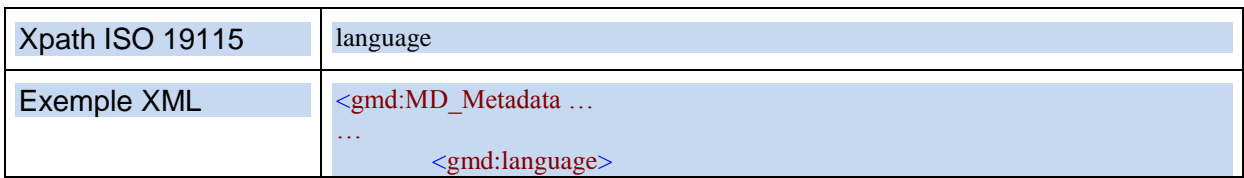

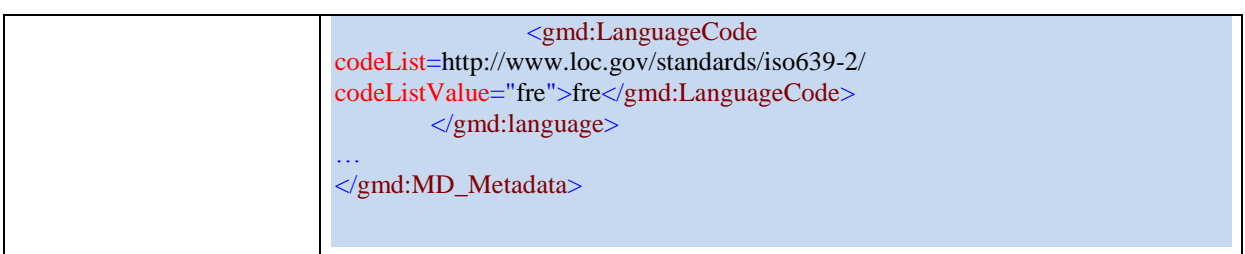

## **XI.4. Identifiant de la métadonnée**

Bien que non requis pour INSPIRE, la présence d'un identificateur pour la métadonnée est requise pour l'usage dans un catalogue. Sa valeur est souvent renseignée automatiquement.

Recommandations techniques :

Un identifiant unique pour la métadonnée doit être fourni dans le champ *fileIdentifier*.

# **Annexe A Spécifications de référence**

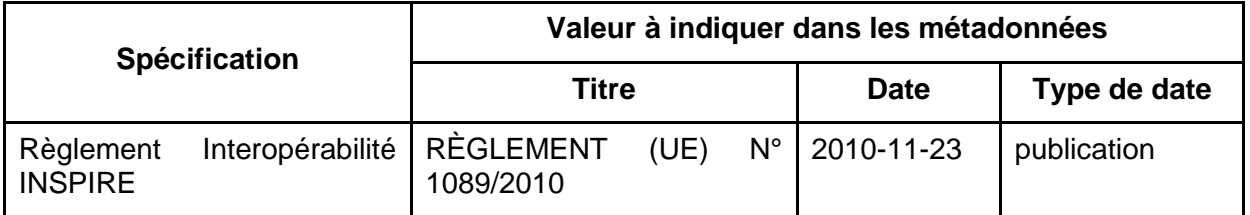

# **Annexe B Guides Techniques INSPIRE**

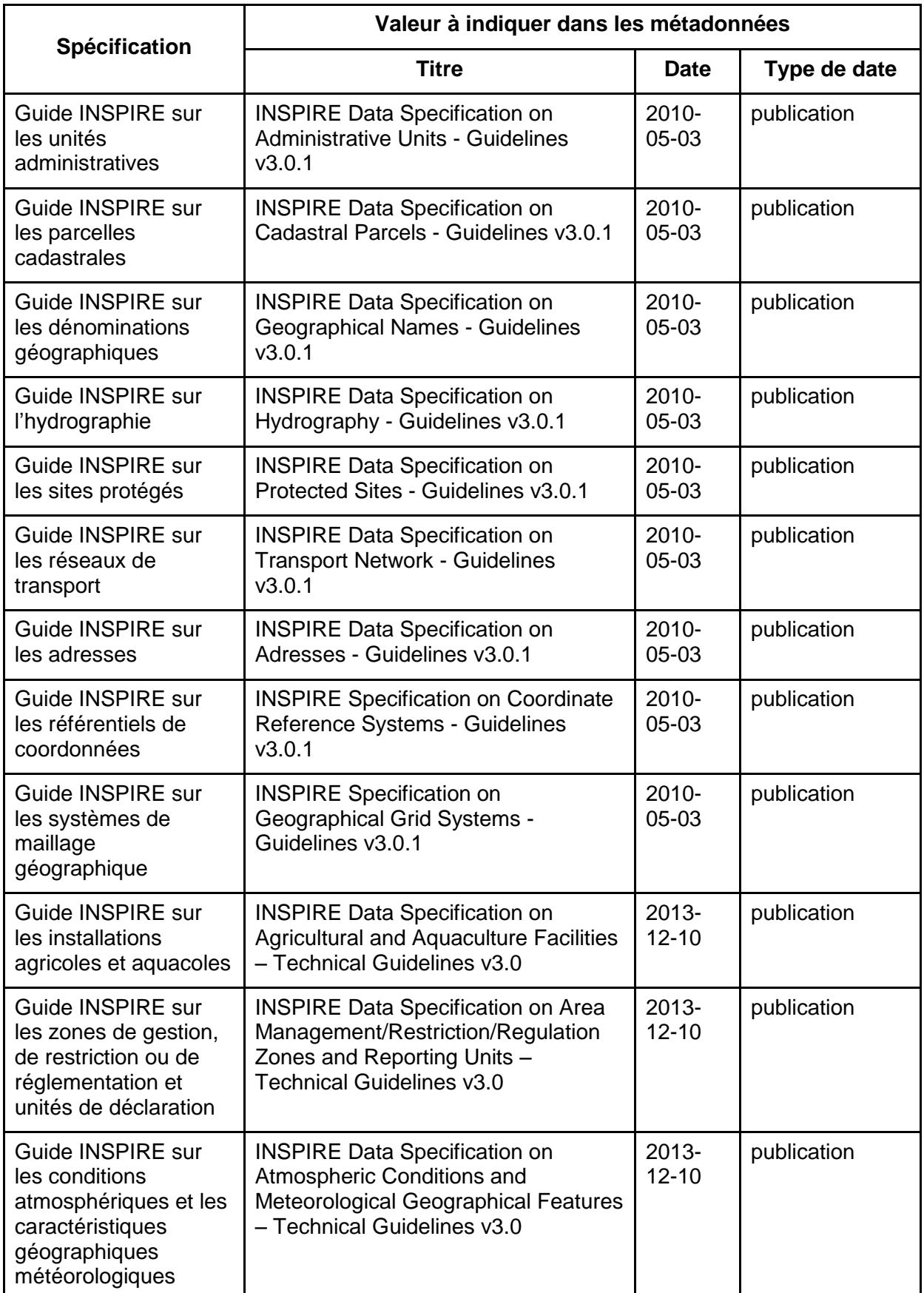

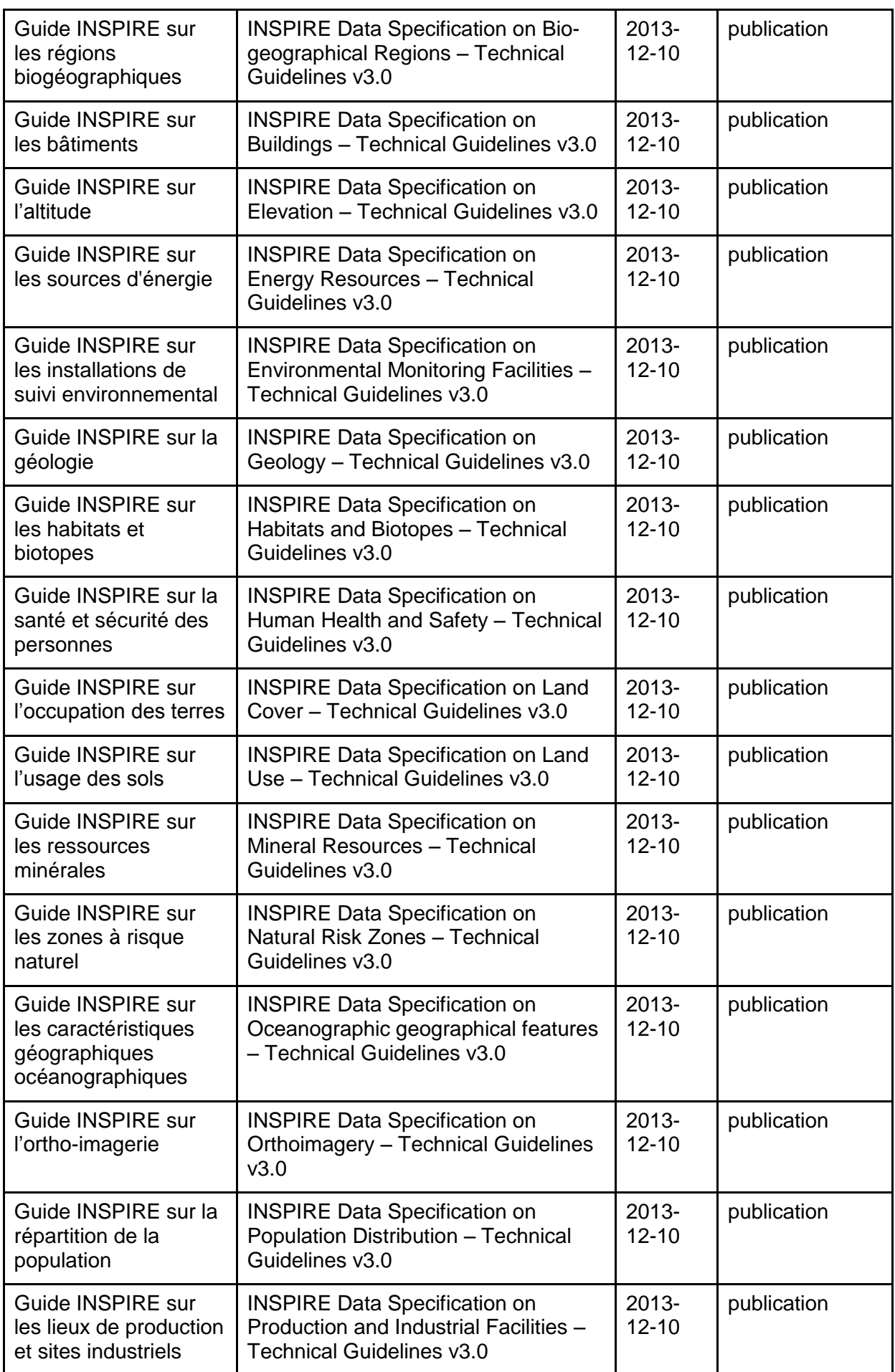

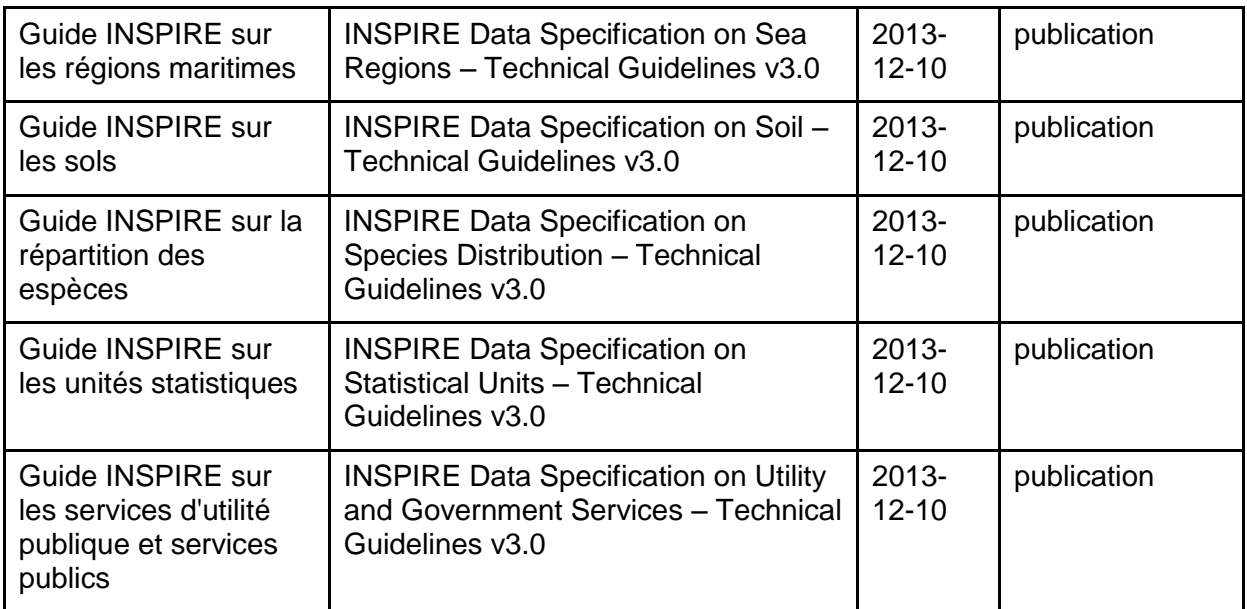

# **Annexe C Recommandations à destination des éditeurs**

Ces recommandations devraient être réalisées par les logiciels permettant l'édition des métadonnées. Elles seront complétées par le document administrateur définissant le schéma de correspondance entre les métadonnées INSPIRE et les métadonnées ISO 19115.

## **1 RECOMMANDATIONS GÉNÉRALES À DESTINATION DES LOGICIELS ÉDITEURS DE MÉTADONNÉES**

- 1. Le vocabulaire utilisé par la Directive INSPIRE (par exemple, intitulé des éléments de métadonnées, traduction des listes de codes) doit être utilisé préférentiellement.
- 2. Quand la directive INSPIRE ou les recommandations nationales fournissent une liste de valeurs possibles pour un champ libre ISO, un logiciel éditeur de métadonnées devrait proposer un menu déroulant listant les valeurs possibles.
- 3. Pour une liste de code, les valeurs proposées à l'utilisateur dans l'interface de saisie doivent être en français. En revanche, les valeurs stockées dans les métadonnées ISO 19115 doivent correspondre au code ISO ou à la valeur neutre INSPIRE (cf Annexe E et Annexe F.)
- 4. Les logiciels permettant la visualisation des métadonnées INSPIRE doivent permettre l'affichage de tous les éléments de métadonnées INSPIRE, y compris les champs facultatifs définis dans les spécifications de données des thèmes de l'Annexe  $1^7$ .

 $\overline{7}$ <sup>7</sup> C'est-à-dire pour les éléments ISO 19115 équivalents : MD\_MaintenanceInformation - *maintenanceAndUpdateFrequency, updateScope, maintenanceNote* – DQ\_DataQuality.report et ses attributs - *nameOfMeasure, measureIdentification, measureDescription, evaluationMethodType, evaluationMethodDescription,*   $e$ valuationProcedure, dateTime, result (value, valueUnit, explanation) MD\_ApplicationSchemaInformation et ses attributs, l'attribut *description* de Ex\_Extent, l'attribut *transferSize* de MD\_DigitalTransferOption, l'attribut *spatialRepresentationType* de MD\_DataIdentification.

# **Mise en œuvre des métadonnées INSPIRE conformément à la norme ISO 19115 (cas des données)**

## **1 INTRODUCTION**

Cette annexe explicite la mise en œuvre des métadonnées INSPIRE pour les séries et ensemble de séries de données géographiques établi dans ce document conformément à la norme ISO 19115. Elle est destinée aux administrateurs de métadonnées, ainsi qu'aux organisations possédant déjà des métadonnées existantes conformes à ISO 19115 et voulant s'assurer de leur compatibilité avec les recommandations françaises.

## **2 GÉNÉRALITÉS**

## **2.1 Schémas**

Les schémas utilisés peuvent être les schémas

- [CSW2 AP ISO] schemas XML du catalogue, disponibles à http://inspire.ec.europa.eu/draft-schemas/inspire-md-schemas/
- [ISO 19139] schemas XML du dépôt ISO http://www.isotc211.org/2005/gmd/gmd.xsd ● [ISO 19139] schemas XML du dépôt OGC <http://schemas.opengis.net/iso/19139/20070417/gmd/gmd.xsd>

## **2.2 Multiplicité de MD\_IdentificationInfo**

ISO 19115 autorise la description de plusieurs ressources différentes au sein d'un jeu de métadonnées (c'est-à-dire plusieurs instances de la propriété identificationInfo, et de manière corollaire plusieurs instances de la propriété hierarchyLevel, de MD\_Metadata). Cette pratique n'est pas recommandée.

RECOMMANDATIONS NATIONALES :

- 1. Une seule ressource (série ou ensemble de séries) est documentée dans un jeu de métadonnées ISO 19115, ce qui induit la présence d'une seule instance des propriétés identificationInfo et hierarchyLevel de MD\_Metadata).
- 2. En termes d'interopérabilité, si un jeu de métadonnées ISO 19115 décrit plusieurs ressources, seule la première est prise en compte (seule la première occurrence des instances des propriétés identificationInfo et hierarchyLevel de MD\_Metadata est prise en compte).
- 3. Il est recommandé que l'élément MD\_DataIdentification ait comme attribut "id" l'identificateur de ressources unique du jeu de données décrit.

## **2.3 Listes de codes et « langage neutre » / anglais ou français ?**

Pour quelques-uns des éléments de métadonnées INSPIRE, une liste de valeurs est prédéfinie. Pour chacune de ces listes, INSPIRE donne un nom dans la langue du document, un nom en « langage neutre » (identifiant de la valeur) et la définition.

Le « langage neutre » est à utiliser pour la valeur qui doit être fournie dans le fichier de métadonnée ISO 19115, afin de permettre une interopérabilité et des traitements automatisés. La casse et l'orthographe sont très importantes pour ce langage neutre, qui doit être interprétable par une machine.

En revanche, il est souhaitable que lors de la saisie de nouvelles métadonnées, les éditeurs de métadonnées puissent proposer le nom de la valeur dans la langue de l'utilisateur (français) au moyen d'un menu déroulant par exemple et un mécanisme permettant à l'utilisateur d'accéder à la définition de chaque valeur dans cette langue.

| Nom en anglais                     | Nom en français            | Language neutre |
|------------------------------------|----------------------------|-----------------|
| <b>Discovery Service</b>           | Service de recherche       | discovery       |
| <b>View Service</b>                | Service de consultation    | view            |
| <b>Download Service</b>            | Service de téléchargement  | download        |
| <b>Transformation Service</b>      | Service de transformation  | transformation  |
| <b>Invoke Spatial Data Service</b> | Service d'appel de service | invoke          |
|                                    | de données géographiques   |                 |
| <b>Other Service</b>               | Autre service              | other           |

*Exemple : les types de services de métadonnées :*

## **2.4 Champs textuels**

Les éléments de texte libre peuvent être implémentés de 3 façons :

- En utilisant le type gco:CharacterString ;
- En utilisant le type gmx:Anchor. Ce type permet d'ajouter un attribut xlink:href qui peut pointer vers un registre par exemple ;
- En utilisant un type gmd:PT\_FreeText. qui permet de définir le champ textuel en plusieurs langues.

En aucun cas les champs textes libres ne peuvent être vides, sauf mention explicite dans ce guide.

## **3 TABLEAU RÉCAPITULATIF DE LA CORRESPONDANCE INSPIRE – ISO 19115**

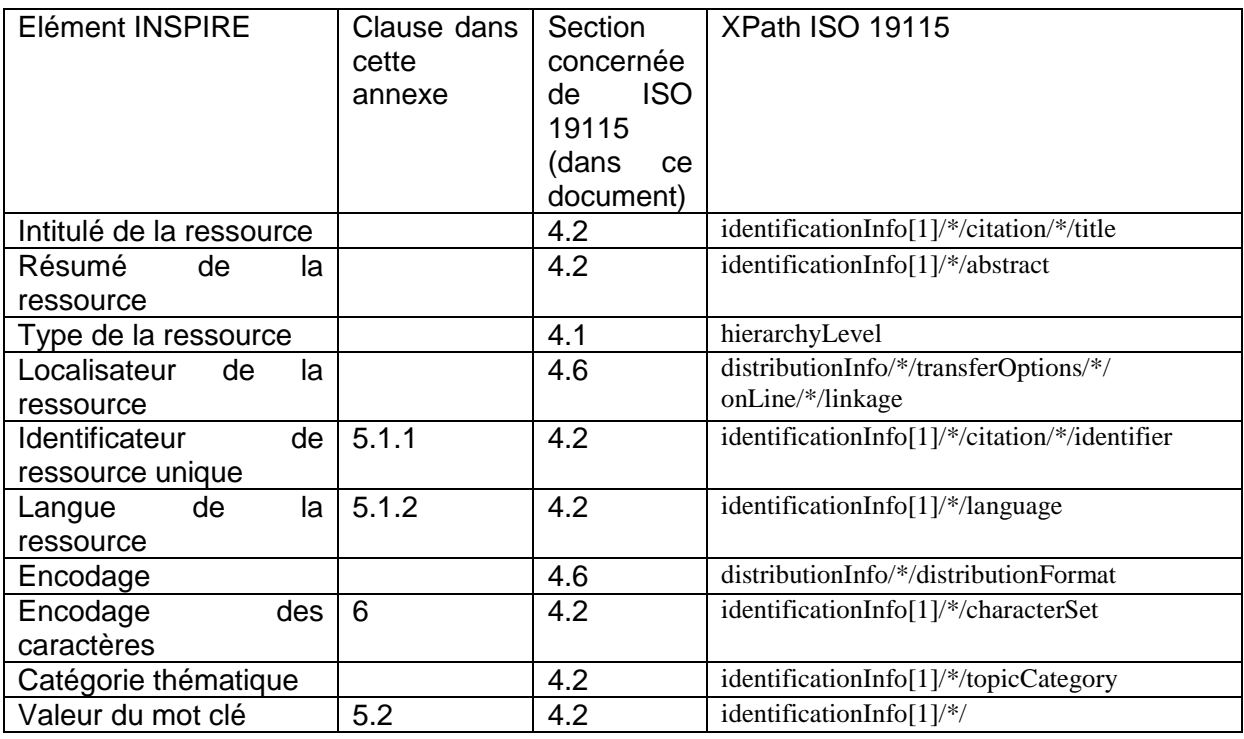

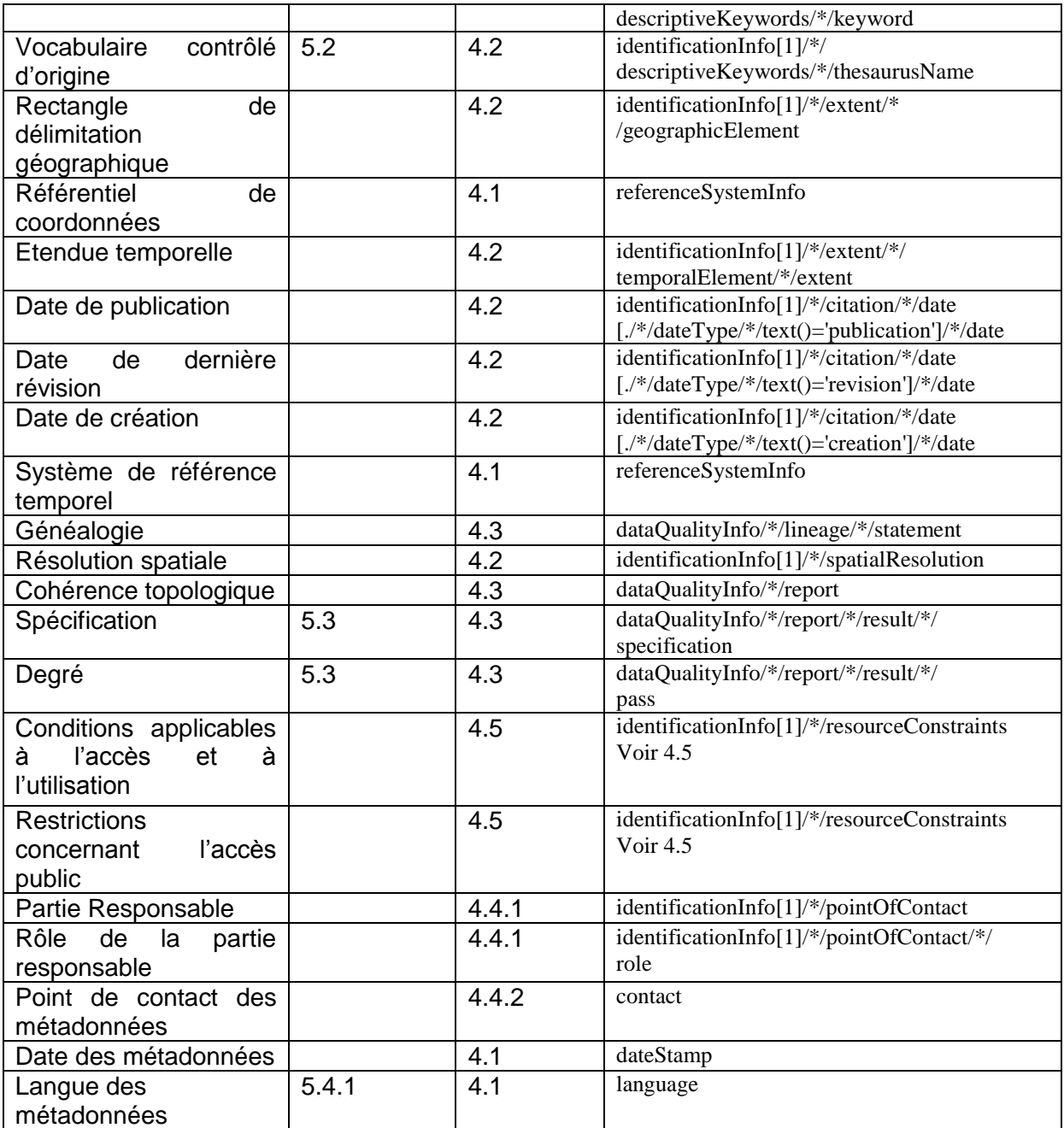

## **4 MODÈLES D'INSTANCES ISO 19115 POUR INSPIRE**

Les différents encadrés ci-dessous précisent, pour chaque section de ISO 19115, les propriétés à remplir et leur correspondance avec les éléments INSPIRE. Les éléments dont l'implémentation nécessite des précisions supplémentaires sont détaillés dans la partie suivante.

## **4.1 Métadonnées générales**

Un jeu de métadonnées est une instance de la classe MD\_Metadata (ISO 19115) ou d'une de ses spécialisations.

Cette instance doit présenter au moins les propriétés suivantes :

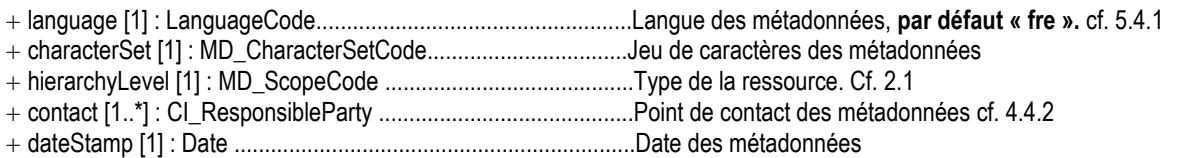

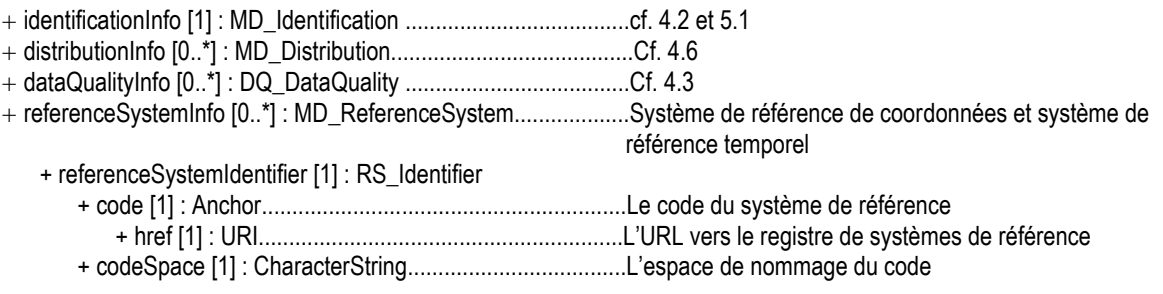

Note : le jeu de caractères des métadonnées n'est pas demandé par INSPIRE, mais c'est un élément obligatoire dans ISO 19115. Il devrait donc être rempli par défaut par les outils éditeurs de métadonnées.

### **4.2 Section Identification de ISO 19115**

Si le type de la ressource est « série » ou « ensemble de série », une instance de MD\_DataIdentification doit être fournie pour la propriété identificationInfo (cf 2.1).

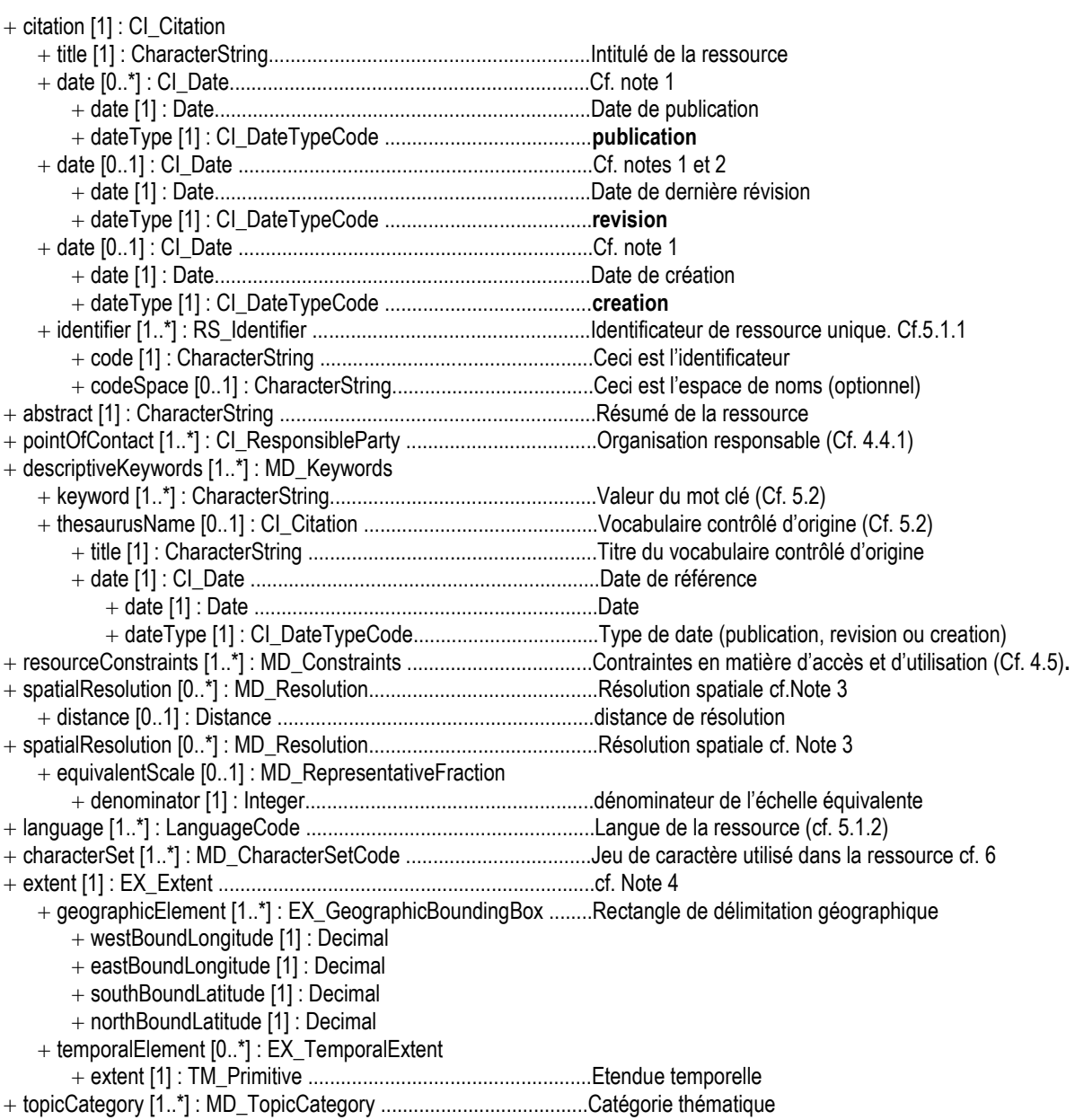

Notes:

1. Il peut y avoir plusieurs instances de la propriété date (publication création ou révision…). L'ordre de ces instances n'est pas déterminé.

2. Des métadonnées existantes peuvent présenter plusieurs dates de révision. Dans ce cas, la date la plus récente est la date de dernière révision INSPIRE.

3. MD\_Resolution est un type de donnée "union", ce qui veut dire qu'il contient soit une propriété "distance", soit une propriété "échelle équivalente", mais pas les deux à la fois. Il est possible de fournir les deux informations en ayant deux instances de spatialResolution.

4. Dans le cas de métadonnées existantes, il peut y avoir plusieurs instances de extent. L'instance définissant le rectangle de délimitation géographique n'est pas nécessairement la première. Elle peut contenir également l'étendue temporelle.

## **4.3 Section "Qualité des données » (DataQuality) de ISO 19115**

ISO 19115 permet la définition de plusieurs ensembles d'information de qualité (c'est-à-dire plusieurs instances de DQ\_DataQuality), concernant chacune une partie ou la totalité de la ressource, et pouvant chacune fournir des informations de généalogie et des résultats d'évaluation de la qualité. Ce cas de figure peut donc apparaître quand on manipule des métadonnées antérieures à l'application d'INSPIRE.

INSPIRE ne prend cependant en compte qu'une seule information de généalogie, qui doit donc concerner l'ensemble de la ressource décrite par les métadonnées, sans restrictions spatiale.

#### RECOMMANDATIONS NATIONALES :

1. Une seule instance de DQ\_DataQuality doit présenter un champ d'application (scope) fixé à l'ensemble de la ressource. Cette instance doit présenter un élément généalogie obligatoire, et un élément conformité si la conformité a été évaluée seulement.

Les propriétés de cet élément sont décrites ci-dessous :

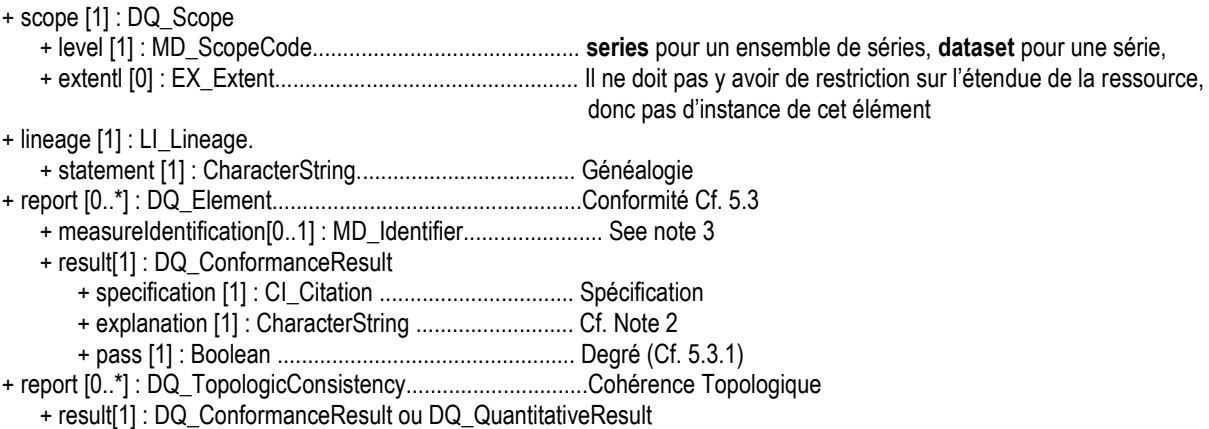

Notes:

1. DQ\_Element est une classe abstraite. Elle peut être instanciée au travers de l'une des sous-classes non abstraites. La classes à utiliser dépend du critère qualité concerné par la mesure. Par défaut, DQ\_DomainConsistency peut être utilisé. 2. ISO 19115 exige une explication quant à la signification de la conformité pour le résultat exprimé. Une explication par défaut, du type « cf. la spécification citée » peut-être utilisée.

3. Cet élément de métadonnées contient l'identificateur de la mesure. Cet identificateur sera utilisé pour différencier les mesures qualité INSPIRE les unes par rapport aux autres ainsi que par rapport à des mesures qualité sortant du cadre d'INSPIRE.

## **4.4 Section "Organisation Responsable" de ISO 19115**

#### *4.4.1 Organisation Responsable de la Ressource*

Cette information est fournie dans ISO 19115 au travers de la classe CI\_ResponsibleParty, qui décrit les informations nécessaire pour l'identification de l'organisation responsable. Les propriétés exigées par INSPIRE sont les suivantes :

+ organisationName[1] : CharacterString............................Nom de l'Organisation Responsable

+ contactInfo[1] : CI\_Contact

+ address[1..\*] : CI\_Address

+ electronicEmailAddress [1..\*] : CharacterString.. Au moins une adresse e-mail

+ role[1] : CI\_RoleCode ..................................................... Le rôle joué par l'organisation vis à vis de la ressource

#### *4.4.2 Point de contact pour les métadonnées*

Le point de contact des métadonnées est également fourni au travers une instance de la classe MD\_ResponsibleParty :

+ organisationName[1] : CharacterString.............................Nom du point de contact pour les Métadonnées

- + contactInfo[1] : CI\_Contact
- + address[1..\*] : CI\_Address

+ electronicEmailAddress [1..\*] : CharacterString… Au moins une adresse e-mail

+ role[1] : CI\_RoleCode .......................................................Requis par Iso 19115 – valeur par défault : « **pointOfContact** »

## **4.5 Section "Contraintes" de ISO 19115**

ISO 19115 fait la distinction entre des contraintes générales, des contraintes légales et des contraintes de sécurité, implémentées selon trois classes: MD\_Constraints, MD\_LegalConstraints et MD\_SecurityConstraints.

Des instances de ces trois classes peuvent être rencontrées. **Voir IX.3 pour plus de détails sur l'implémentation recommandée au niveau national et des exemples**.

#### + resourceConstraint [1..\*] : **MD\_LegalConstraints**

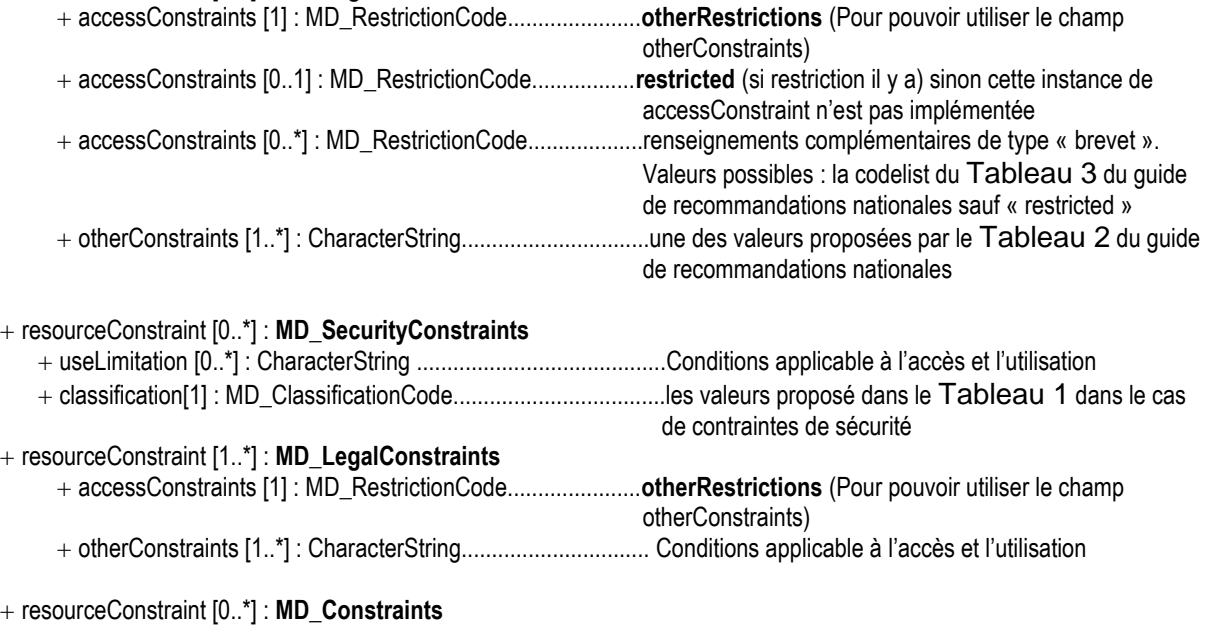

+ useLimitation [0..\*] : CharacterString .........................................Conditions techniques applicable à l'utilisation

Note : L'ordre des instances de « accessConstraints » est indifférent.

## **4.6 Section "Distribution" de ISO 19115**

Le localisateur de la ressource ainsi que l'encodage sont fournis à travers une instance de la classe MD\_DistributionInfo :

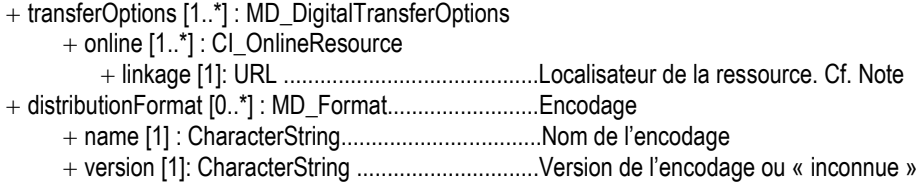

Note : Bien que la multiplicité de la propriété linkage soit fixé à 1 par l'ISO 19115, il est possible de fournir plusieurs Localisateur de la Resource (comme proposé par INSPIRE) en utilisant la cardinalité multiple des propriétés distributionInfo, transferOptions ou online.